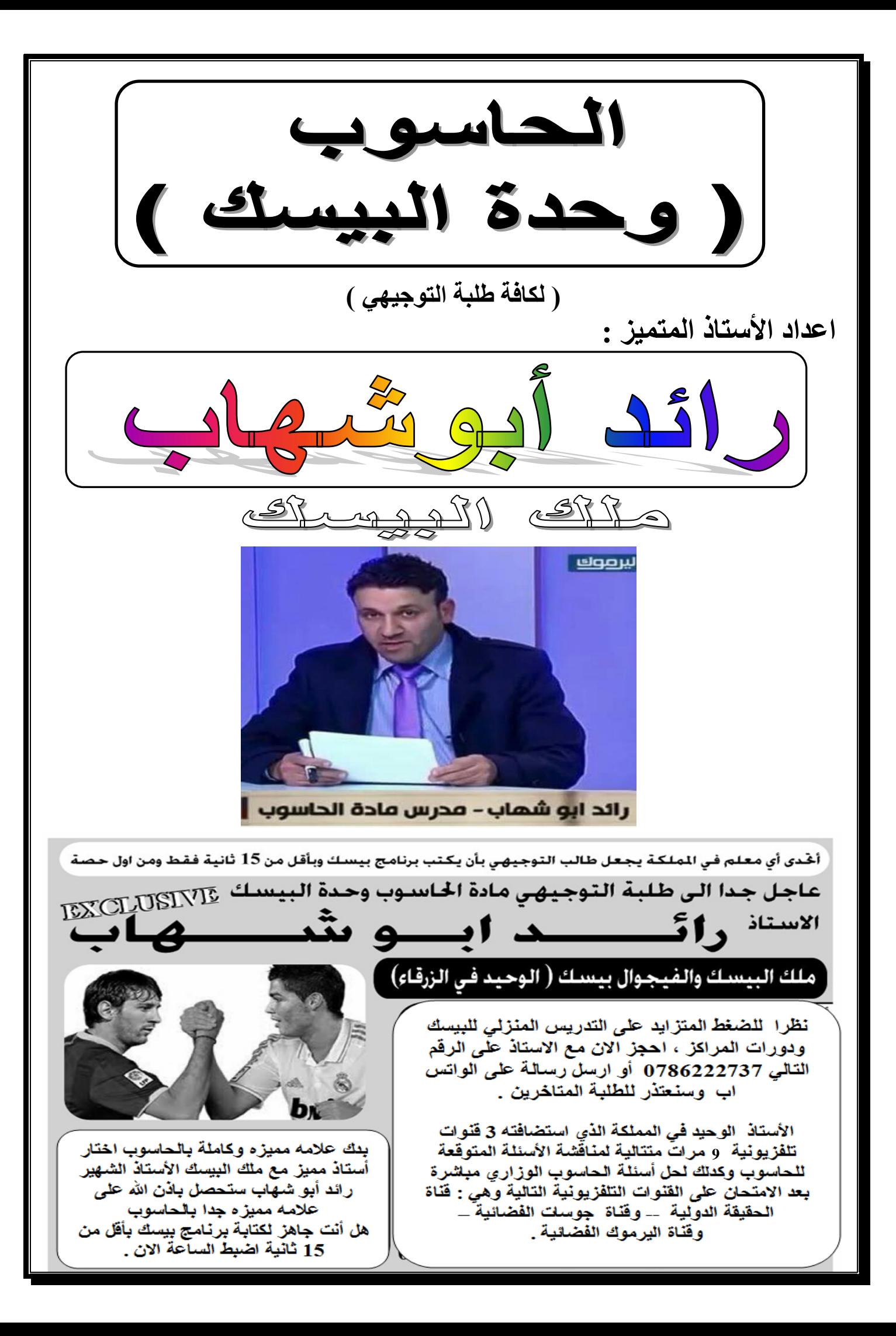

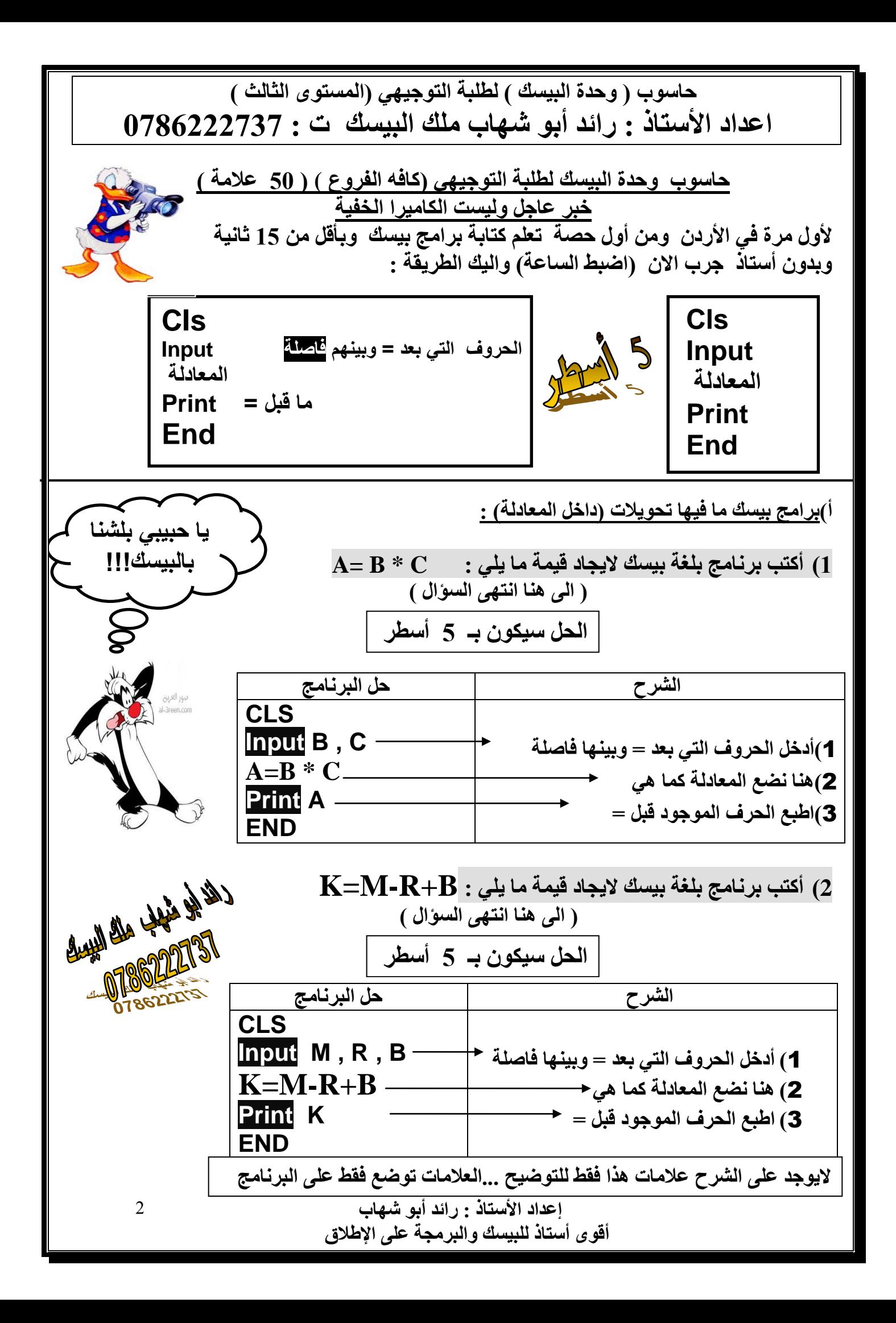

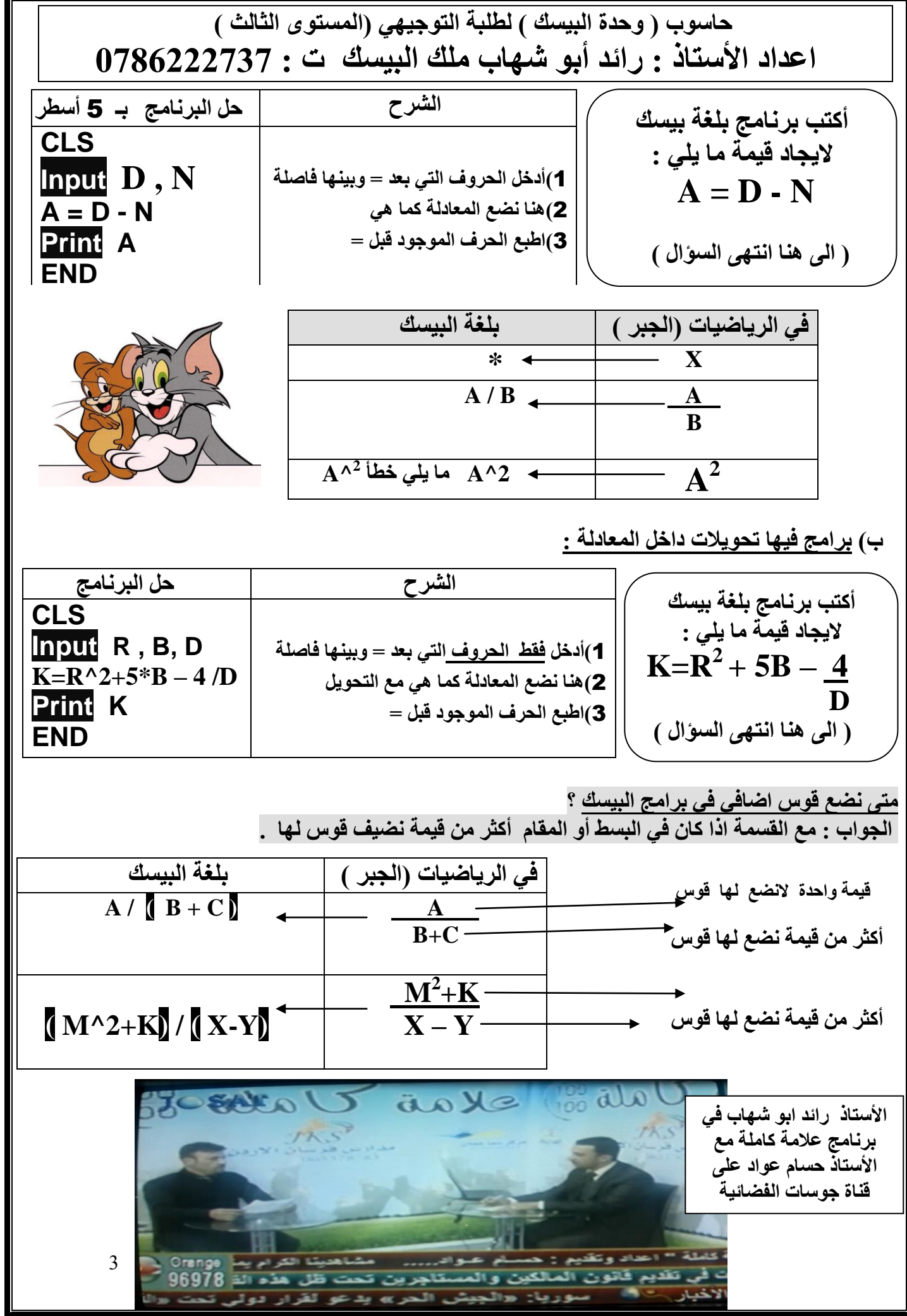

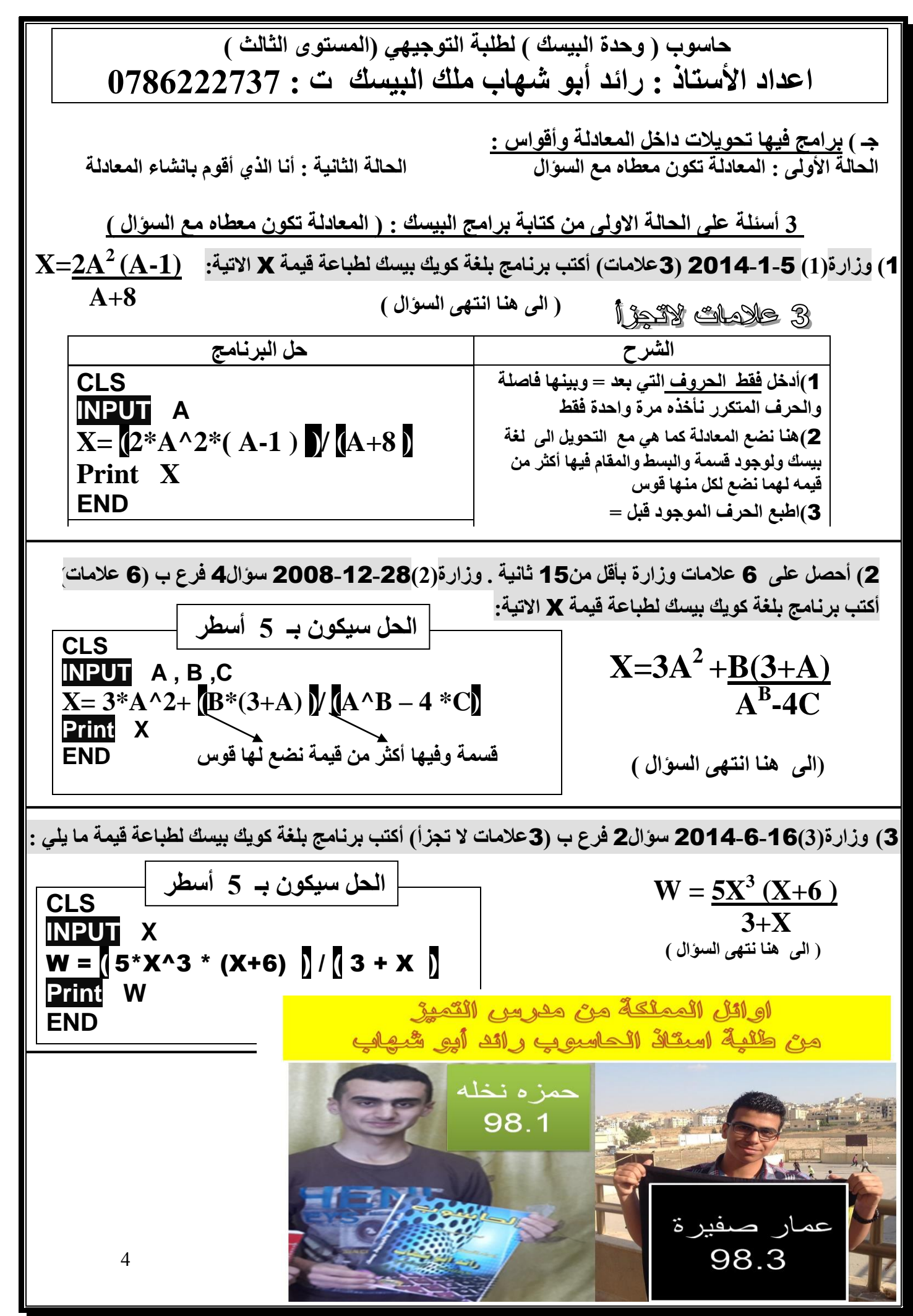

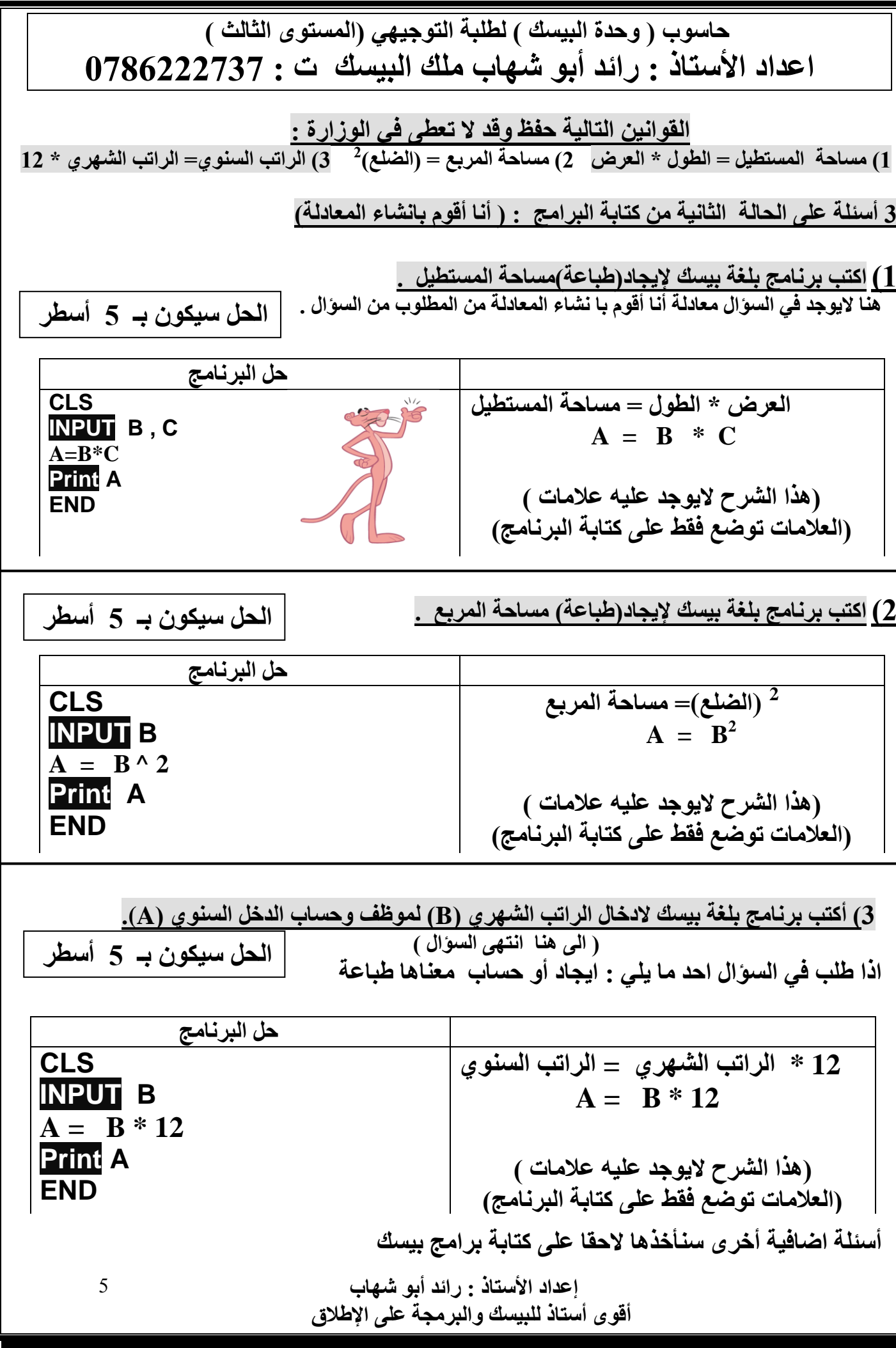

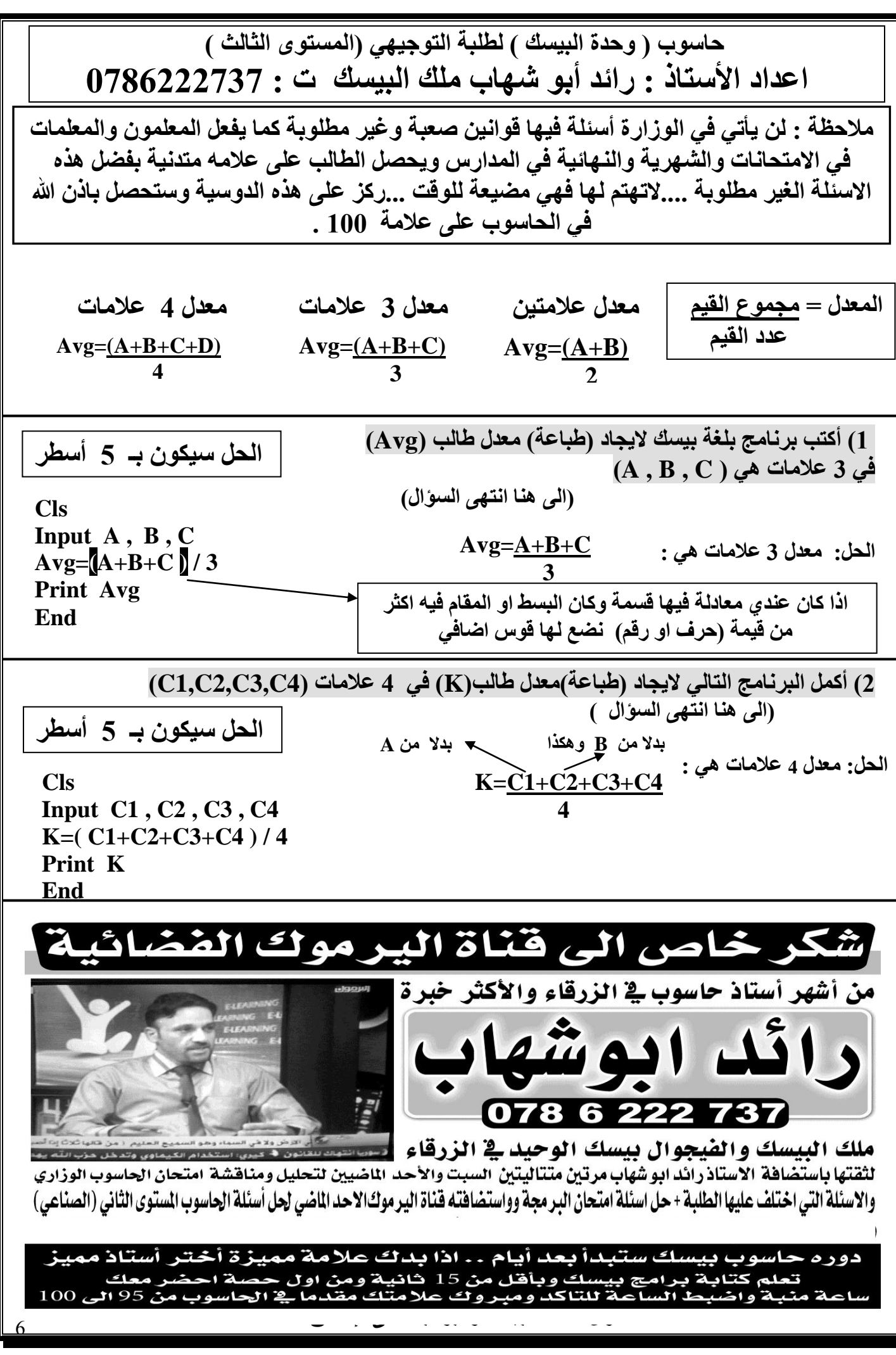

**أخذنا سابقا كتابة برامج بيسك ولكن على معادلة واحدة فقط .... االن راح نتعلم كيف نكتب برامج بيسك على معادلتين وجاء مثله وزارة .** 

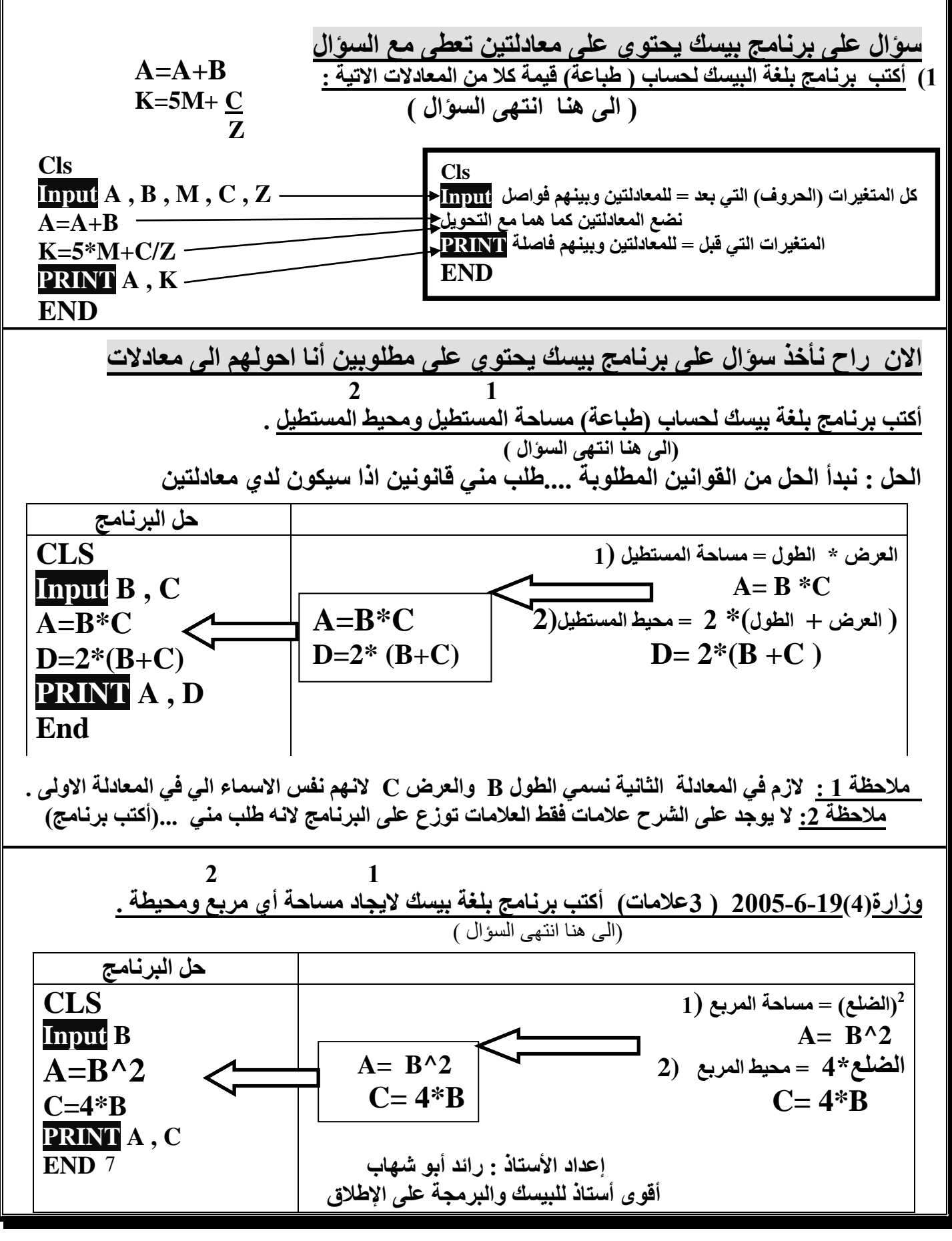

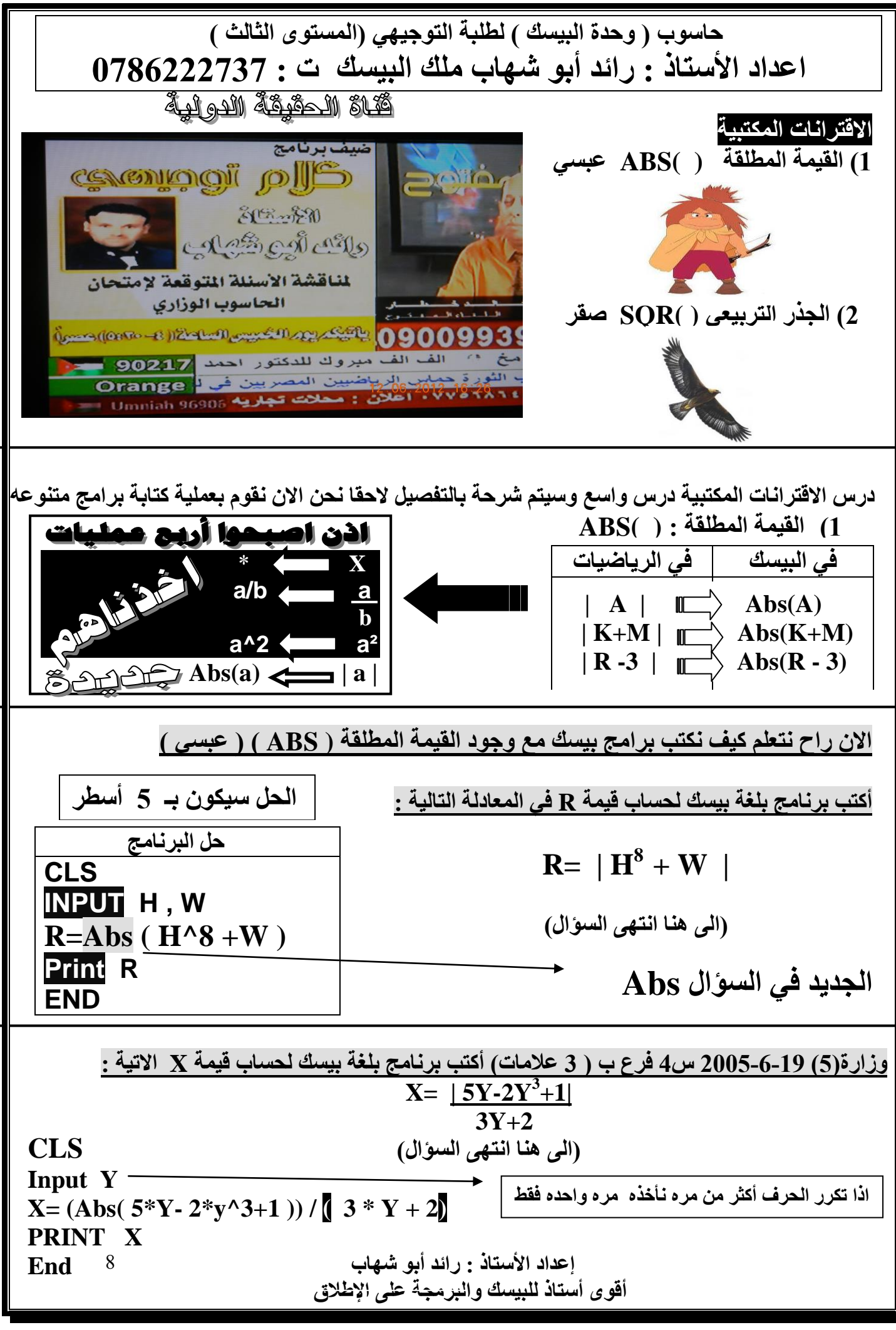

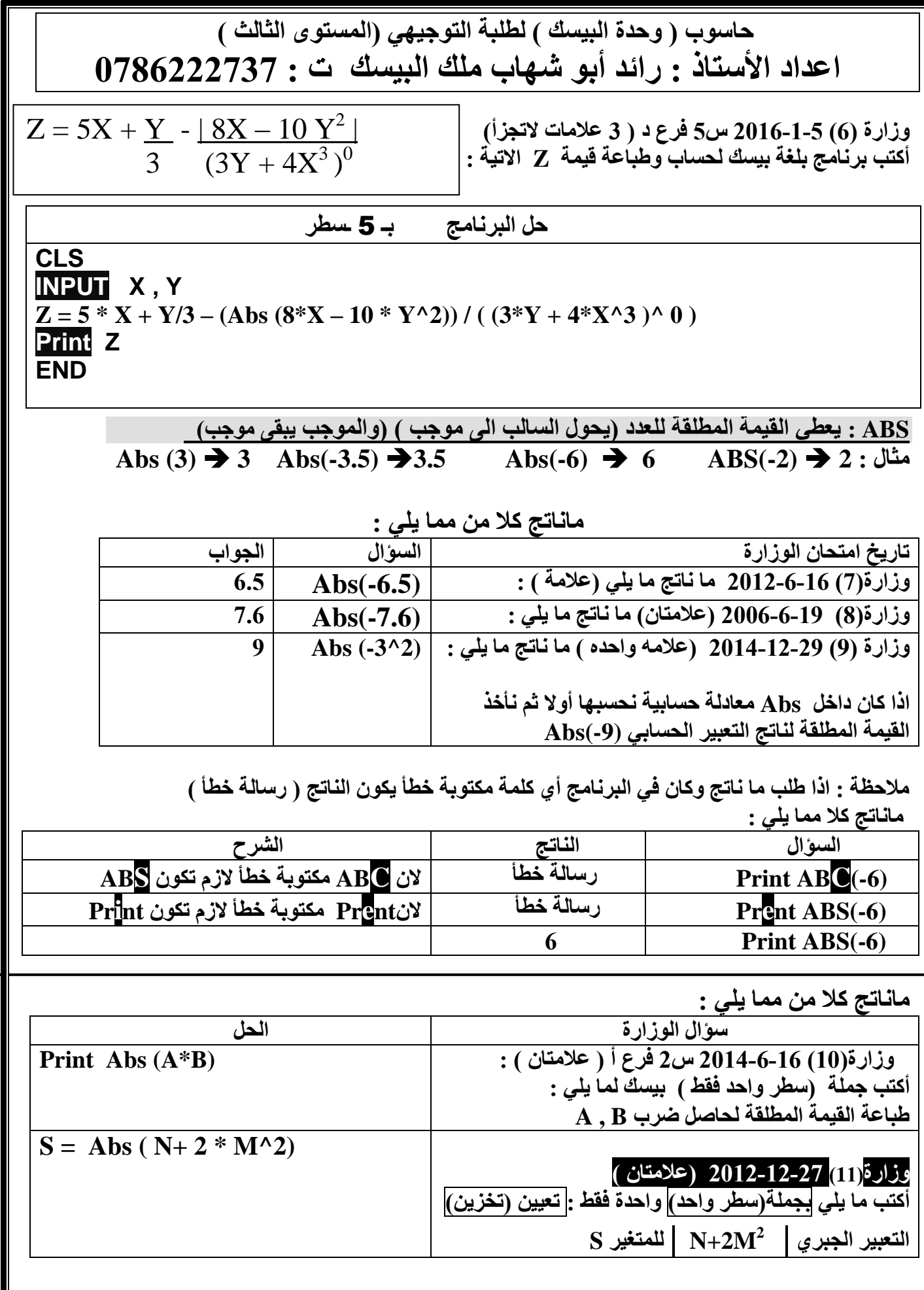

 **إعداد األستاذ : رائد أبو شهاب أقوى أستاذ للبيسك والبرمجة على اإلطالق**

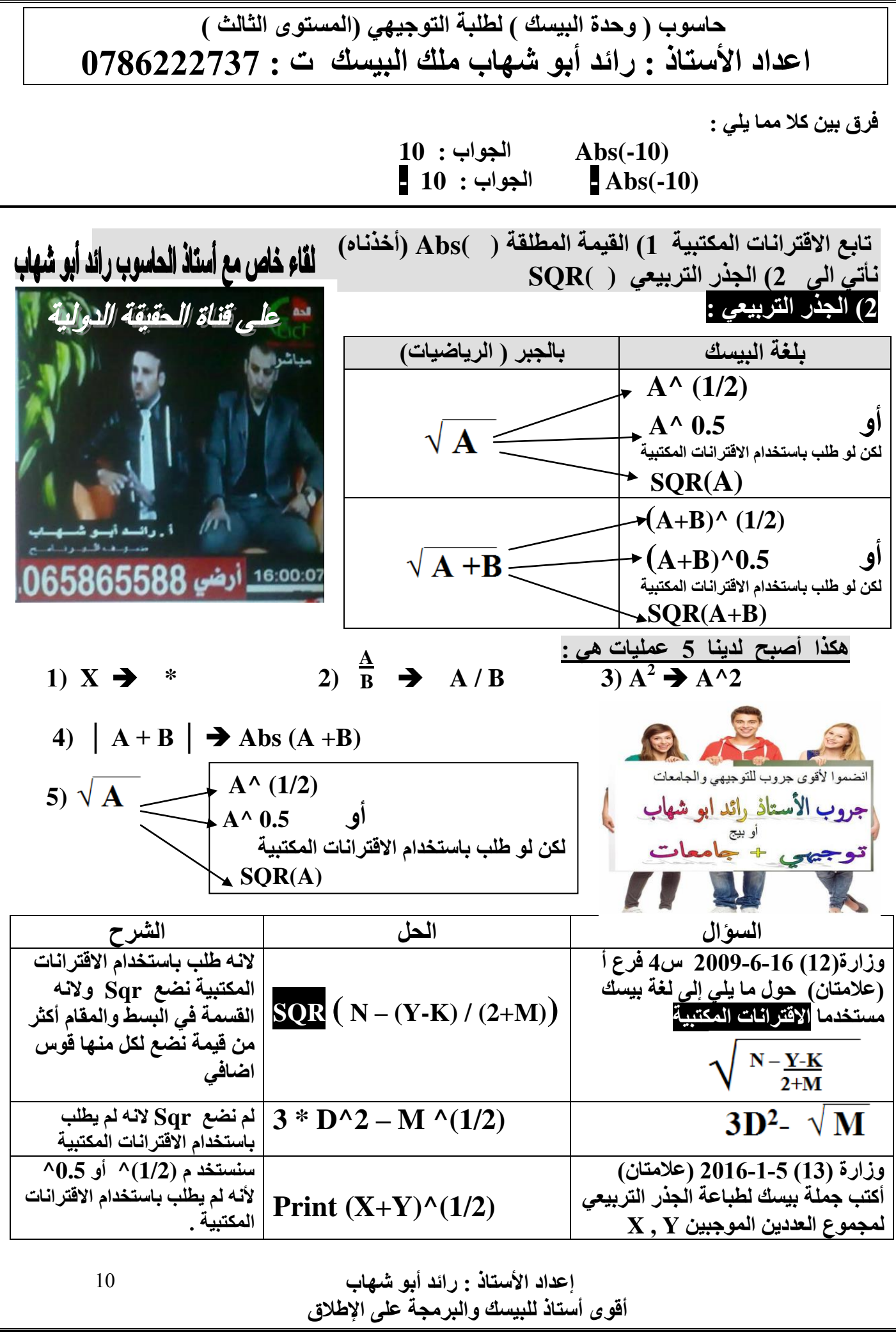

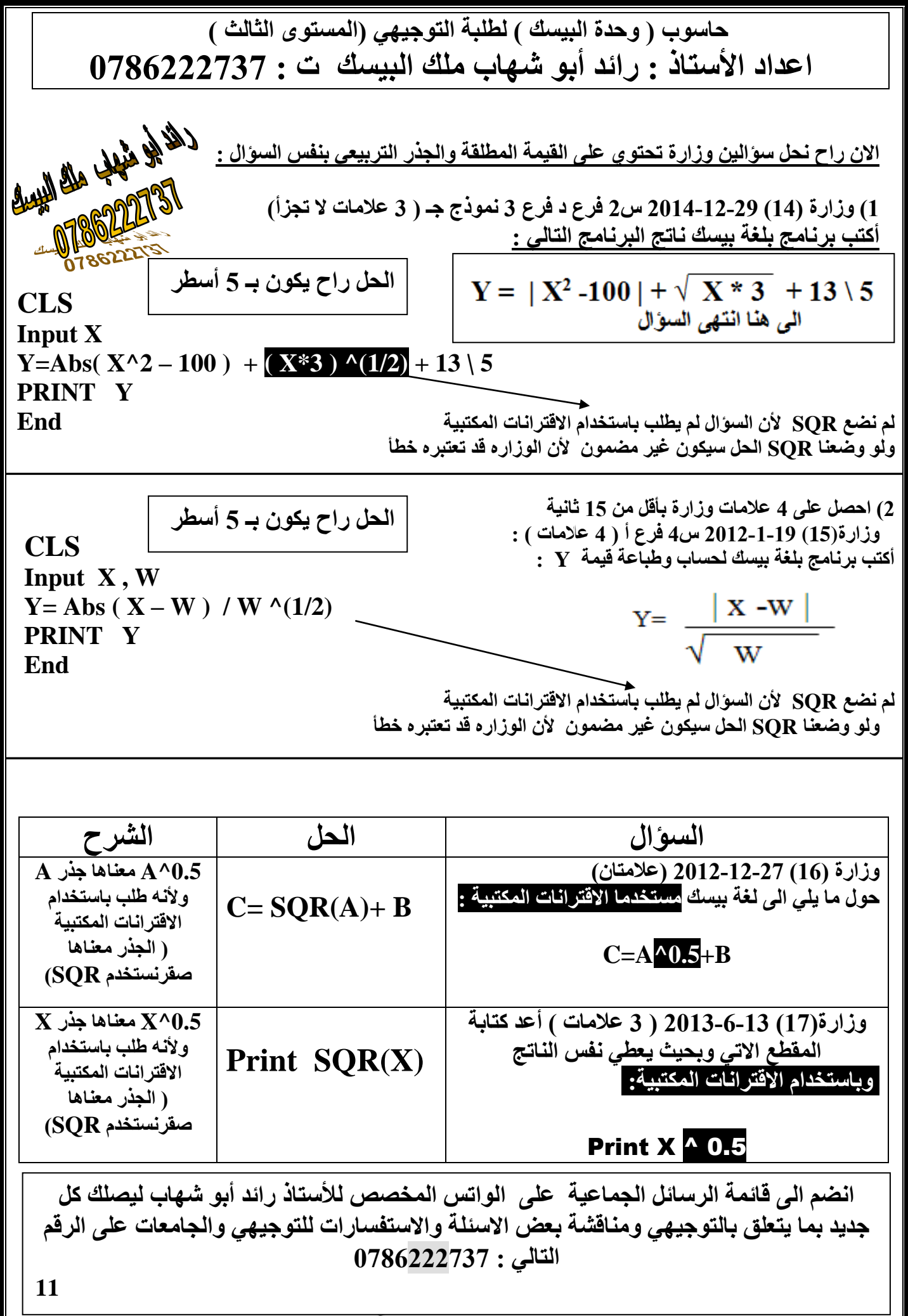

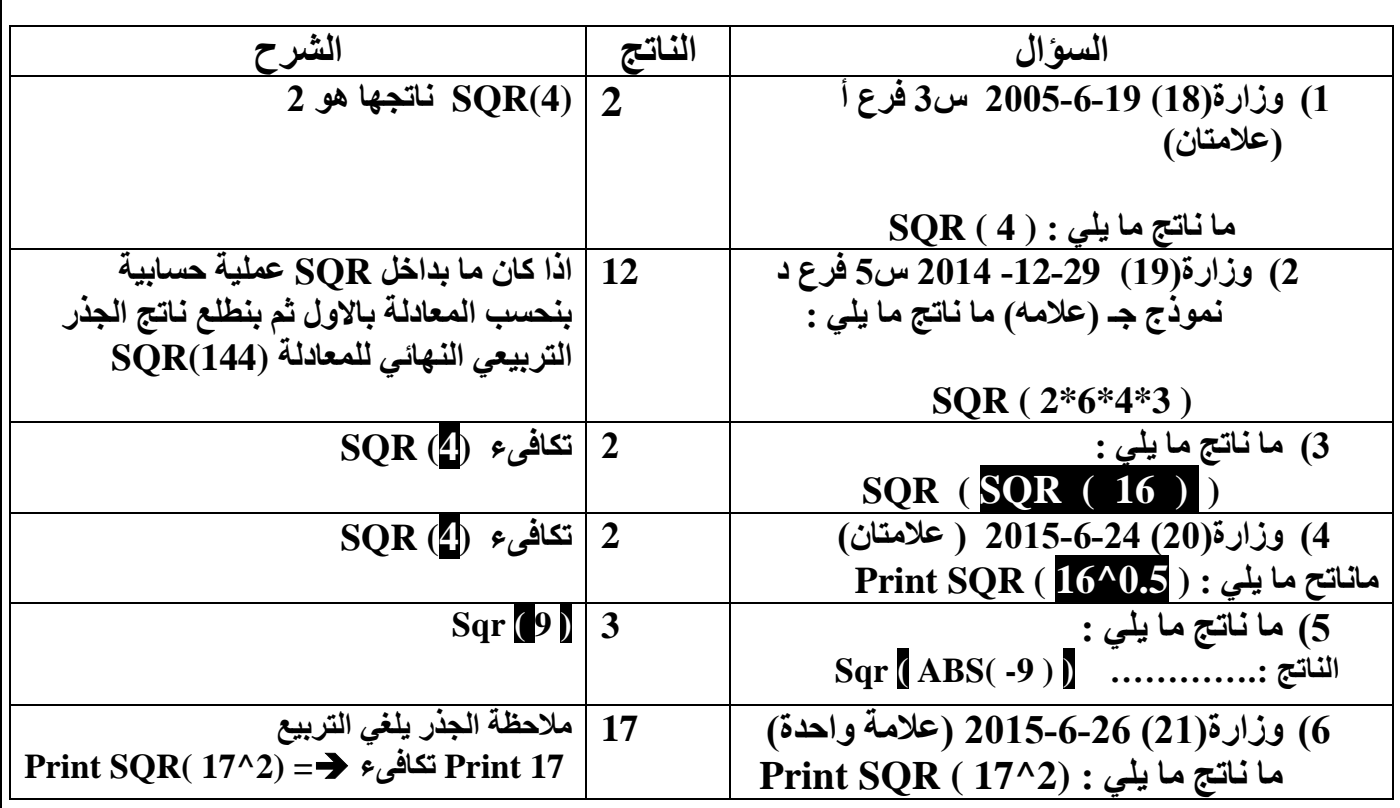

**مالحظة :**

**اذا جاء داخل الجذرعدد سالب وطلب ما ناتج ما يلي يكون الناتج رسالة خطأ ألنه ممنوع أن يأتي عدد سالب داخل الجذر**

**ماناتج كال مما يلي :**

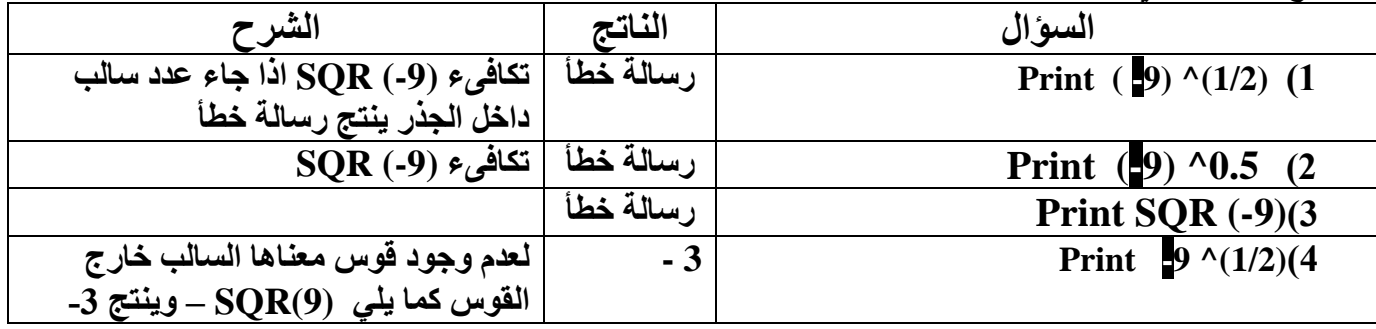

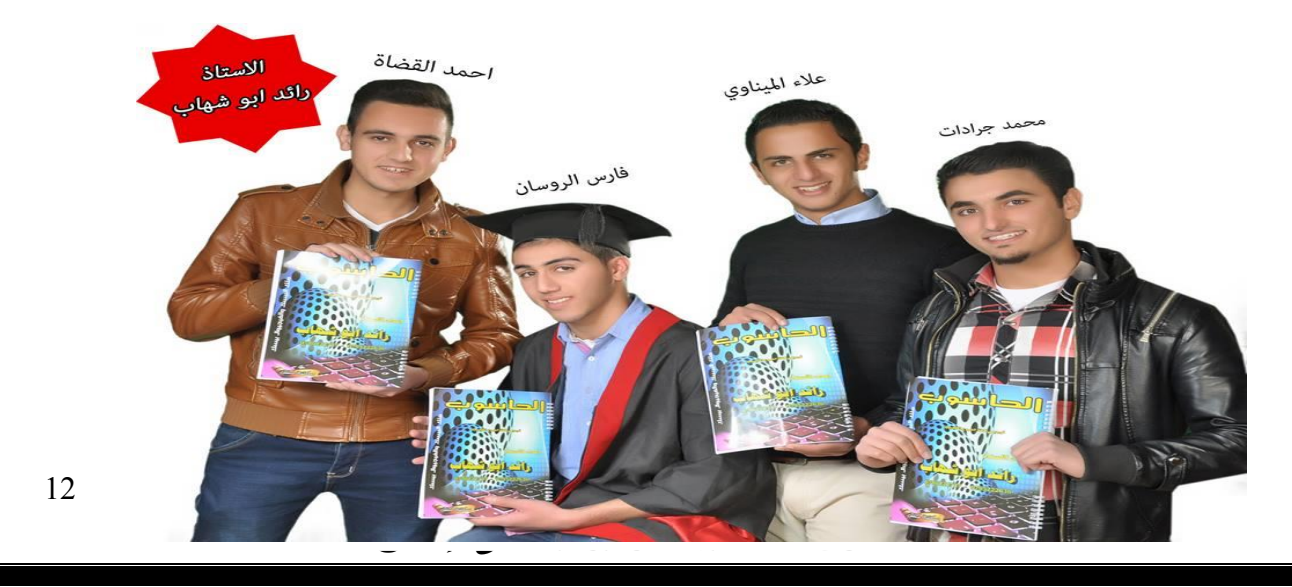

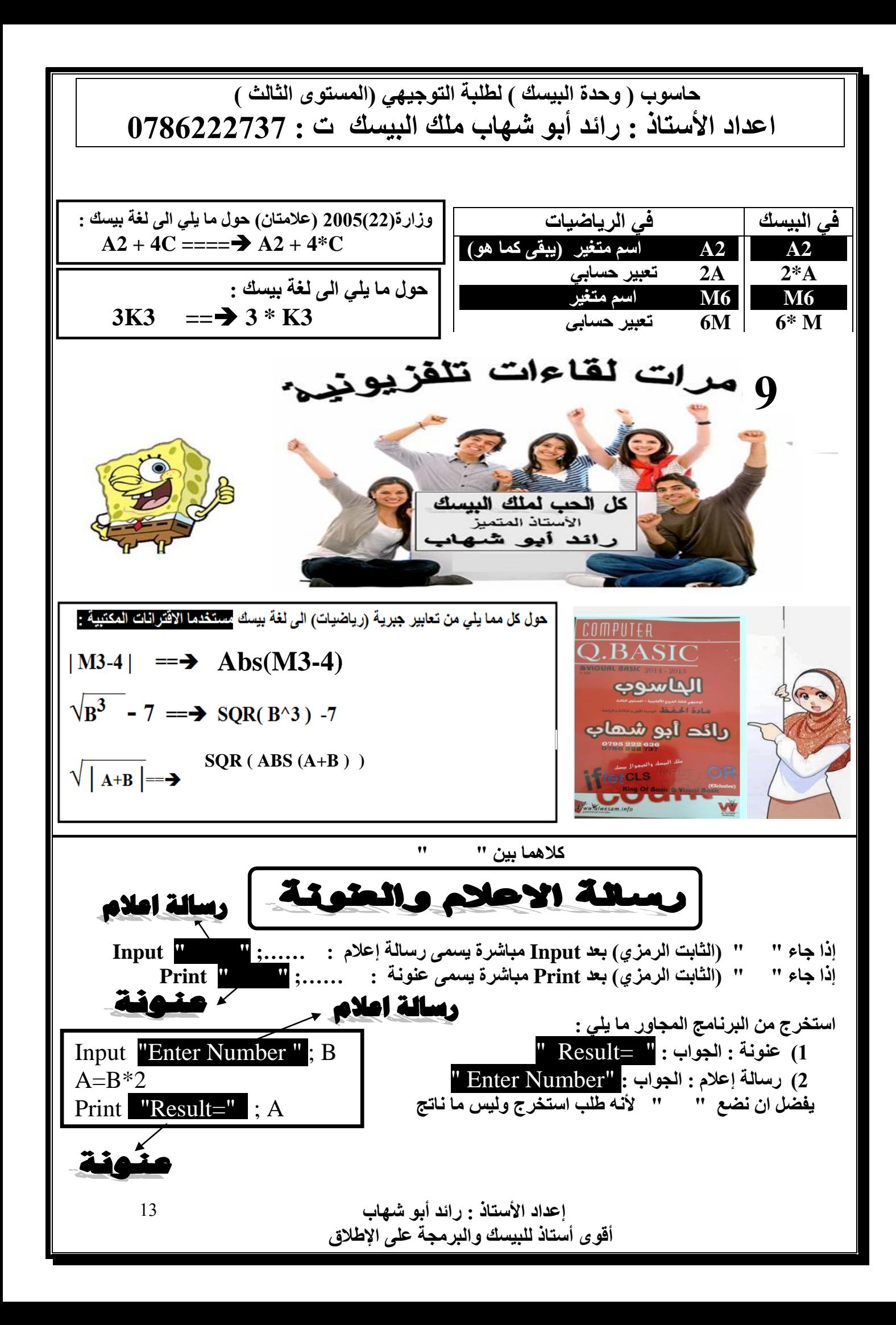

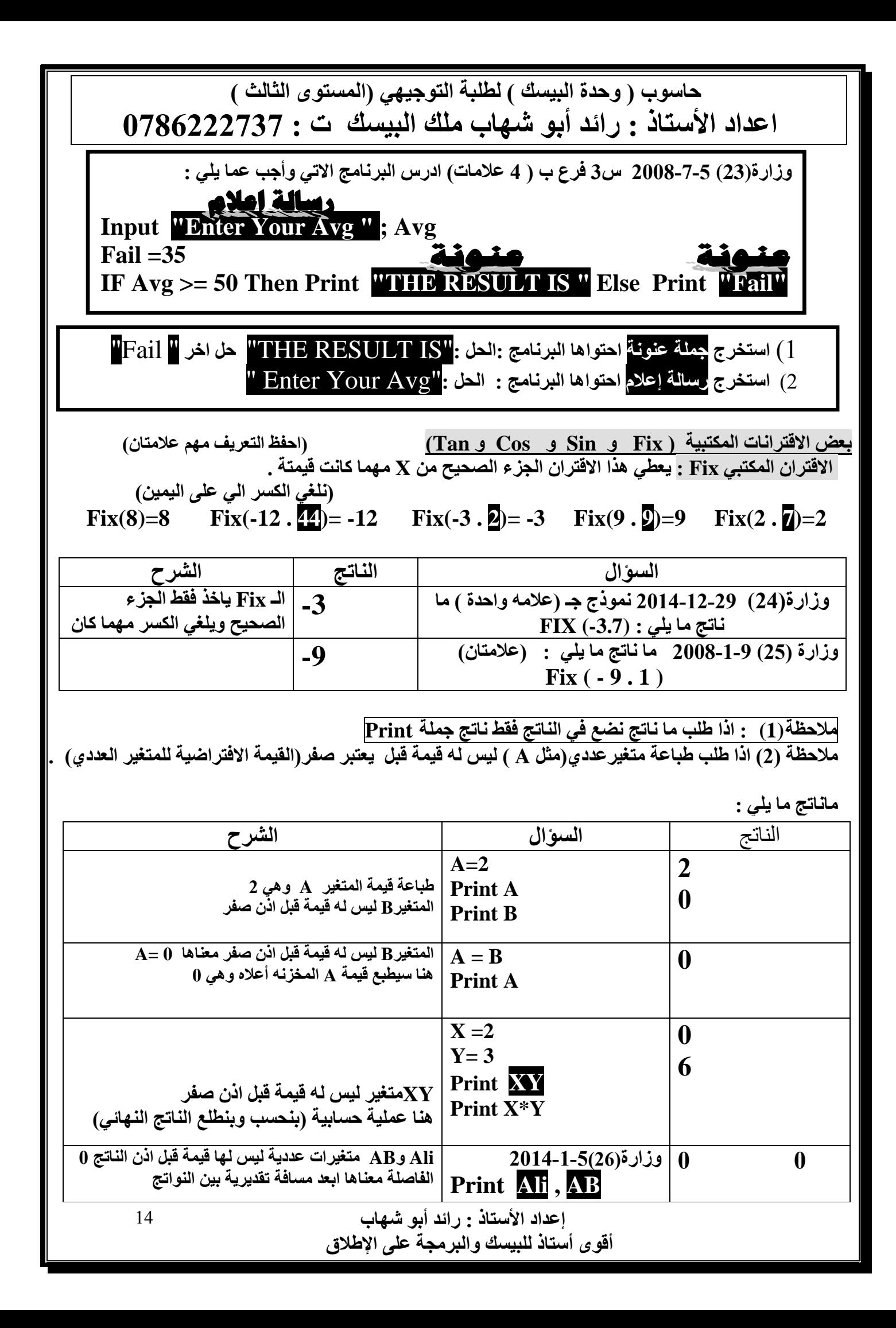

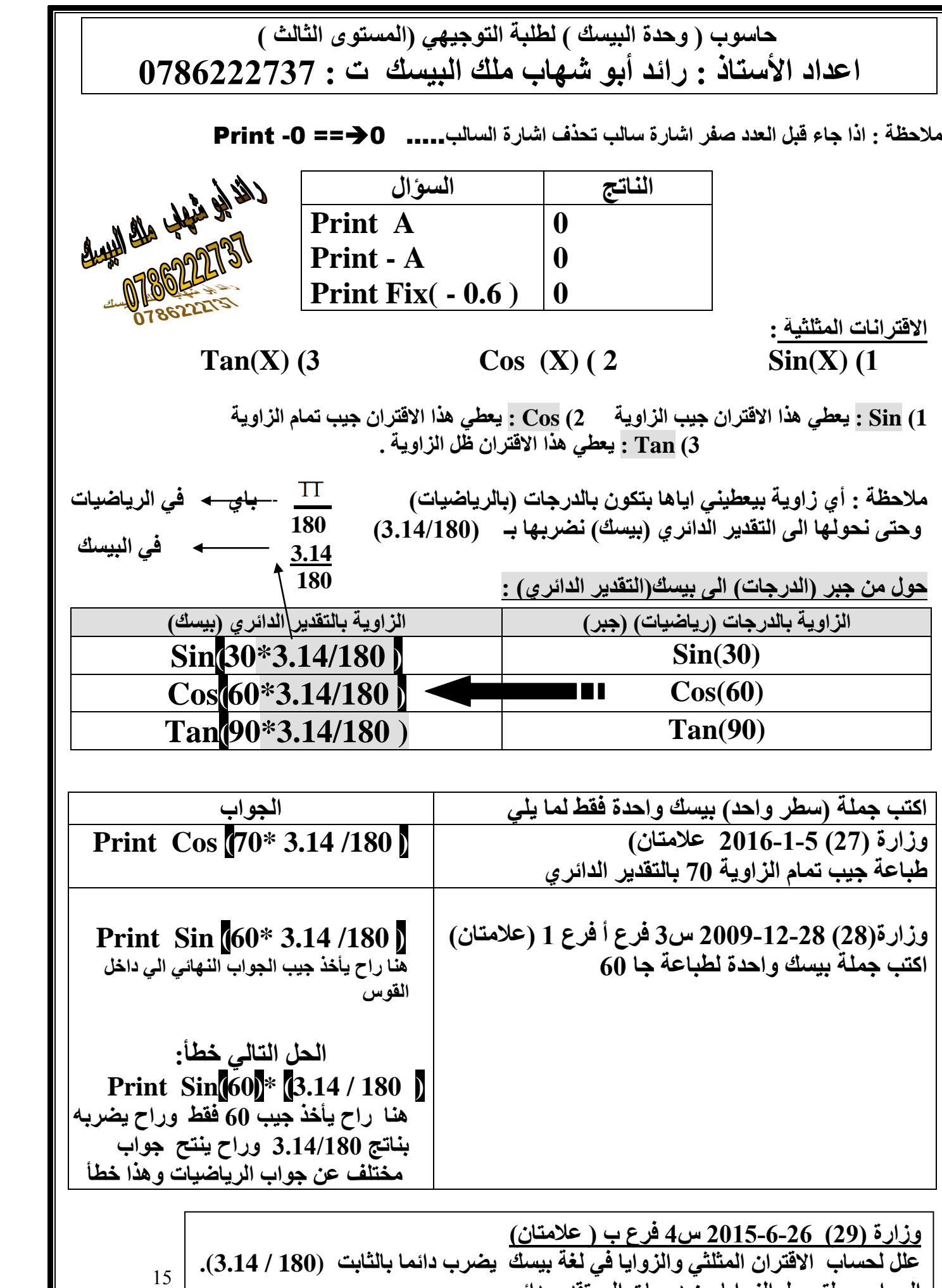

. **ب الصحيح المسابق المسابق المسابق المسابق**<br>ما التقويم المسابق المسابق المسابق المسابق المسابق المسابق المسابق المسابق المسابق المسابق المسابق المسابق الم - <del>أقوى البيسك والبرمجة على البرمجة على البرمجة على البرمجة على البرمجة على البرمجة على البرمجة على البرمجة على</del><br>البرمجة على البرمجة على البرمجة على البرمجة على البرمجة على البرمجة على البرمجة على البرمجة على البرمجة على

**الجواب : لتحويل الزوايا من درجات الى تقدير دائري**

**وزارة (30(2011-1-29 س4 فرع جـ ) 4 عالمات( أكتب اسم االقتران المكتبي المناسب لكل مما يلي :** 

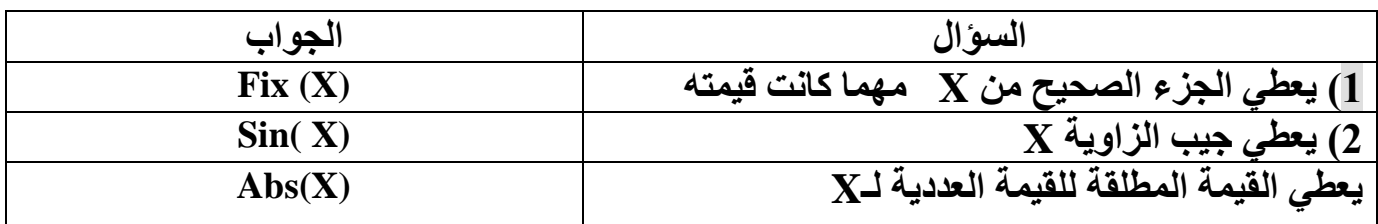

**لدينا حالتين اذا طلب ما ناتج وكان في السؤال )Tan, Cos , Sin)**

**أ( يكون في السؤال نفس الزاويتين مقسومتين على بعضهما فنحذفهما معا . مثال :**

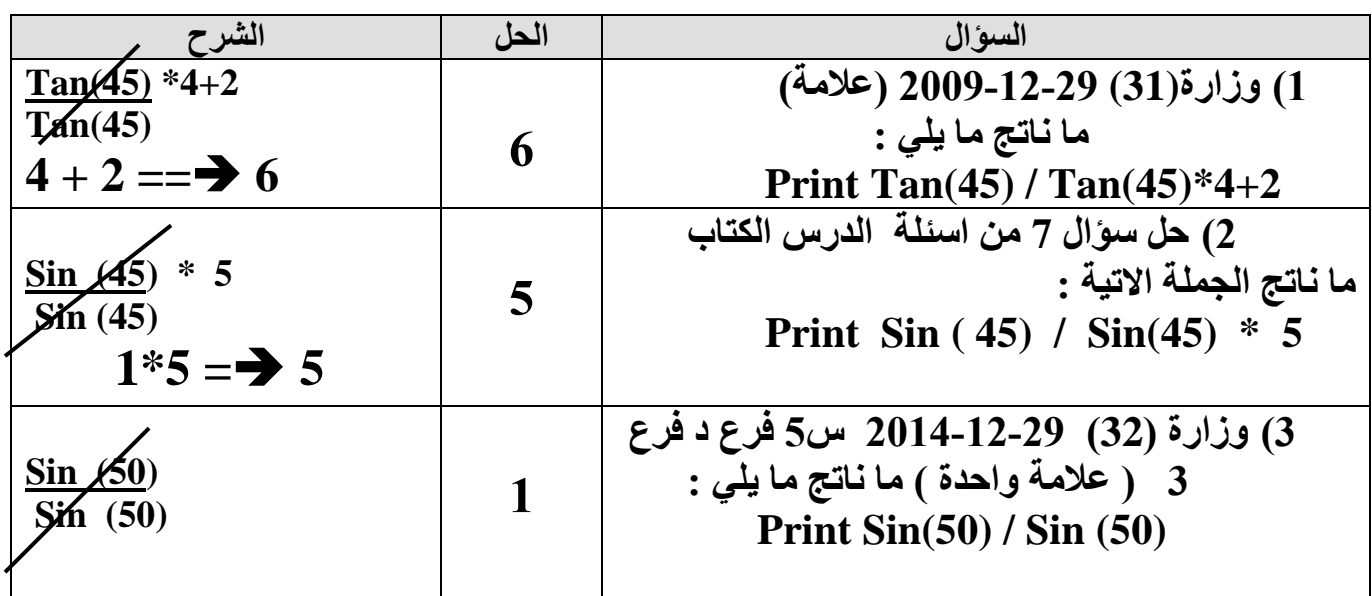

### **ب( الحالة الثانية بتكون الزاوية مضروبة بمتغير ليس له قيمة يعني صفر**

| الشرح                                    | الناتج | السوال                                                      |
|------------------------------------------|--------|-------------------------------------------------------------|
| المتغير B ليس له قيمة اذن                |        | 1)وزارة(33)  13-6-2013 : (علامتان)                          |
| صفر                                      |        | ما ناتج ما يلي :                                            |
| <b>Print</b> Cos $(90) * 0 + 7$          |        | <b>Print</b> Cos (90) $*$ <b>B</b> + 7                      |
| Print $0 + 7 = \rightarrow 7$            |        |                                                             |
| المتغير k ليس له قيمة قبل اذن            |        |                                                             |
|                                          | 8      | ) ما ناتج ما يلي :<br>  Print 8 + Tan (45) * <mark>.</mark> |
| Print $8 + Tan(45) * 0$<br>Print $8 + 0$ |        |                                                             |
|                                          |        |                                                             |
|                                          |        |                                                             |

 **إعداد األستاذ : رائد أبو شهاب أقوى أستاذ للبيسك والبرمجة على اإلطالق**

**مالحظة من الكتاب صفحة 90 : المعدل 90.2 أكثر دقة من 90 لوجود كسور اذا طلب ان تنتج الزاوية بشكل أكثر دقة نضرب بـ (22/7) ألن ناتجها 3.142857 وهي اكثر دقة من 3.14**

**لتحويل الزاوية الى لغة بيسك 3.14 وبناتج أكثر دقة 22 7 لتحويل الزاوية الى لغة بيسك**

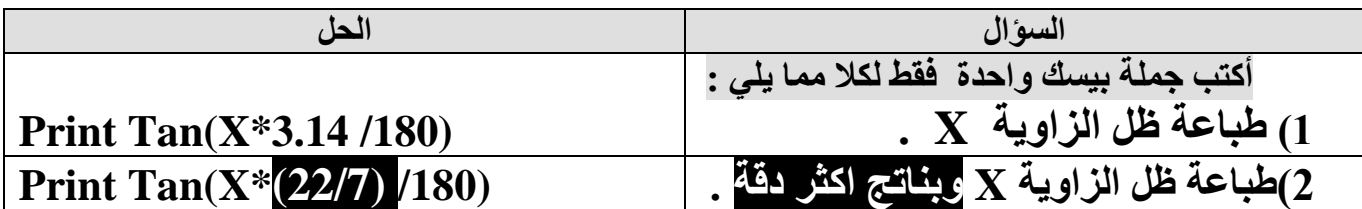

**قواعد الطباعة**

**1( طباعة الثابت العددي ) أي عدد مع** Print **)نطبعه كما هو** 

رائد أيوشهاب

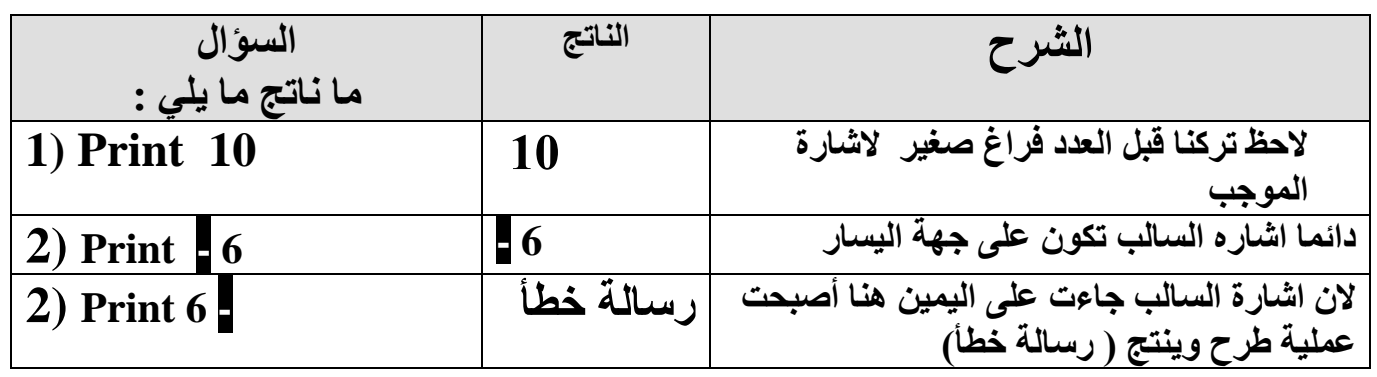

2**( طباعة الثابت الرمزي " " ) أي شيء بين إشاراتي اقتباس مزدوجة ( يتم طباعته كما هو وبدون إشاراتي االقتباس المزدوجة :**

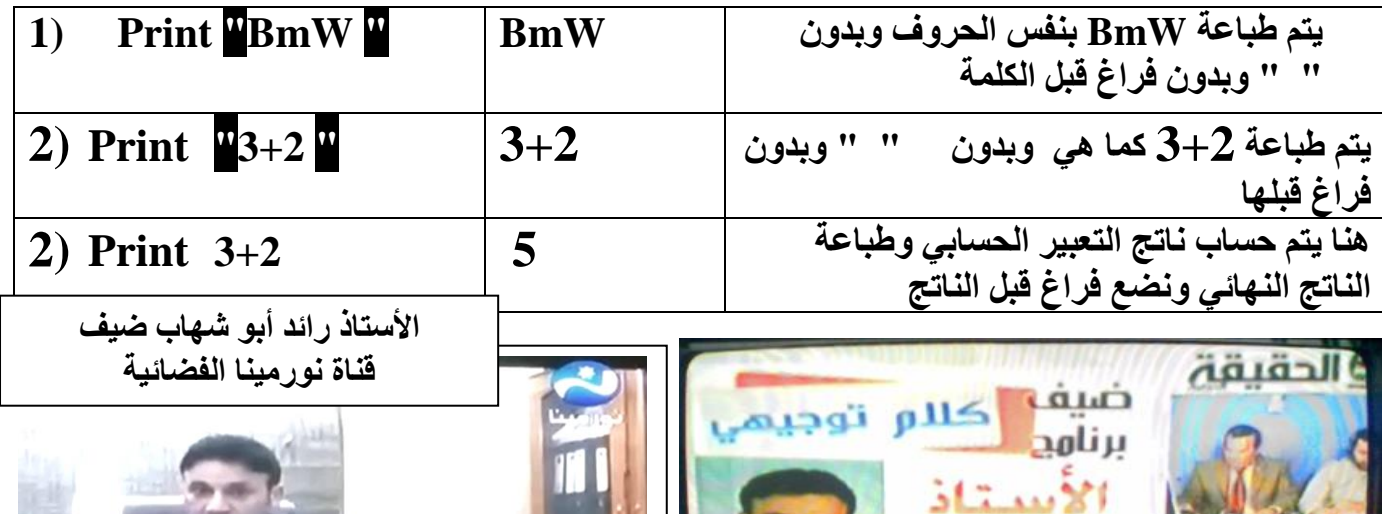

 **إعداد األستاذ : رائد أبو شهاب**  ض أو هليها والبيضة والبيضة على البيسك والبرمجة على البيضة على البيضة على البيضة على البيضة على البيضة على البيض<br>كل البيضة على البيضة على البيضة على البيضة على البيضة على البيضة على البيضة على البيضة على البيضة على البيضة

17

17

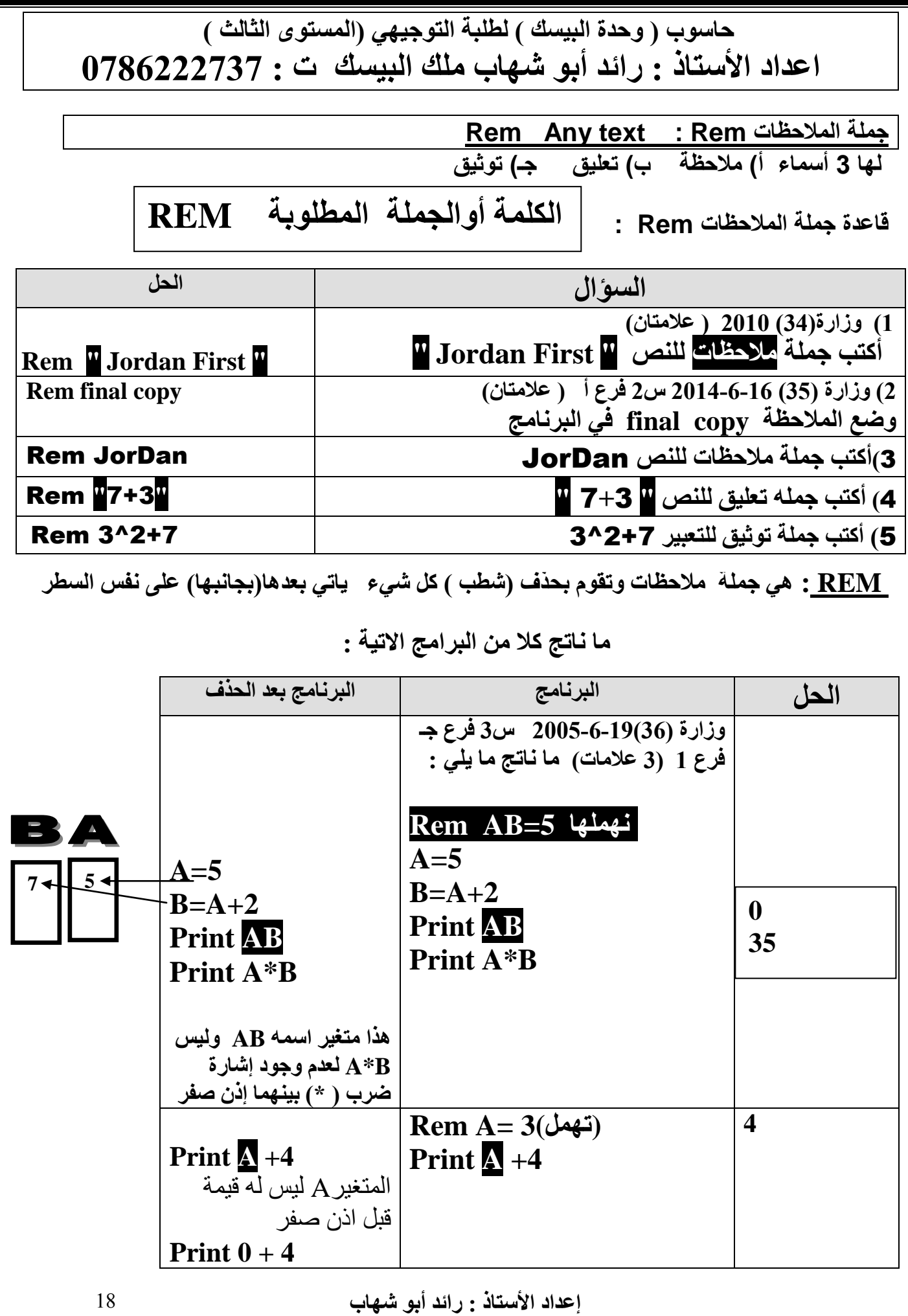

 **أقوى أستاذ للبيسك والبرمجة على اإلطالق**

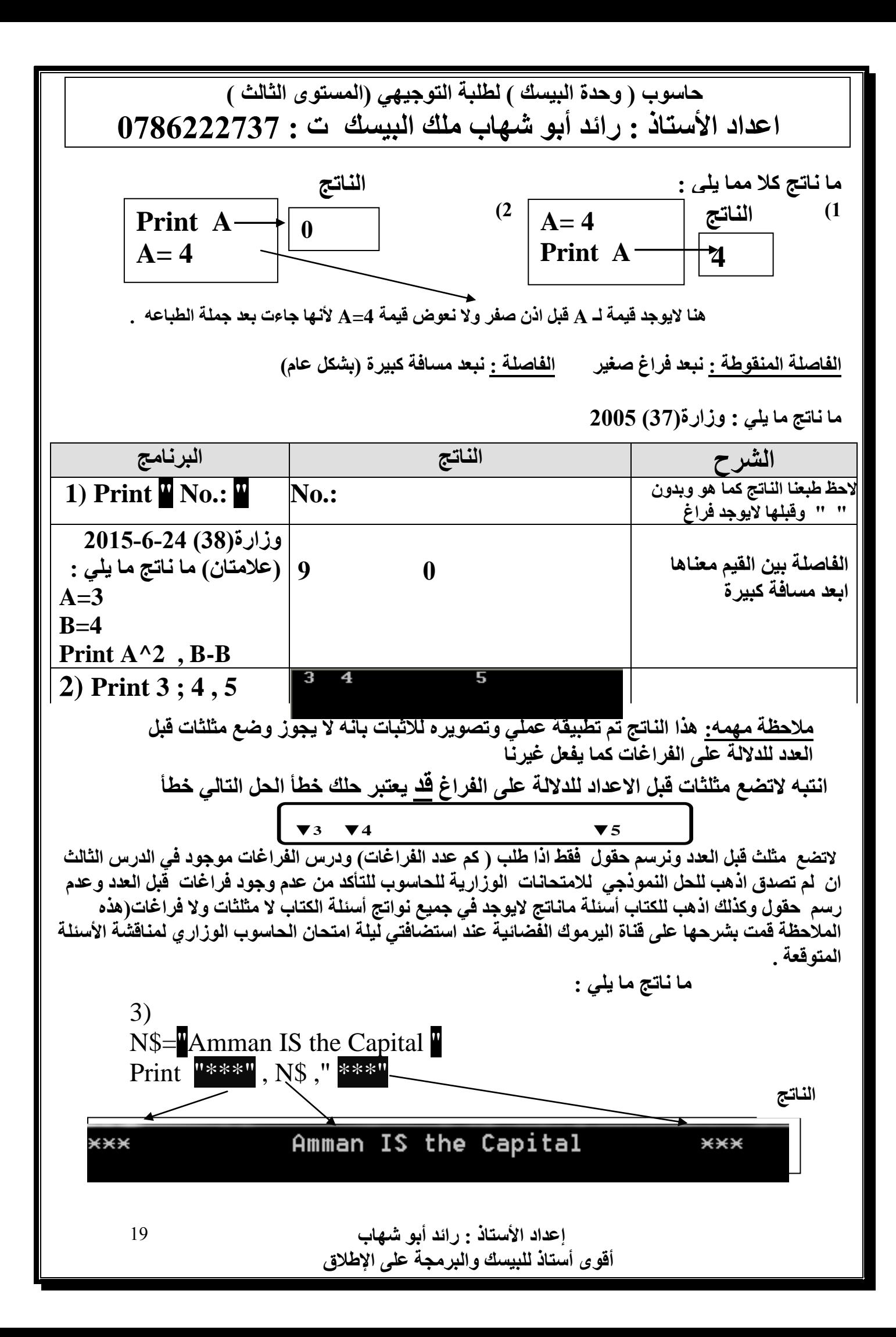

 **القيمة االفتراضية الي متغير عددي مثل A ليس له قيمة تكون صفر والقيمة االفتراضية للمتغير الرمزي مثل \$A فراغ أو الشيء 1) إذا طلب طباعة متغيرعددي )مثل A (ليس له قيمة قبل المعادلة يكون الناتج صفر 2( إذا طلب طباعة متغيررمزي )مثل \$A ) ليس له قيمة قبل المعادلة نهمل المتغير الرمزي او الشيء 3( اذا طلب ما ناتج نضع في الناتج فقط ناتج جملة Print**

**ما ناتج كال من البرامج االتية :** 

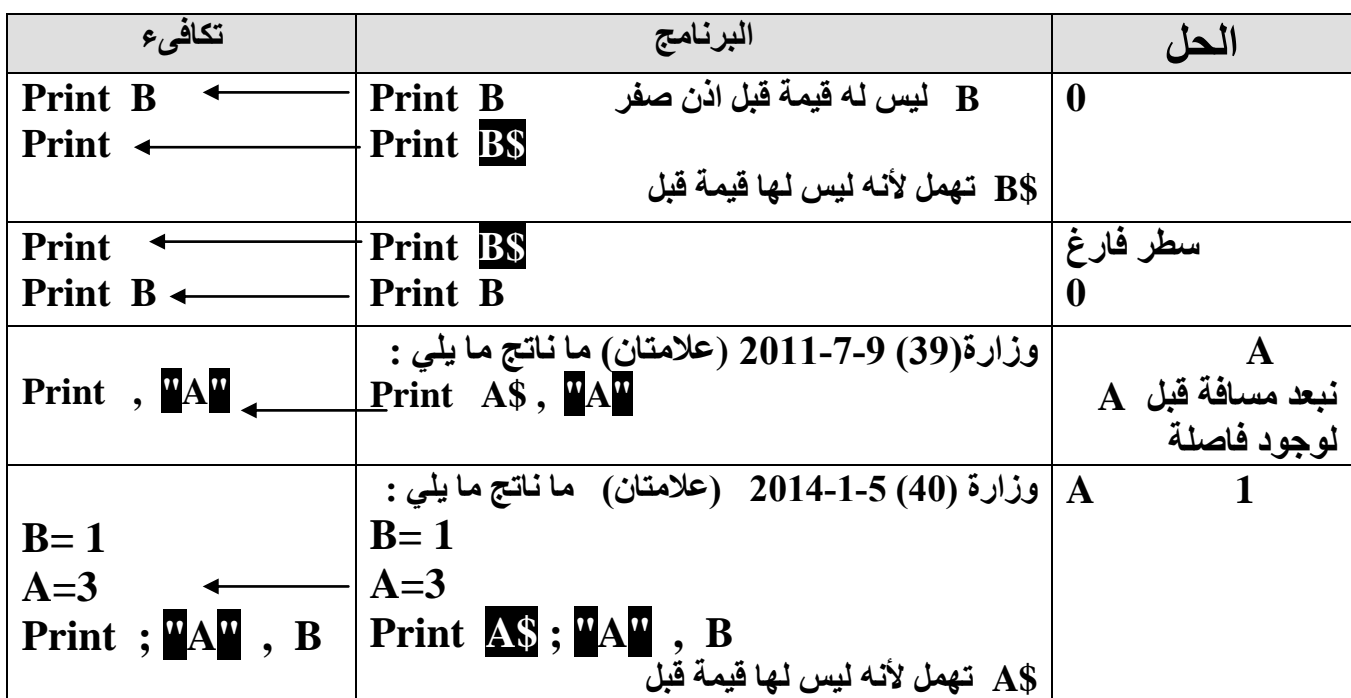

**الدمج بين الفاصلة والفاصلة المنقوطة :**

**إذا جاء في نهاية Print فاصلة أو فاصلة منقوطة ولم يأتي بعدها شيء ندمج Print مع أول Print تأتي )تحتها( ما ناتج كال من البرامج االتية :**

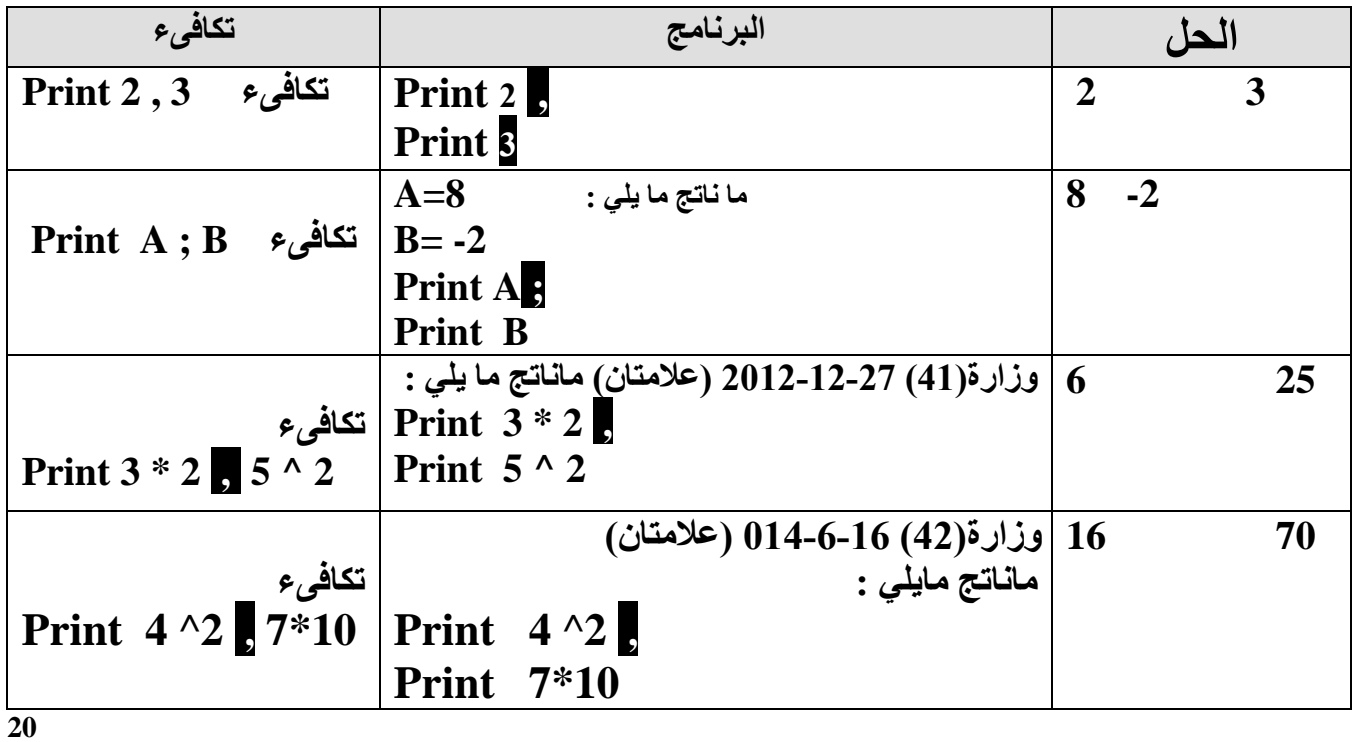

**الدمج بين 3 جمل print : ما ناتج البرنامج المجاور :**

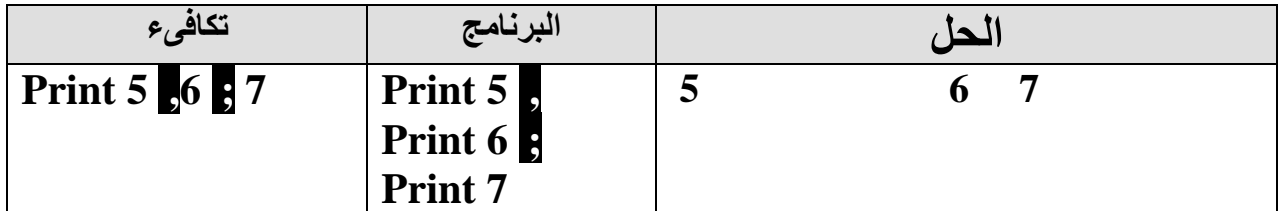

### **A= … القيمة القديمة**

**مالحظة : الذاكرة تتغير فقط اذا جاءت جملتي تخزين لنفس المتغير في نفس البرنامج مثال: مثال : ما ناتج ما يلي : ) اذا طلب ما ناتج العالمات توضع فقط على الناتج النهائي ( A=….. القيمة الجديدة**

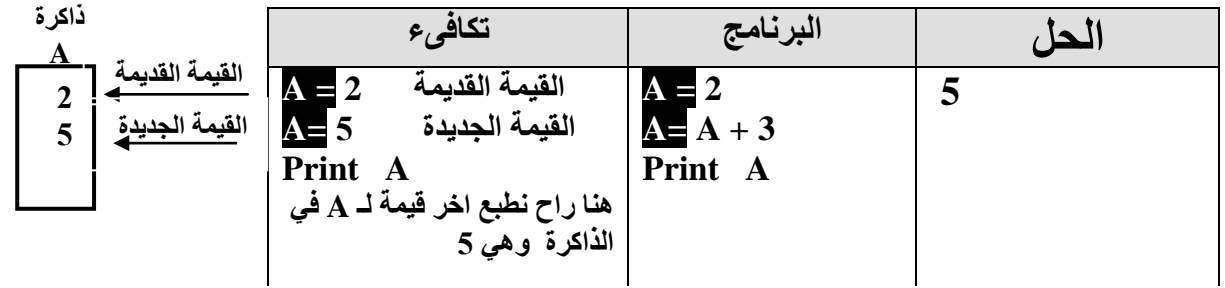

**مالحظة : الذاكرة ال يوجد عليها عالمات فقط الك حتى ما تخربط بين الذاكرة القديمة والذاكرة الجديدة العالمات توضع على الناتج النهائي فقط**

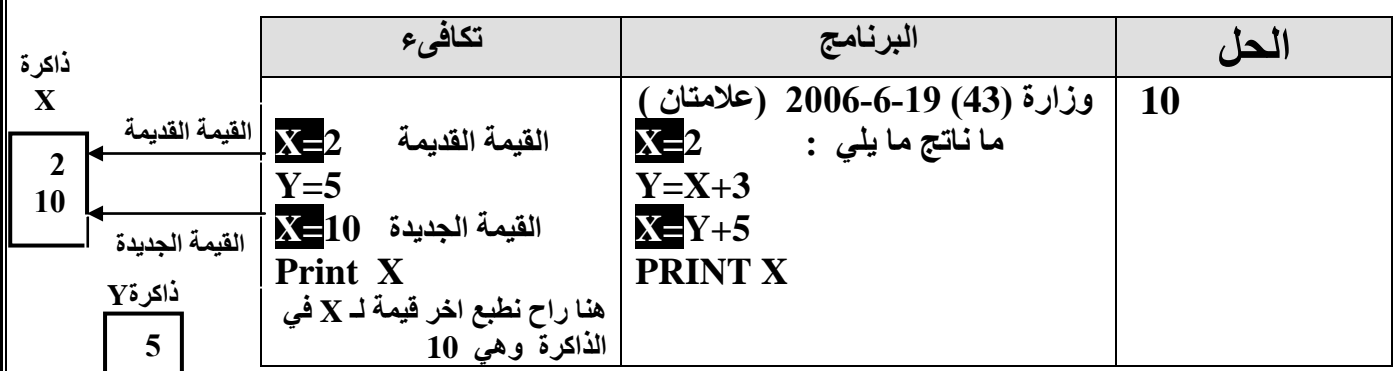

**القيمة القديمة**

 $\mathbf{I}$ 

**ذاكرة**

21

**مالحظة : لغة بيسك ال تميز بين حرف صغير أو كبير ما ناتج ما يلي : )1 2( وزارة )44( س3 فرع د 2014-12-29 )عالمتان ( ذاكرة A**

**1** 

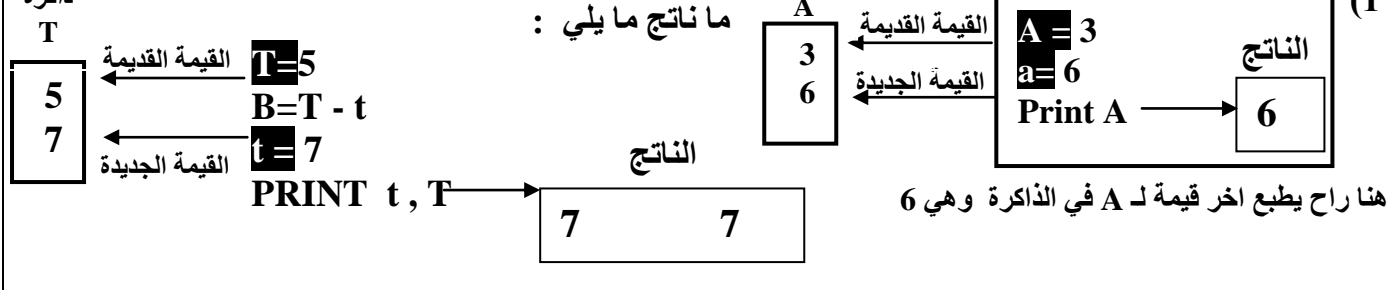

**مالحظة : الذاكرة الموجودة على يسار البرنامج ال يوجد عليها عالمات فقط الك حتى ما تخربط بين الذاكرة القديمة والذاكرة الجديدة**

 **إعداد األستاذ : رائد أبو شهاب أقوى أستاذ للبيسك والبرمجة على اإلطالق**

**Zero By Division :( قسمت على صفر( مالحظة : في الرياضيات أي شيء نقسمة على صفر ينتج ) قيمة غير معرفة( في البيسك أي شيء نقسمة على صفر ينتج )Zero By Division )وتظهرعلى نفس البرنامج**

> **تظهر هذه الرسالة مع حالتين 1( اذا قسمنا على صفر أو 2( اذا جاء بعد Mod صفر ما ناتج كال مما يلي :**

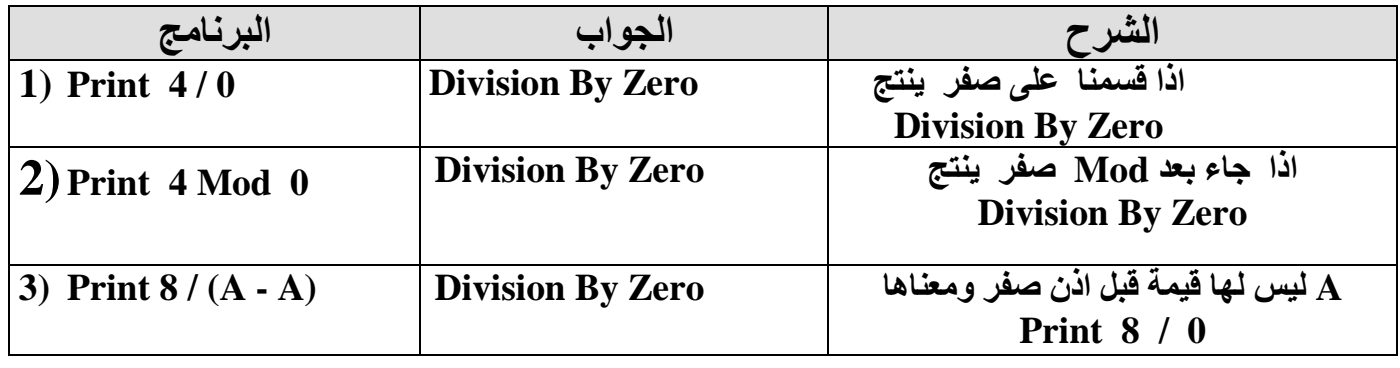

**0 0**

**ما ناتج ما يلي : B / A Print الناتج : أ( رسالة خطأ ب( B / A جـ ( Zero By Division د( غير ذلك الحل : الن كال من B, A ليس لهم قيمة قبل /0 0 Print اذن الناتج سيكون جـ** 

> **اذا طلب تصحيح جملة** Zero By Division **فقط ) نقلبها ( حيث ينتج صفر ما ناتج كال مما يلي :**

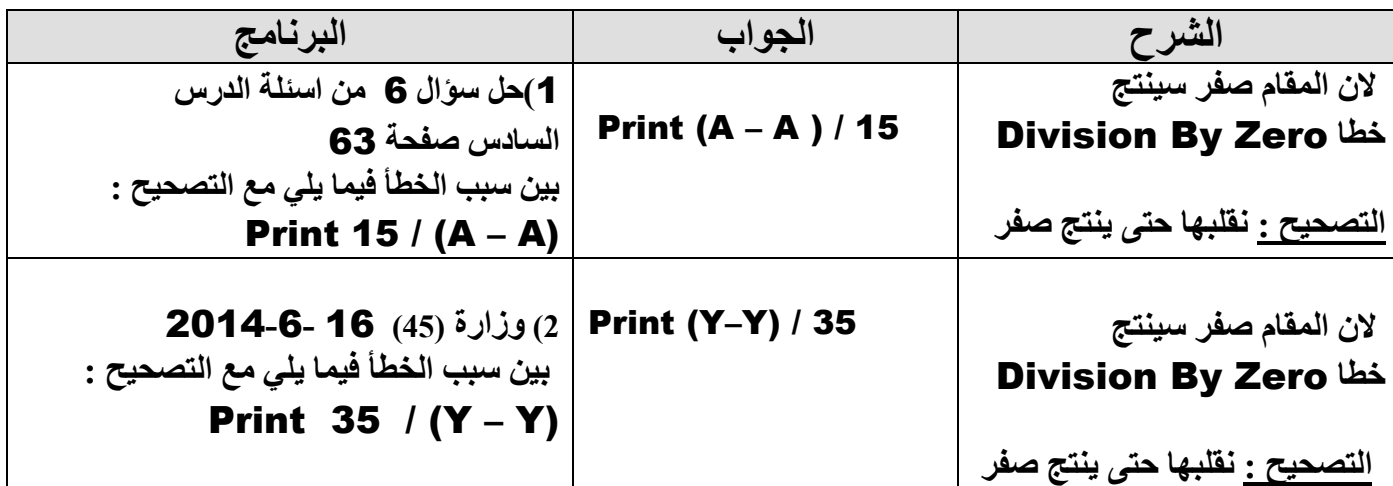

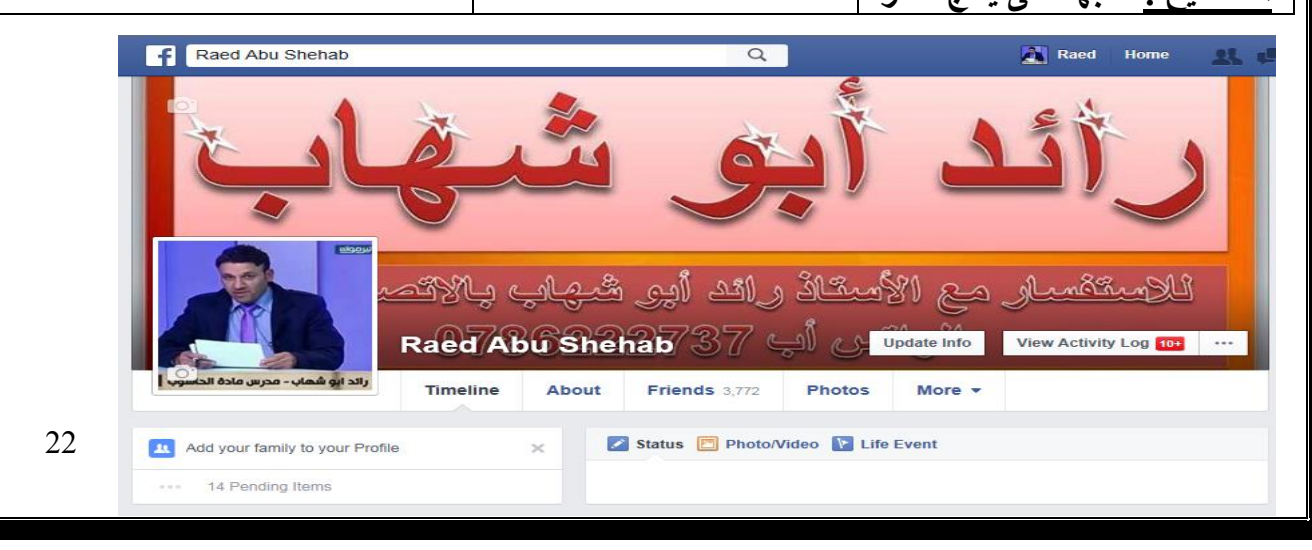

**عند تنفيذ البرنامج ....نعمل ما يلي : 1( نفحص البرنامج من األخطاء 2( ننفذ البرنامج اذا فحصنا البرنامج وظهر خطأ في كتابة البرنامج وغيره لن ينفذ خطوة 2 وتظهر لنا رسالة خطأ )على نفس البرنامج(**

**ما ناتج ما يلي :**

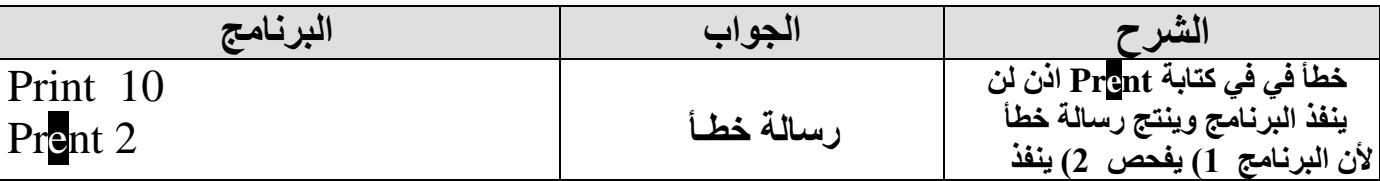

#### **مالحظة أخطر)2( : حتى لو كان الخطأ بعد End أيضا ينتج رسالة خطأ .**

**ما ناتج ما يلي :** 

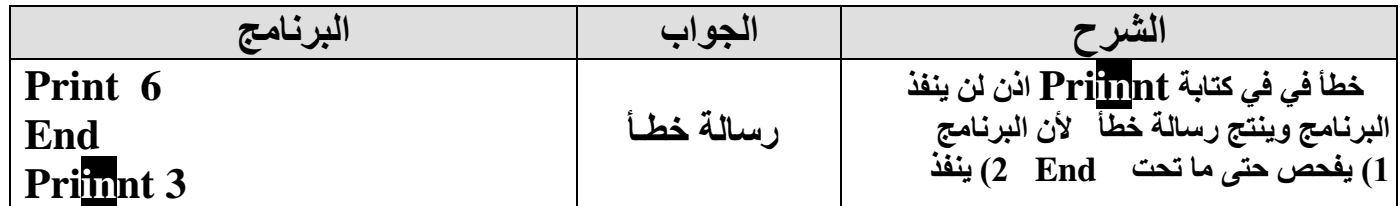

**مالحظة)3( :**

**اذا طلب ما ناتج وكان البرنامج كله صحيح ما عدا جملة جوابها Zero By Division يكون البرنامج جوابه Zero By Division**

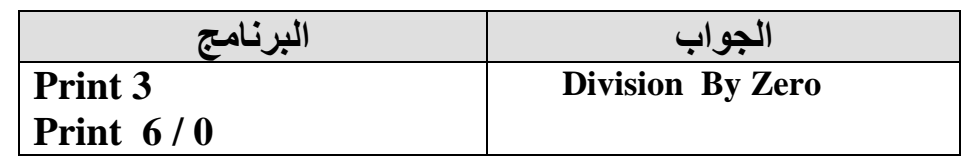

 **اذا جاء في نفس السؤال رسالة خطأ مع Zero By Division يكون الناتج رسالة خطأ مهما كان ترتيبهم ألن البرنامج أول ا يفحص ثم ينفذ .**

**. ما ناتج كال من البرامج االتية :**

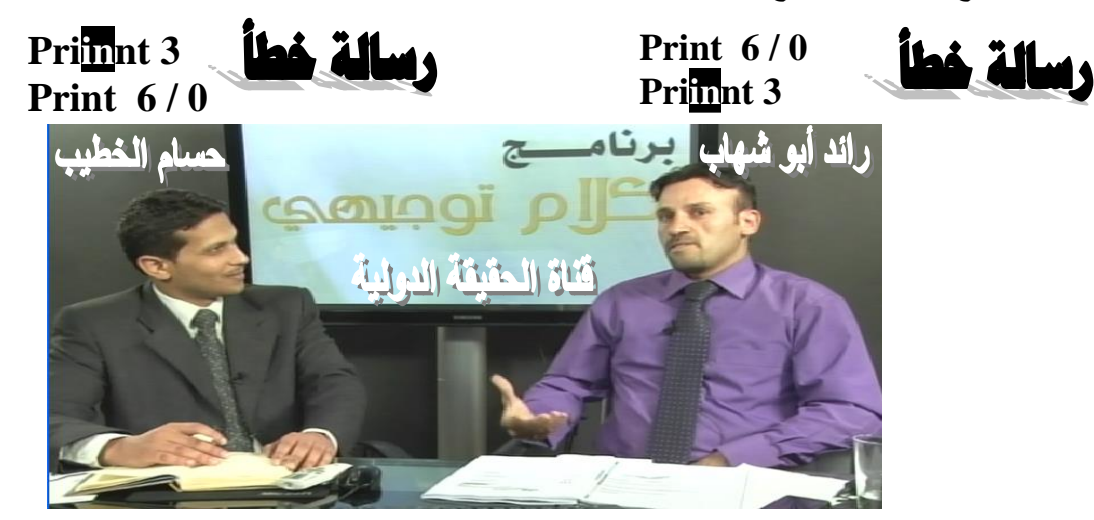

 **إعداد األستاذ : رائد أبو شهاب أقوى أستاذ للبيسك والبرمجة على اإلطالق**

**بدك تجيب بالحاسوب 100 ركز فقط على هذه الدوسية**

Thursday

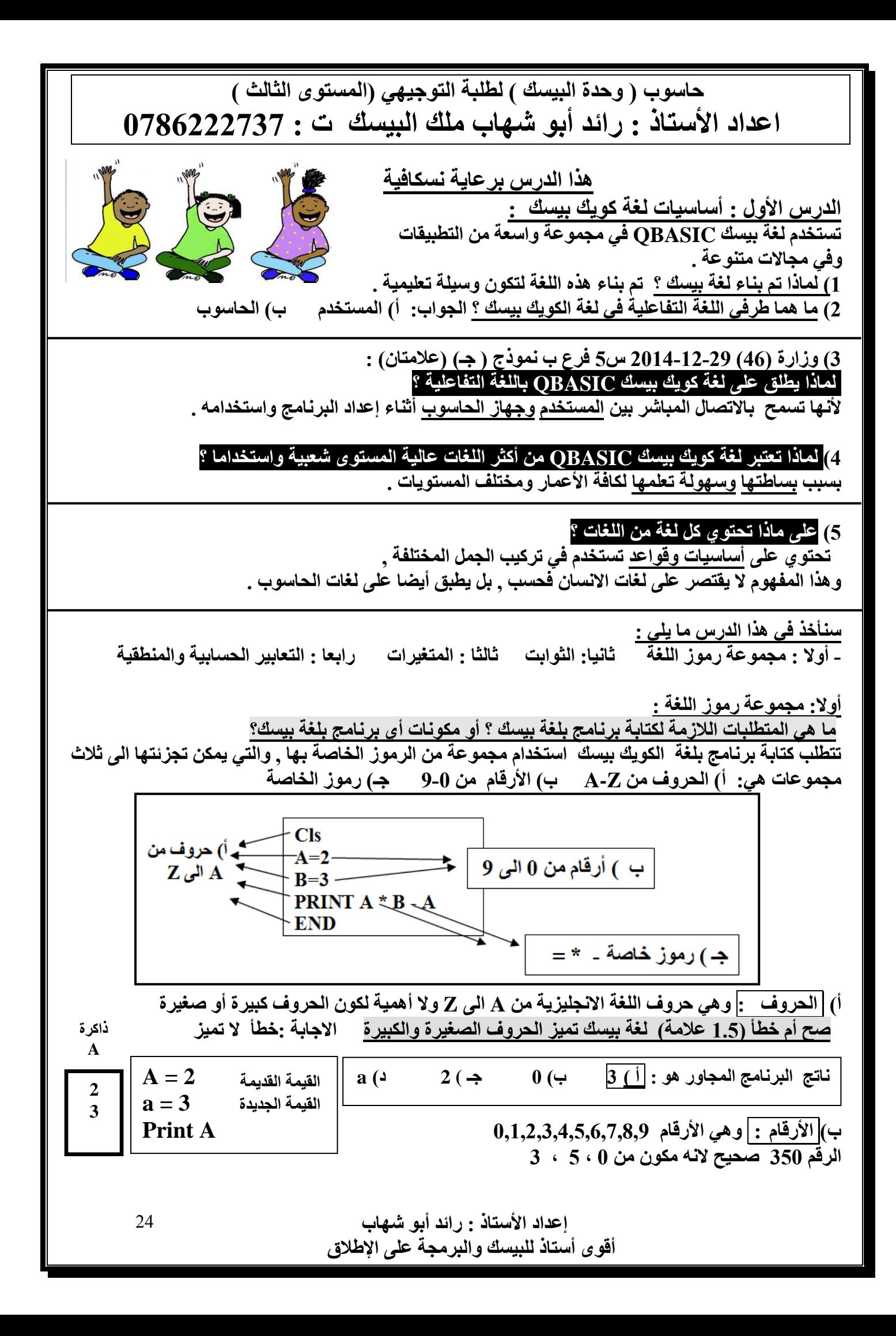

**حاسوب ) وحدة البيسك ( لطلبة التوجيهي )المستوى الثالث ( اعداد األستاذ : رائد أبو شهاب ملك البيسك ت : 0786222737 جـ( الرموز الخاصة : 2+1\*3 3< 4 وهي مجموعة من الرموزالستخدامات خاصة خالل كتابة البرنامج, منها رموز للعمليات الحسابية , وأخرى للمقارنات المنطقية , وفيما يأتي مجموعة منها :** بالاضافة للفراغ $\phi_1$   $\phi_2 = \phi_2$   $($   $\phi_3) = \phi_4$   $($   $\phi_5)$   $\phi_6 = \phi_7$   $($   $\phi_7)$   $($   $\phi_8)$   $($ **عدد استخدامين للرموز الخاصة داخل برنامج بيسك ؟ 1( العمليات الحسابية 2( المقارنات المنطقية لفهم الدرس األول وبزمن قياسي اليك هذا الملخص : 1( المتغير العددي : ) حرف أو كلمة ( مثال X أو Ali 2( المتغير الرمزي : ) نفس المتغير العددي فقط ينتهي باشارة \$ ( مثال \$X أو \$Ali 3( ثابت عددي: ) أي عدد ( مثال 2 أو 3.5** - **4( ثابت رمزي : ) أي شيء بين " " ( مثال "Amman "أو " 3 " وزارة)48( 2014-6-16 عدد 3 قواعد من قواعد المتغيرات ) 6 عالمات( مثال Ali أو X 1( أن يبدأ بحرف 2( ان ال يحتوي على رموز خاصة مثل : + - \* / \ ^ وغيرها 3( ان ال يكون كلمة محجوزة مثل :وغيرها Rem / End / Print / Input / Cls وبمعنى اخر فان الرموز الخاصة هي كل رمز ليس من حروف اللغة االنجليزية أو أرقامها . المطلوب استخرج من البرنامج المجاور ما يلي : البرنامج 1( متغير عددي ) حرف(: K ، A 2 )متغير رمزي)\$...( : \$M 3( ثابت عددي صحيح )بدون كسور( : 4 3( ثابت عددي غير صحيح)فيه كسور( : 2.3 4( ثابت رمزي ) " " (: "300" , " =k " 5( تعبير حسابي : )معادلة وبدون =( : +4K 6( جملة تعيين)فيها اشارة =(:) تعيين تعني تخزين( M\$= " 300 " A=K + 4 , k=4 K=4 A=K+4 Print 2 . 3 M\$=" 300 " Print**  $\mathbf{W_k} = \mathbf{W_i} \cdot \mathbf{A}$ **25 وزارة )47( 2015-6-24 تأمل الجملة التالية وأجب عما يلي : IF A>=10+7 THEN Print**  $\bullet$  **OK**  $\bullet$  **Else Print SQR (A) 1(استخرج من الجملة المجاورة أ( تعبير حسابي)معادلة وبدون =( 10+7 ب( وتعبير منطقي : 10+7=<A ) يحتوي على > => < =< = < > وغالبا ما يكون التعبير المنطقي محصور بين THEN IF) 2(اذكر رموز اللغة المستخدمة في المقطع المجاور مع مثال على كل منها : أ( حروف مثال : A ب( أرقام مثال : 10 ، 7 جـ( رموز خاصة مثال : + ، =< +\* رموز خاصة < رمز خاص**

 **أقوى أستاذ للبيسك والبرمجة على اإلطالق**

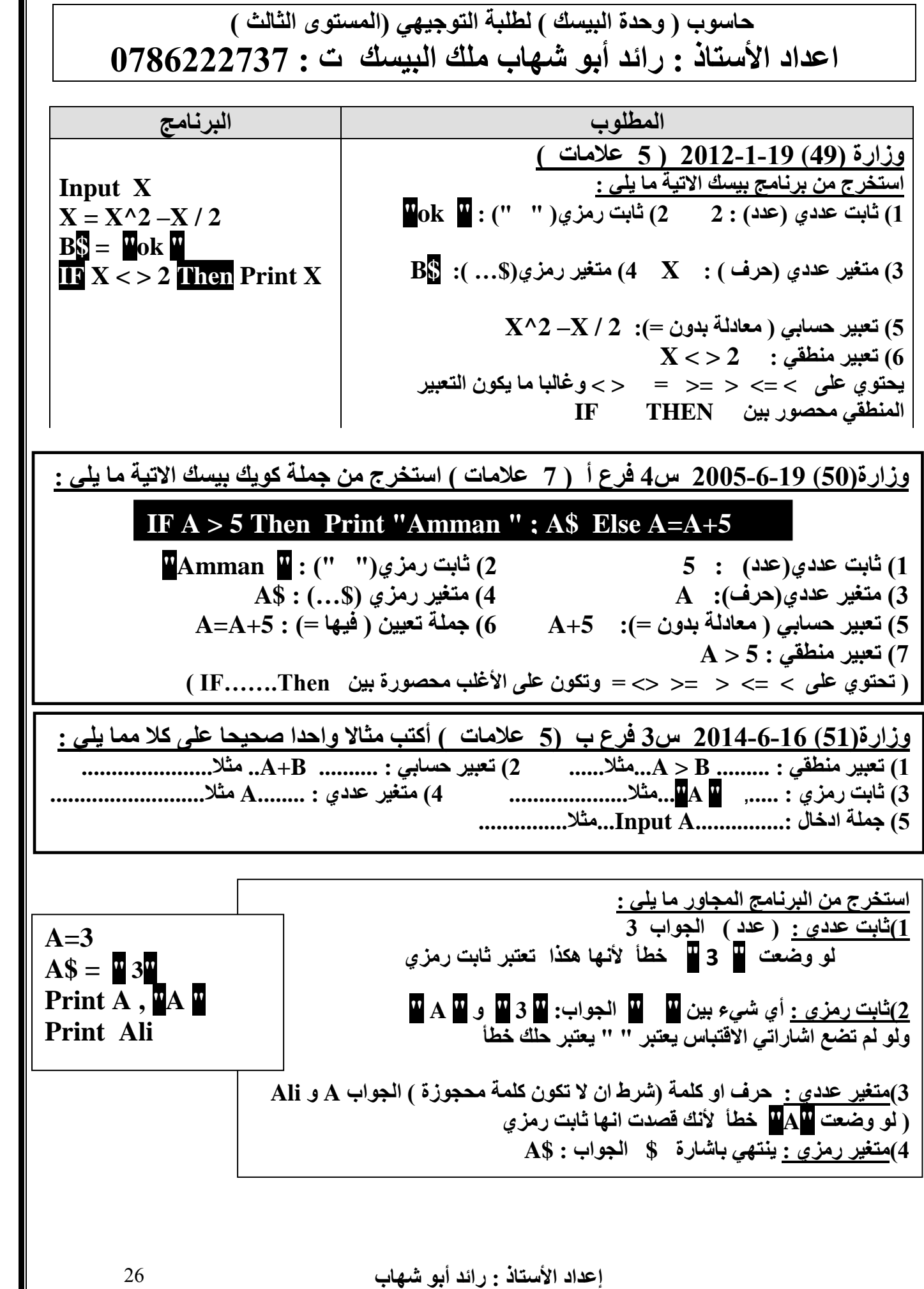

 **أقوى أستاذ للبيسك والبرمجة على اإلطالق**

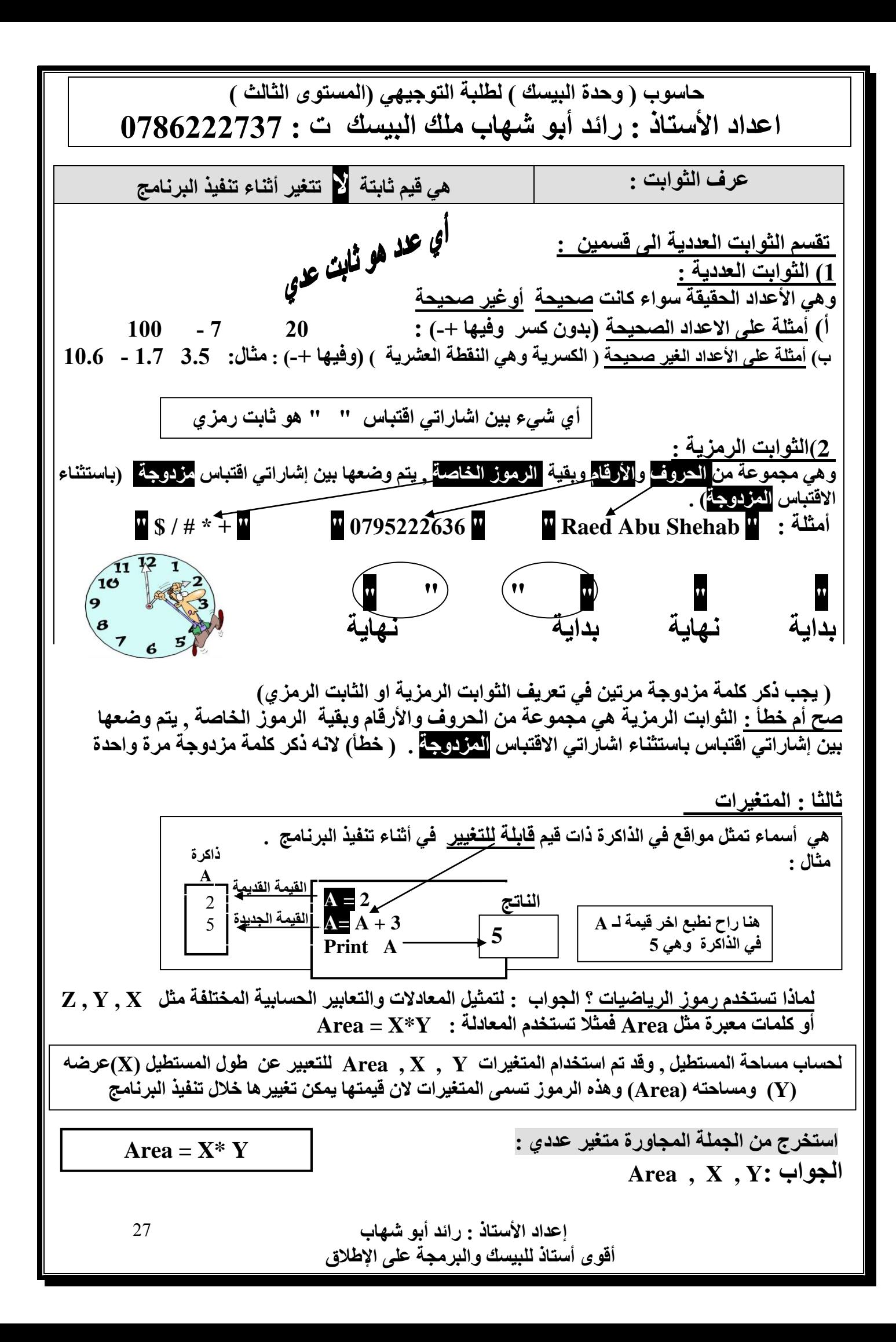

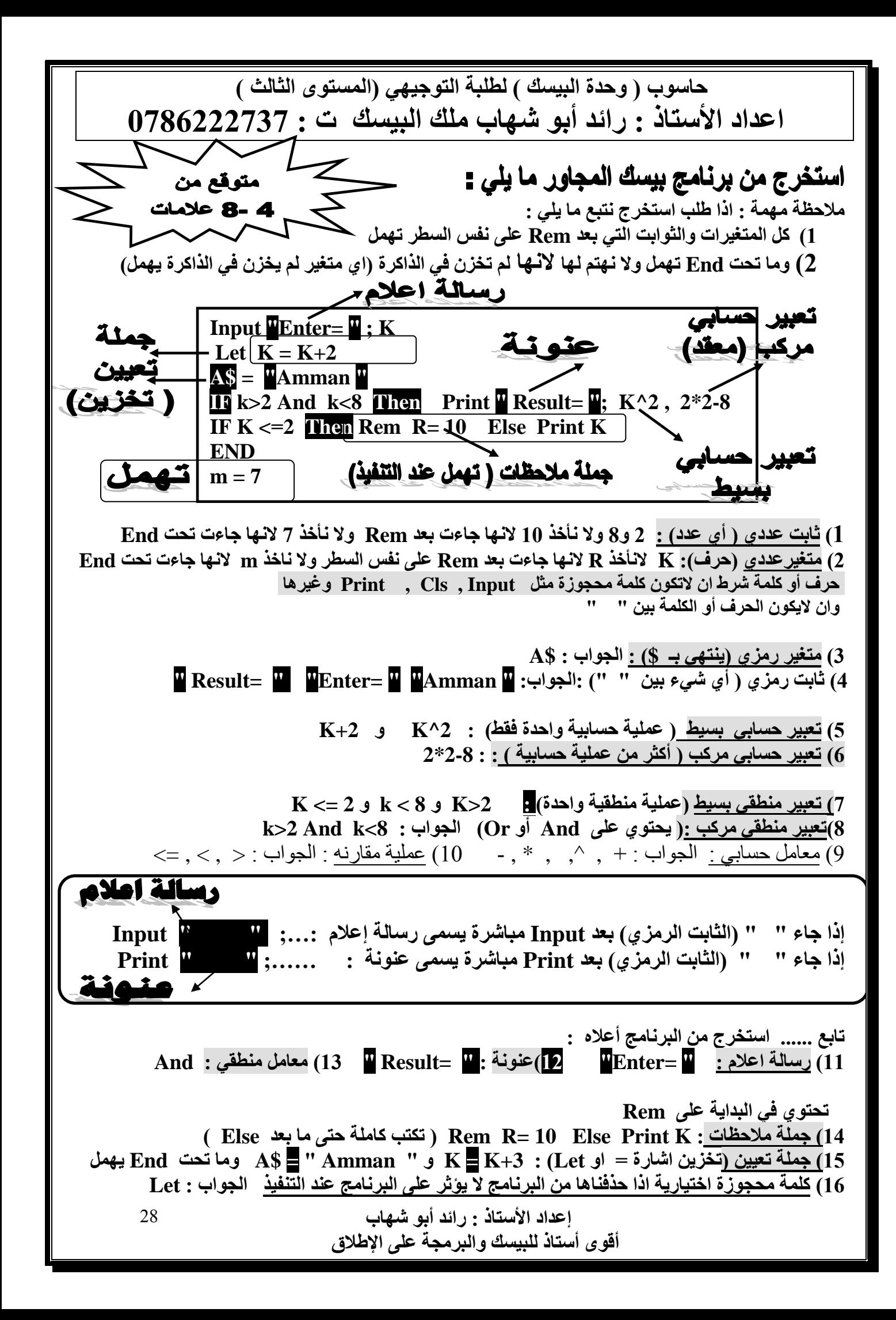

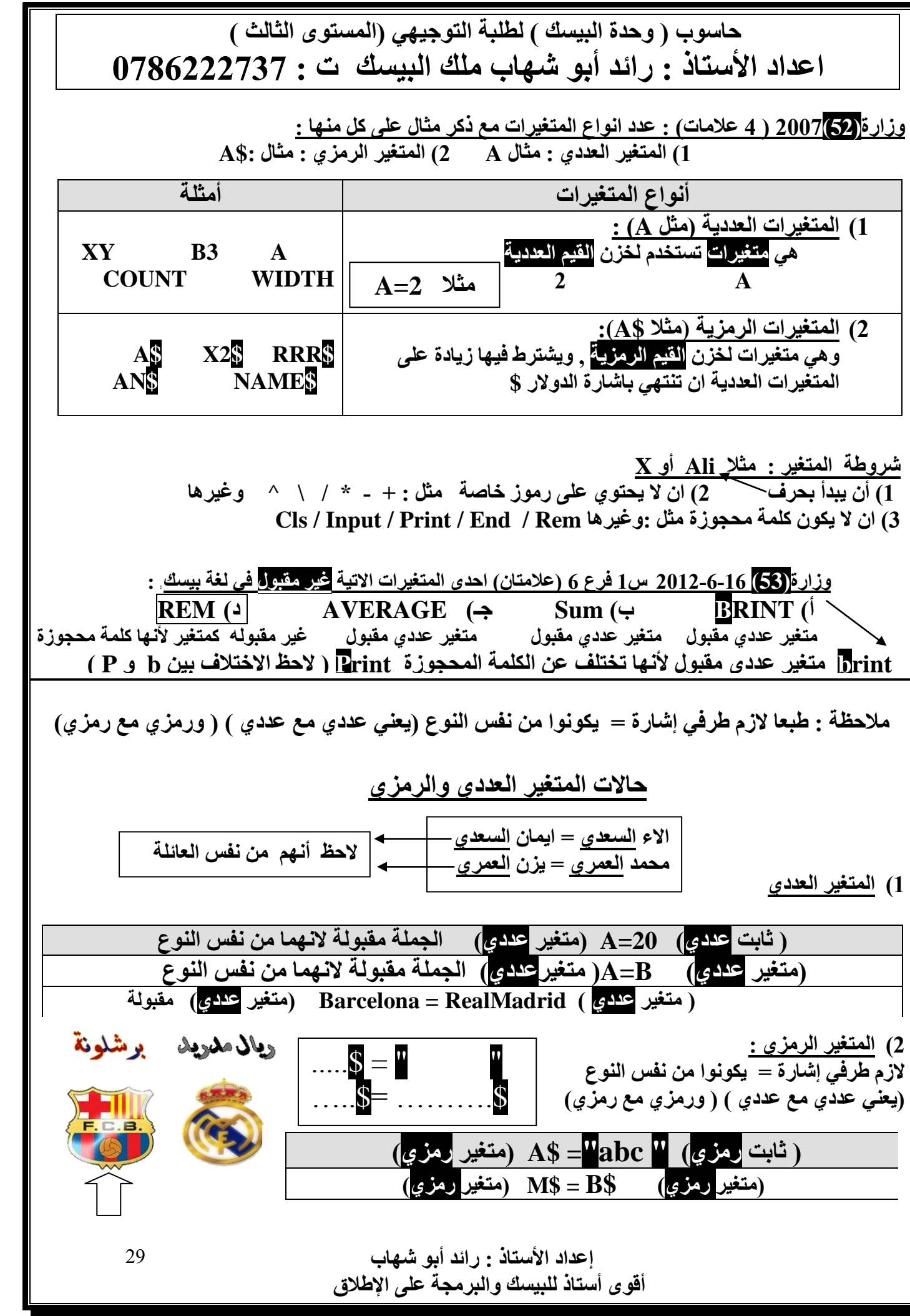

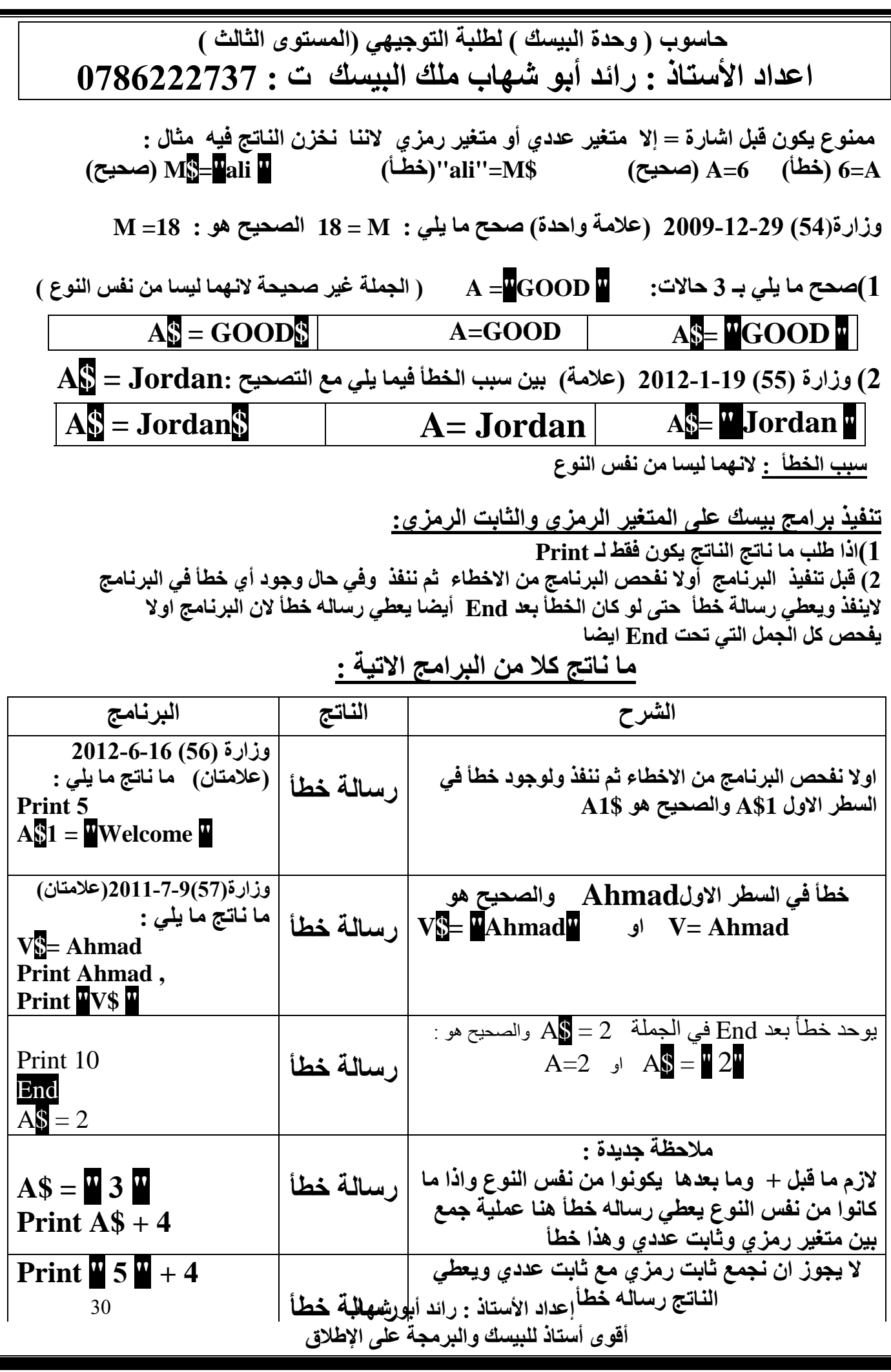

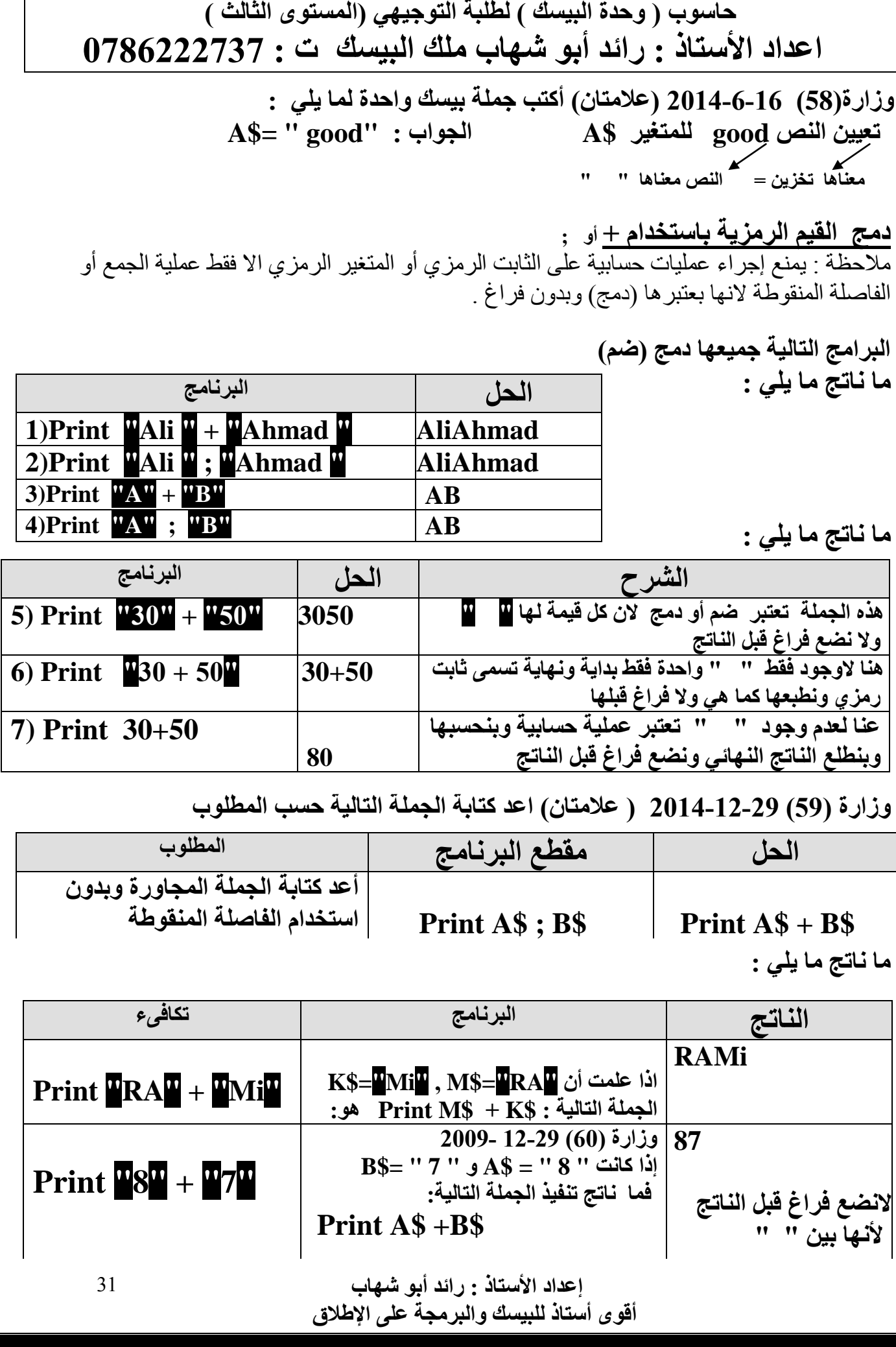

**وزارة )61( 2010-7-3 س1 : )صح ام خطأ( الجملة التالية صحيحة \$C \* \$B=\$A . ( خطأ ( السبب : بين المتغيرات الرمزية اليأتي اال فقط اشارة الجمع + )دمج(**

**حل نشاط )1-2( المتغيرات المقبولة وغير المقبولة :**

**بين المتغيرات )يقصد اما متغير عددي او متغير رمزي( المقبولة وغير المقبولة في الجدول آالتي مع بيان السبب :**

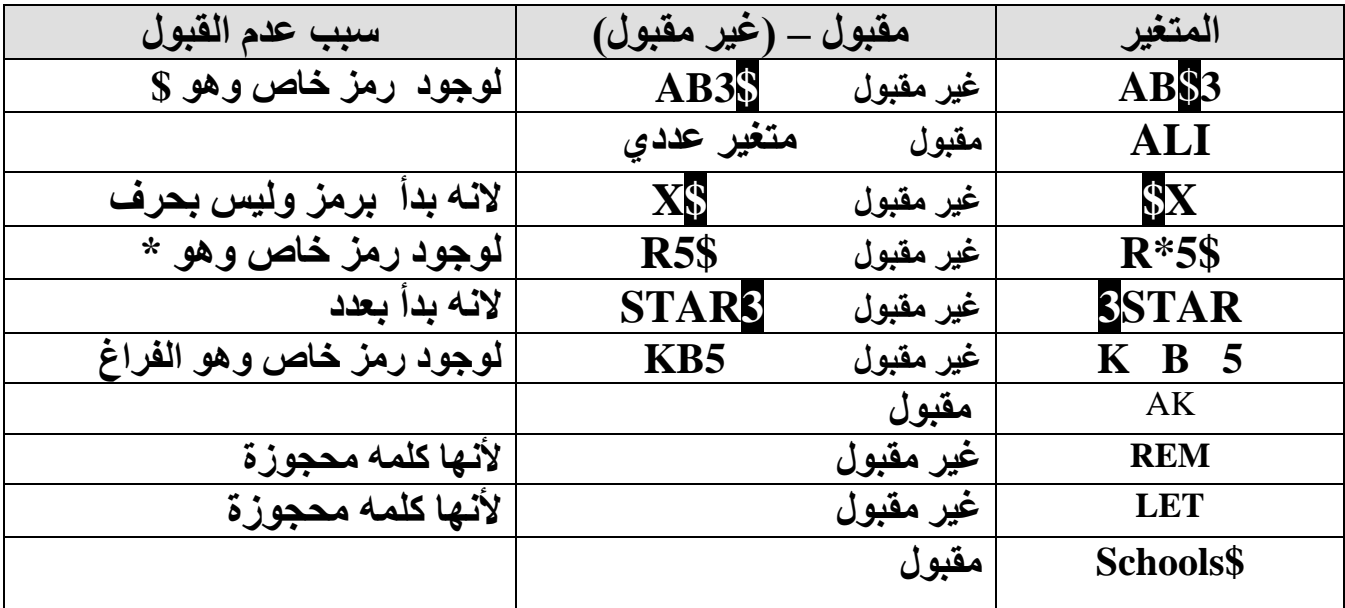

**أما األمثلة التالية فهي غير مقبولة في لغة بيسك لمخالفتها قواعد تسمية المتغيرات)العددية والرمزية(: A\$( غير مقبولة ( والصحيح هو \$A( متغير رمزي( B\*A( غير مقبولة ( لوجود رمز خاص \* والصحيح هو AB( متغير عددي( . \$\$F( غير مقبولة( لوجود \$ والصحيح هو \$F( متغير رمزي( NO / YES( غير مقبولة( لوجود رمز خاص / والصحيح YESNO( متغير عددي( WORD PASS( غير مقبولة ( لوجود الفراغ والصحيح PASSWORD( متغير عددي( . )SM( غير مقبولة ( لوجود رمز خاص ( والصحيح SM( متغير عددي( عدد " " أي مما يلي ال يعتبر ثابت : ) يقصد بالثابت اما ثابت عددي أو ثابت رمزي(**  $\mathbf{M}$  ( $\mathbf{A}$   $\mathbf{I}$  **W**  $\mathbf{K}$  **W**  $\mathbf{A}$  **M**  $\mathbf{A}$  **M**  $\mathbf{A}$  **M**  $\mathbf{A}$  **M**  $\mathbf{A}$  **M**  $\mathbf{A}$  **M**  $\mathbf{A}$  **M**  $\mathbf{A}$  **M**  $\mathbf{A}$  **M**  $\mathbf{A}$  **M**  $\mathbf{A}$  **M**  $\mathbf{A}$  **M**  $\mathbf{A}$  **M**  $\mathbf{A}$ **ثابت عددي ثابت رمزي ثابت رمزي متغير عددي وزارة)62( 2009-6-16 )عالمتان( ضع دائرة حول رمز االجابة الصحيحة : أحد الخيارات االتية غير مقبول كثابت بلغة الكويك بيسك : أ( -15 ب( " 12345 " جـ ( \$KK د( 20 ثابت عددي ثابت رمزي متغير رمزي ثابت عددي**

> **إعداد األستاذ : رائد أبو شهاب أقوى أستاذ للبيسك والبرمجة على اإلطالق**

32

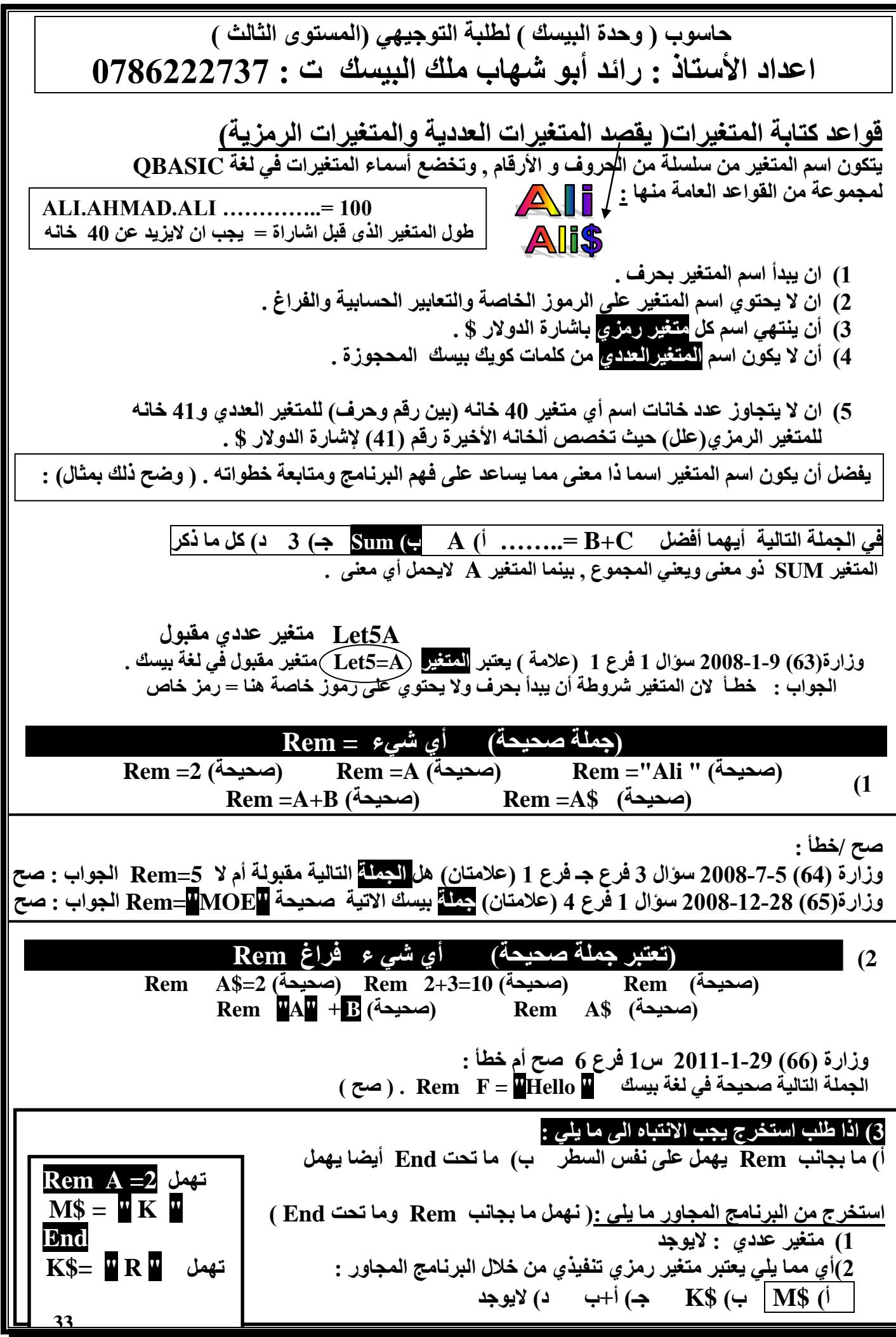

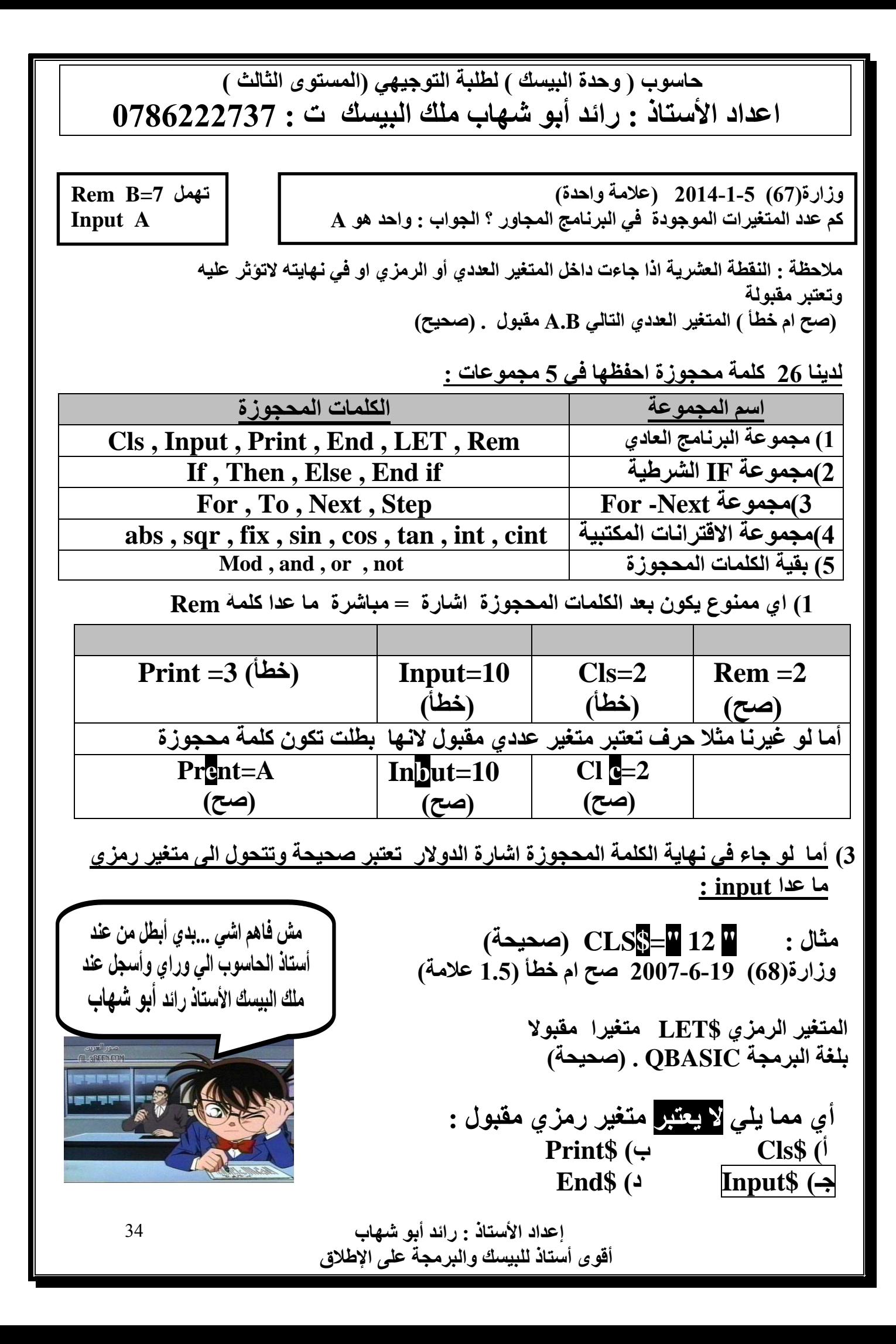

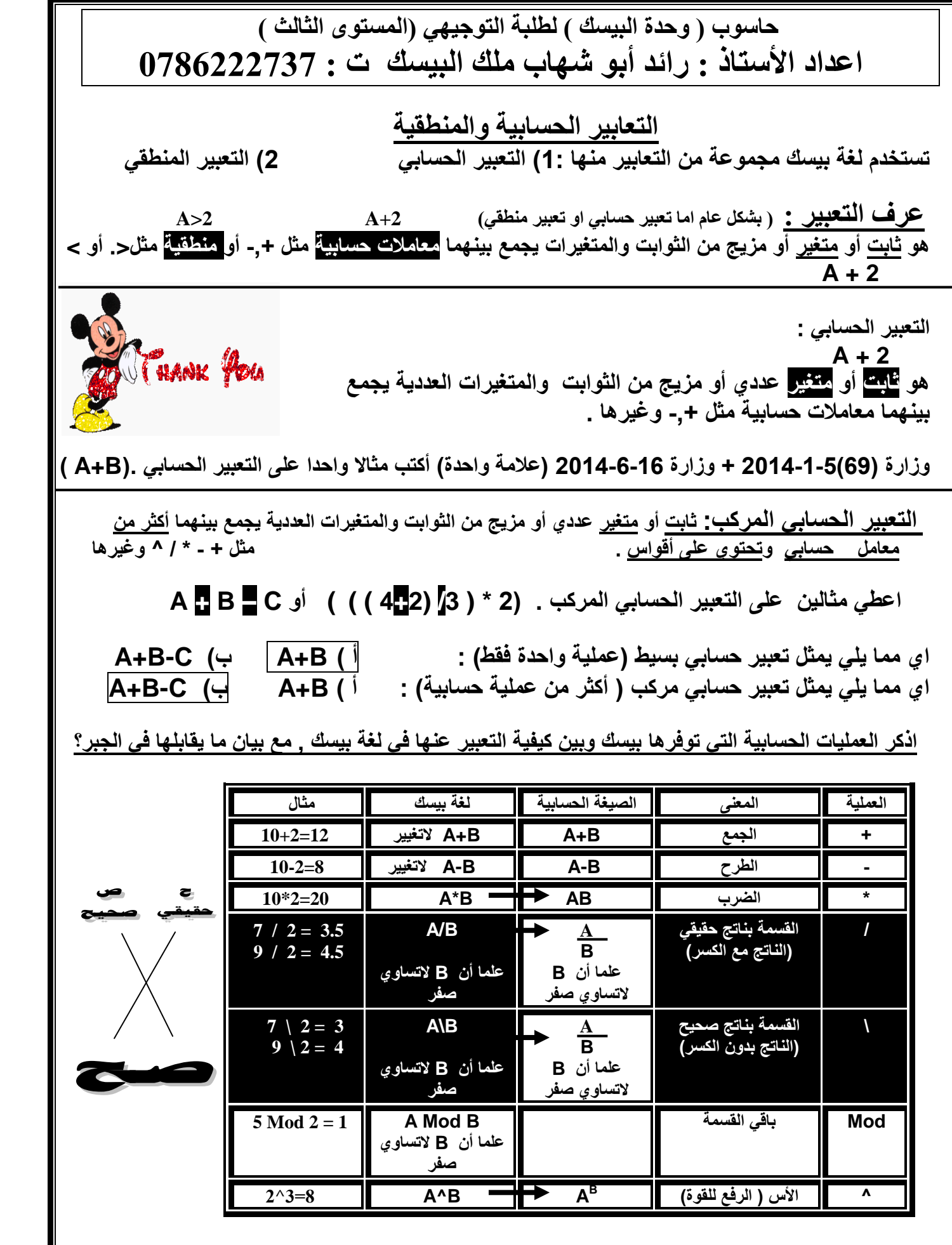

 **إعداد األستاذ : رائد أبو شهاب أقوى أستاذ للبيسك والبرمجة على اإلطالق**

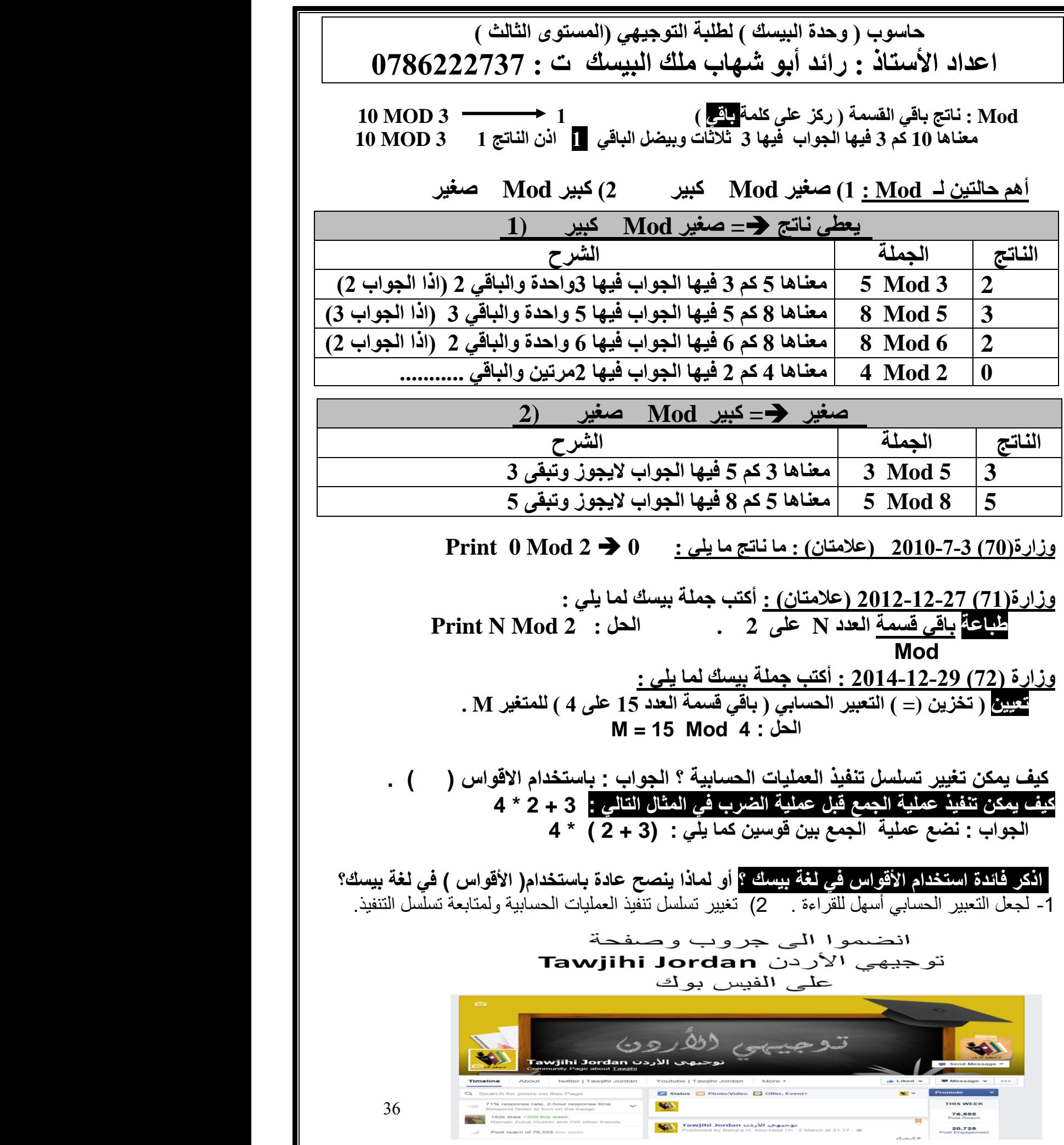

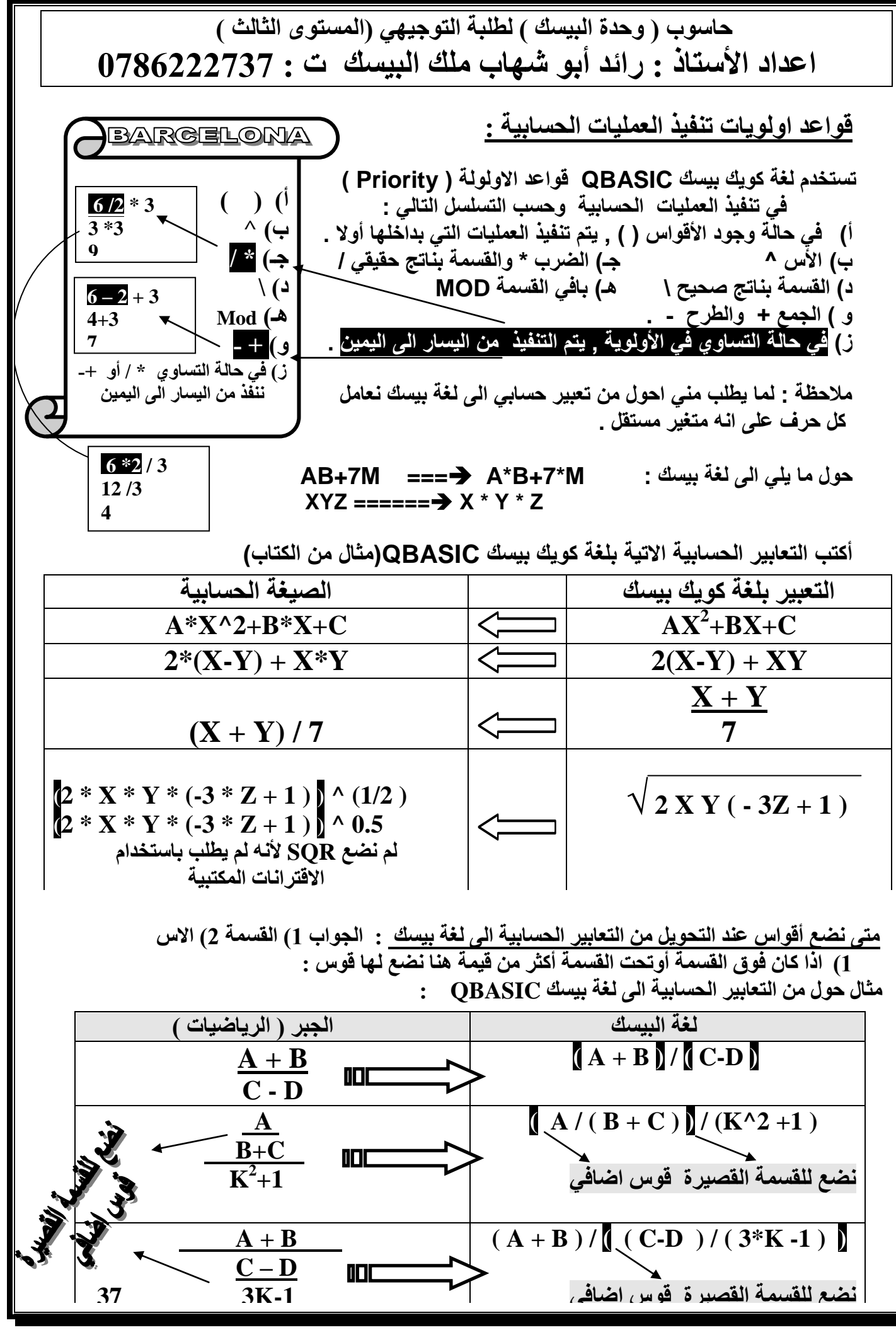

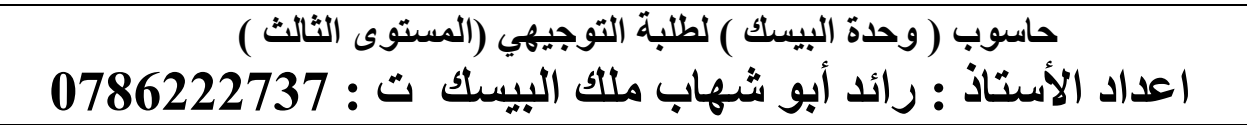

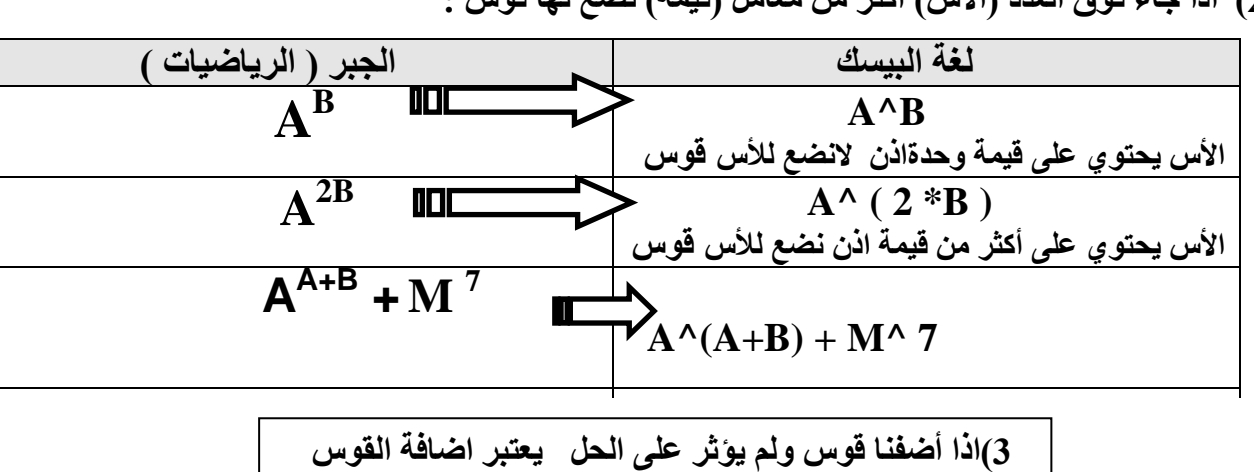

**2( اذا جاء فوق العدد )األس( أكثر من معامل )قيمة( نضع لها قوس :**

**صحيح**

**وزارة )73( 2005-12-31 س4 فرع هـ )4 عالمات( أكتب التعابير الجبرية االتية بلغة بيسك :**

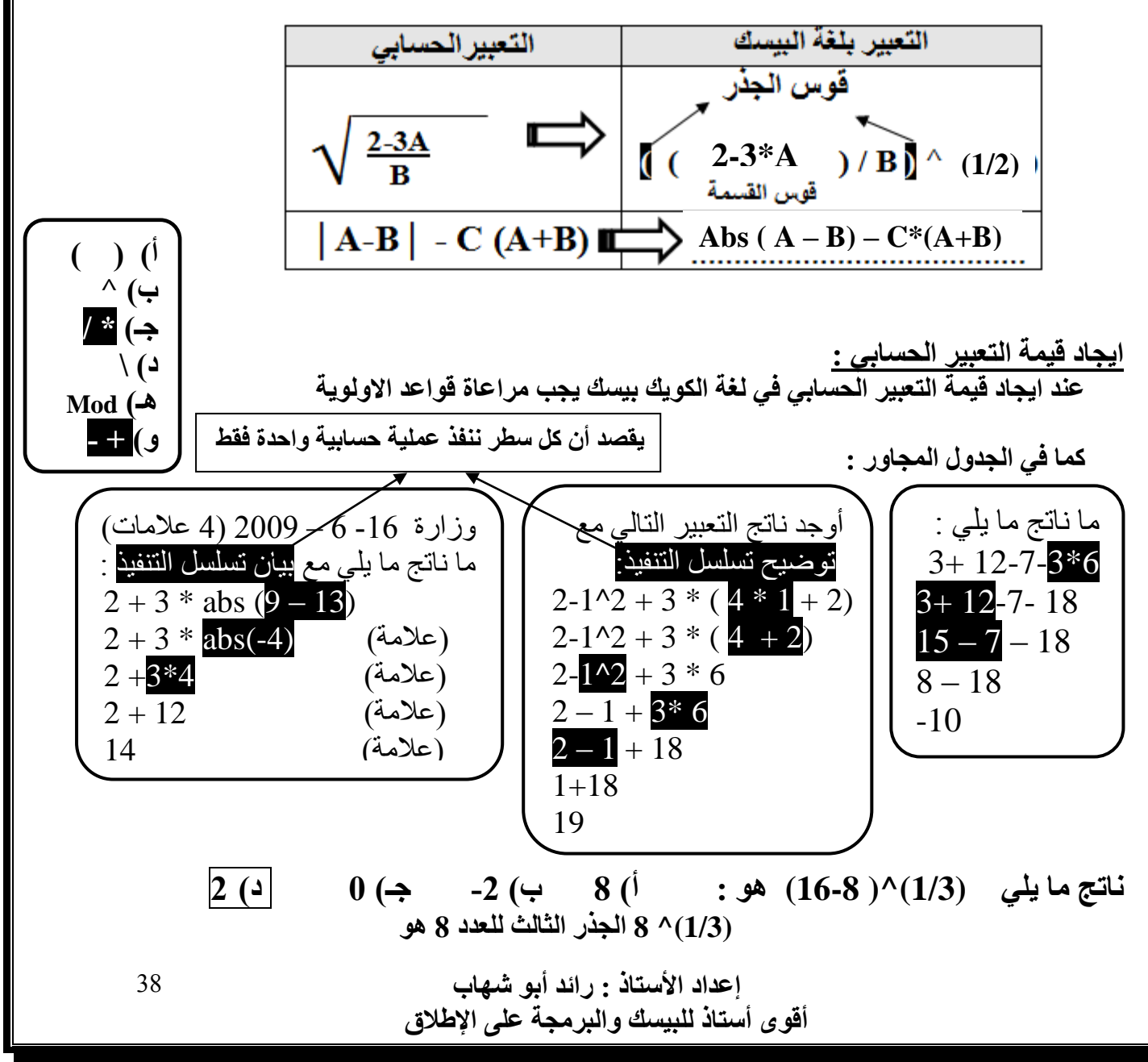

 **-2 التعبير المنطقي :**

**هو جملة خبرية تكون قيمتها اما صوابا )True )واما خطأ )False ).**

**عدد عمليات المقارنة الستة )6( في لغة بيسك ؟ حيث كل من A أو B قد تكون ثابتا عدديا اورمزيا أو تعبيرا حسابيا .**

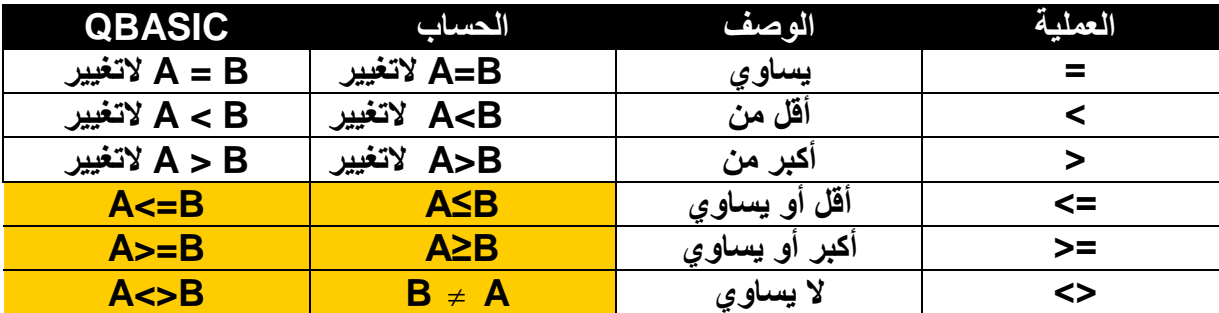

 **إعداد األستاذ : رائد أبو شهاب أقوى أستاذ للبيسك والبرمجة على اإلطالق** 39 **A > = B A ≥ B ..... A < = B A ≤ B : مثال اليمين على = اشارة نضع دائما )صح ام خطأ ( يمكن تحويل التعبير المنطقي التالي B ≤ A الى لغة بيسك كما يلي : B = < A . ( خطأ ( أكبر ) في العربي س > ص ( في االنجليزي )بيسك( Y > X > أكبر > أصغر حل نشاط )**4**-**2**( صفحة** 42 **: كتابة التعبير المنطقي أكتب العبارات االتية بلغة كويك بيسك** QBASIC **:** 1**( أحمد )**A **)أكبر من خالد )**K **). الحل:** K > A 2**( الراتب )**S **)أقل من أو يساوي النفقات )**M **). الحل:** M < = S 3**( مجموع رقمين )**B+A **)ال يساوي أحدهما مستخدما** OR **حل نشاط ) 5-2( صفحة 43 التعبير المنطقي المركب : أكتب العبارات المنطقية االتية بلغة كويك بيسك QBASIC: >=80 and >75 1(المعدل )AVERAGE ) اكبر من 75 وعالمة اللغة العربية )Arabic )اكبر من أو يساوي 80 . AVERAGE>75 AND Arabic >=80 : الحل <= 2( كمية االستهالك )Quantity )اقل من او يساوي 160 كيلو واط , و سعر الكيلو واط )Price )يساوي 31 فلسا . Quantity<=160 And Price=31 :الحل وزارة)**74**(** 2008**-**12**-**28 **)**4 **عالمات ( أكتب التعابير الحسابية االتية بلغة بيسك :** 1**( الرقم** N **اكبر من** 350 **الحل :** 350 < N **او** N < 350 2**( المجموع** Sum **أقل من او يساوي** 1450 **الحل :** 1450 => Sum **أو** Sum >= 1450 **< أكبر > أصغر عكس الرياضيات**  $(A+B) \leq A$  OR  $(A+B) \leq B$  **االحتمال الثاني االحتمال األول**

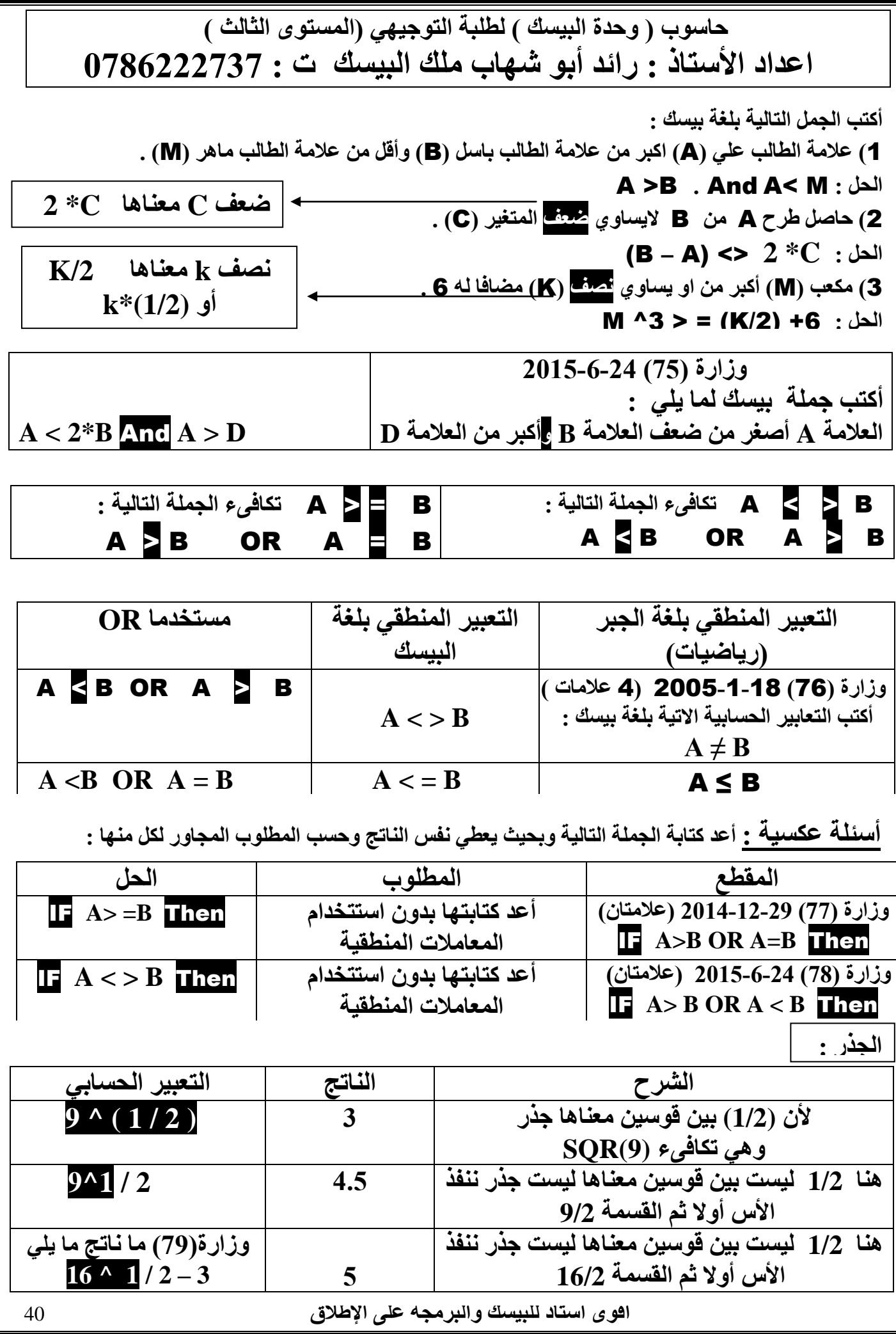

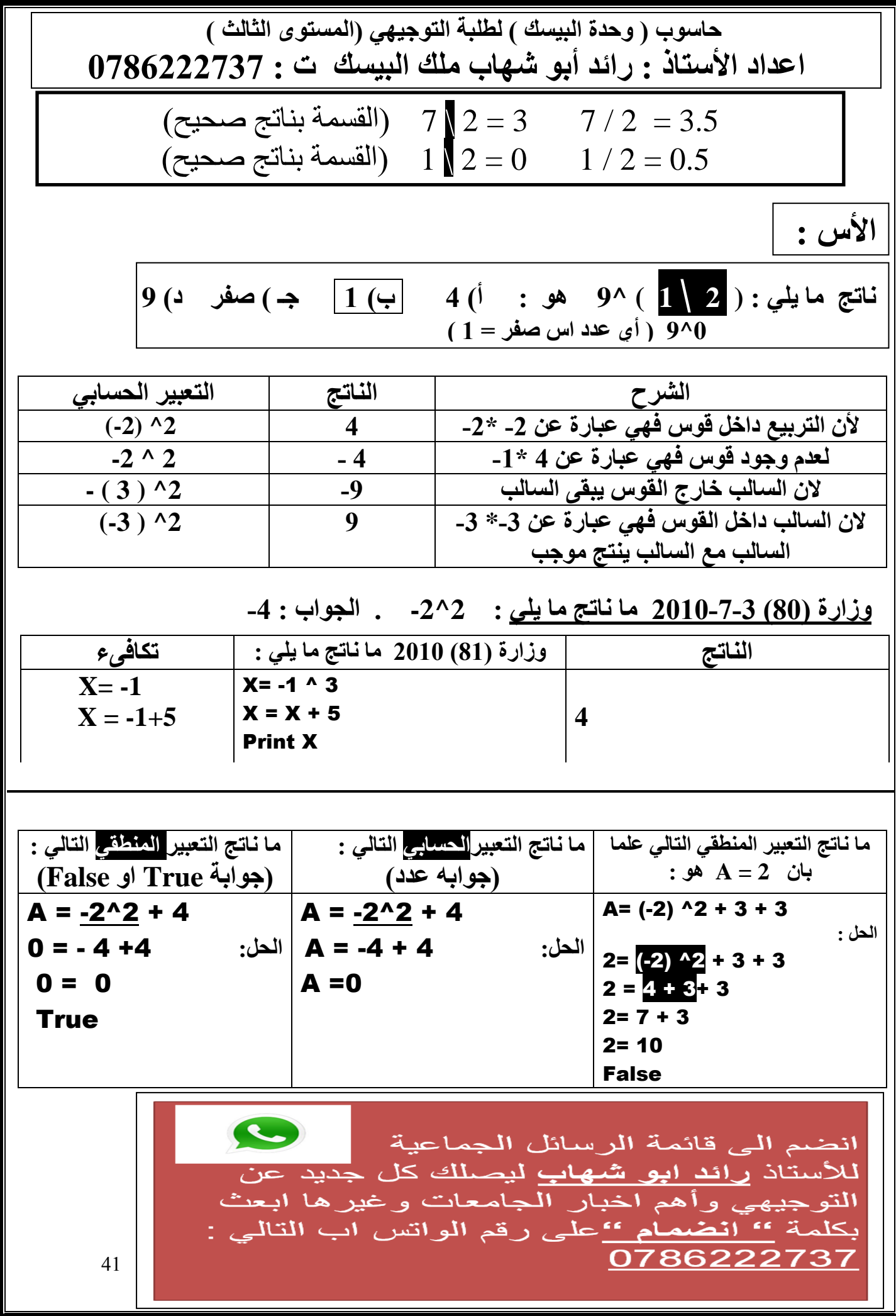

**حاسوب ) وحدة البيسك ( لطلبة التوجيهي )المستوى الثالث ( اعداد األستاذ : رائد أبو شهاب ملك البيسك ت : 0786222737 المعامالت المنطقية : And , OR من خالل دراستك لدرس المعامالت المنطقية أجب عما يلي : االولوية في التنفيذ 1:( and 2)OR كون جدول الصواب والخطأ لكل من : B And A و B OR A السؤال الجواب 1( عدد انواع المعامالت المنطقية And , OR 2) لماذا تستخدم المعامالت المنطقية تستخدم المعامالت المنطقية للربط بين تعبيرين منطقيين بسيطين لتكوين جملة خبرية مركبة . 3( أعطي مثال على التعبير المنطقي المركب أو ) جملة خبرية مركبة( A > B OR B < C أو A > B and B < C تعبير منطقي بسيط تعبير منطقي بسيط السؤال الجواب وزارة )81(2014-12-29 ادرس التعبير االتي واجب عما يلي :**  $(X+Y) < 3 * X$  OR  $Y*5 > X$  ) AND  $13 = X+2$ **استخرج من البرنامج المجاور ما يلي : 1( ثابت عددي )عدد( : 3 ، 5 ، 13 ، 2 2( متغير عددي )حرف( : Y , X 3( عملية مقارنة : > ، < ، = 4( معامل منطقي : OR , AND 5( تعبير حسابي : X+2 , Y\*5 , 3 \* X , X+Y 6( تعبير منطقي بسيط :**  $13 = X+2$ ,  $Y*5 > X$ ,  $(X+Y) < 3 * X$ 

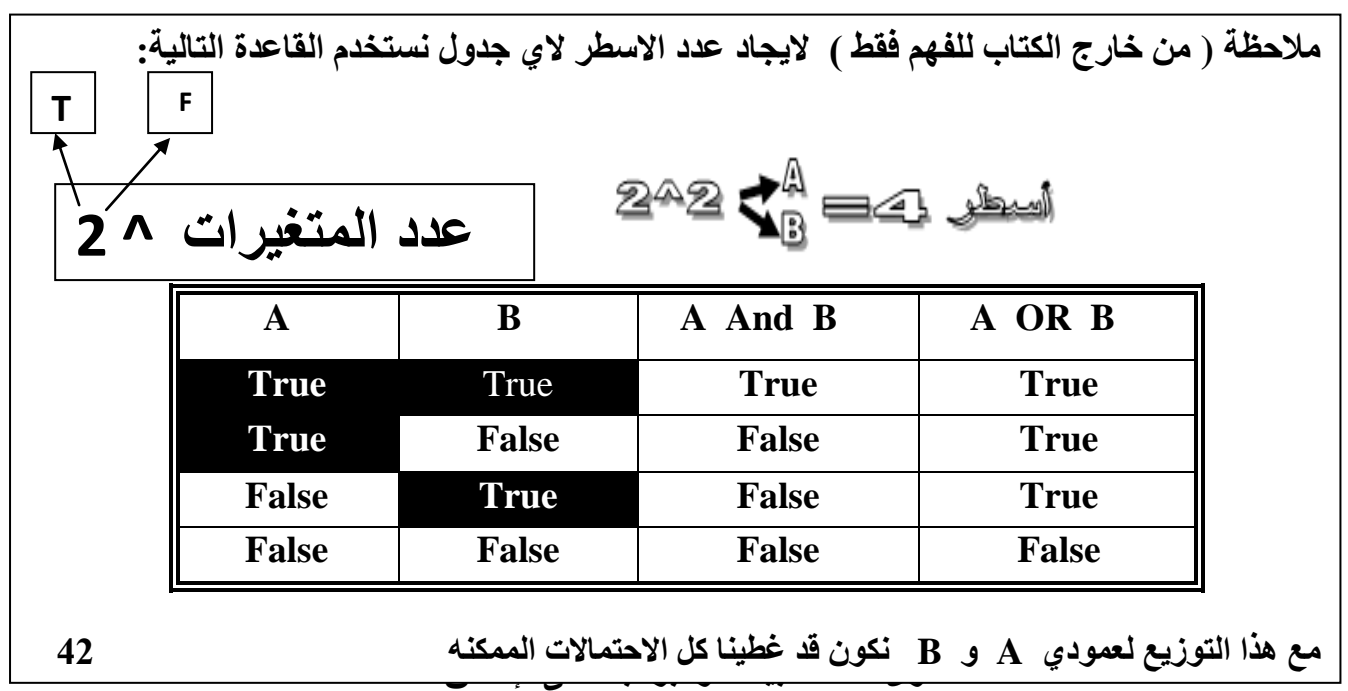

42

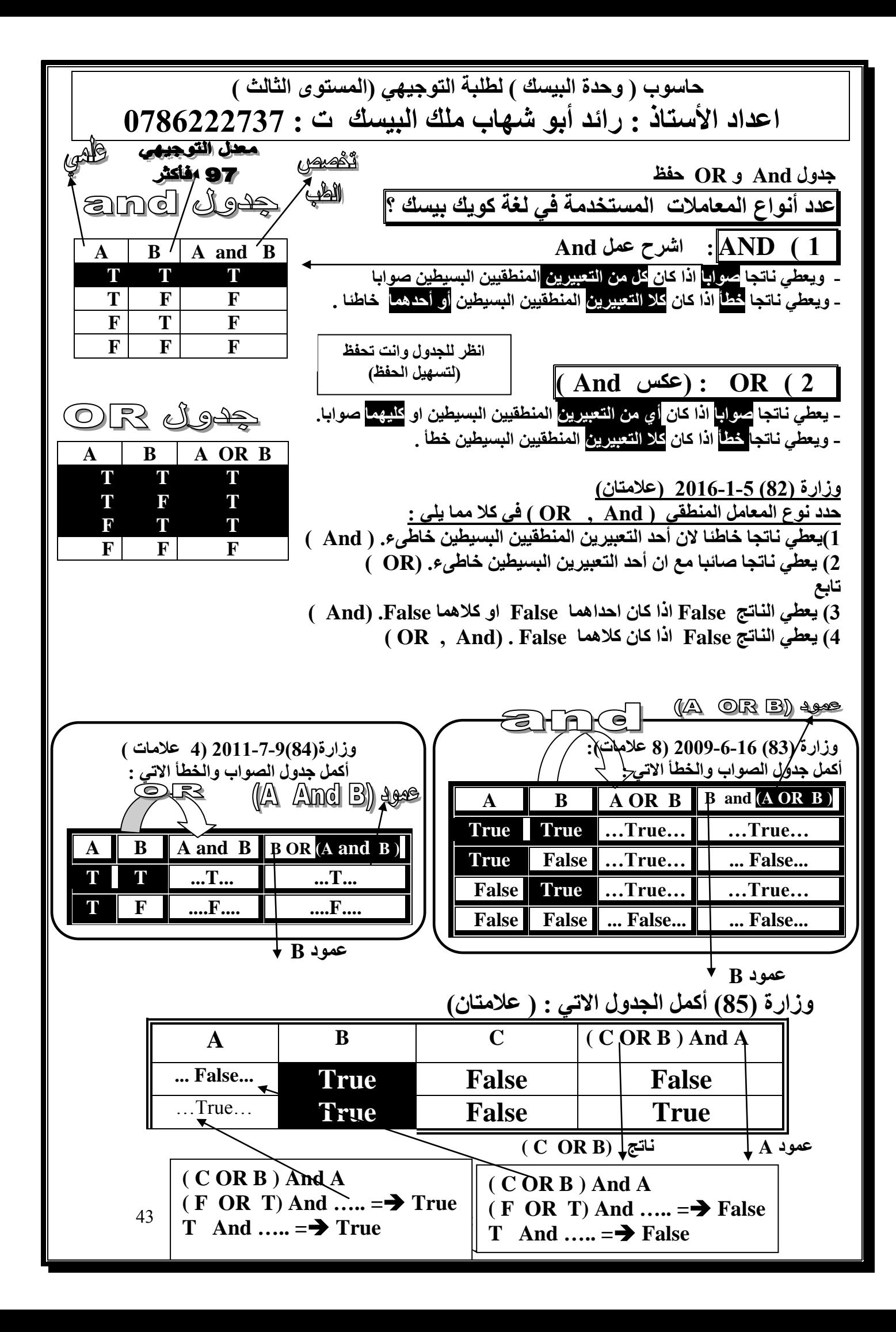

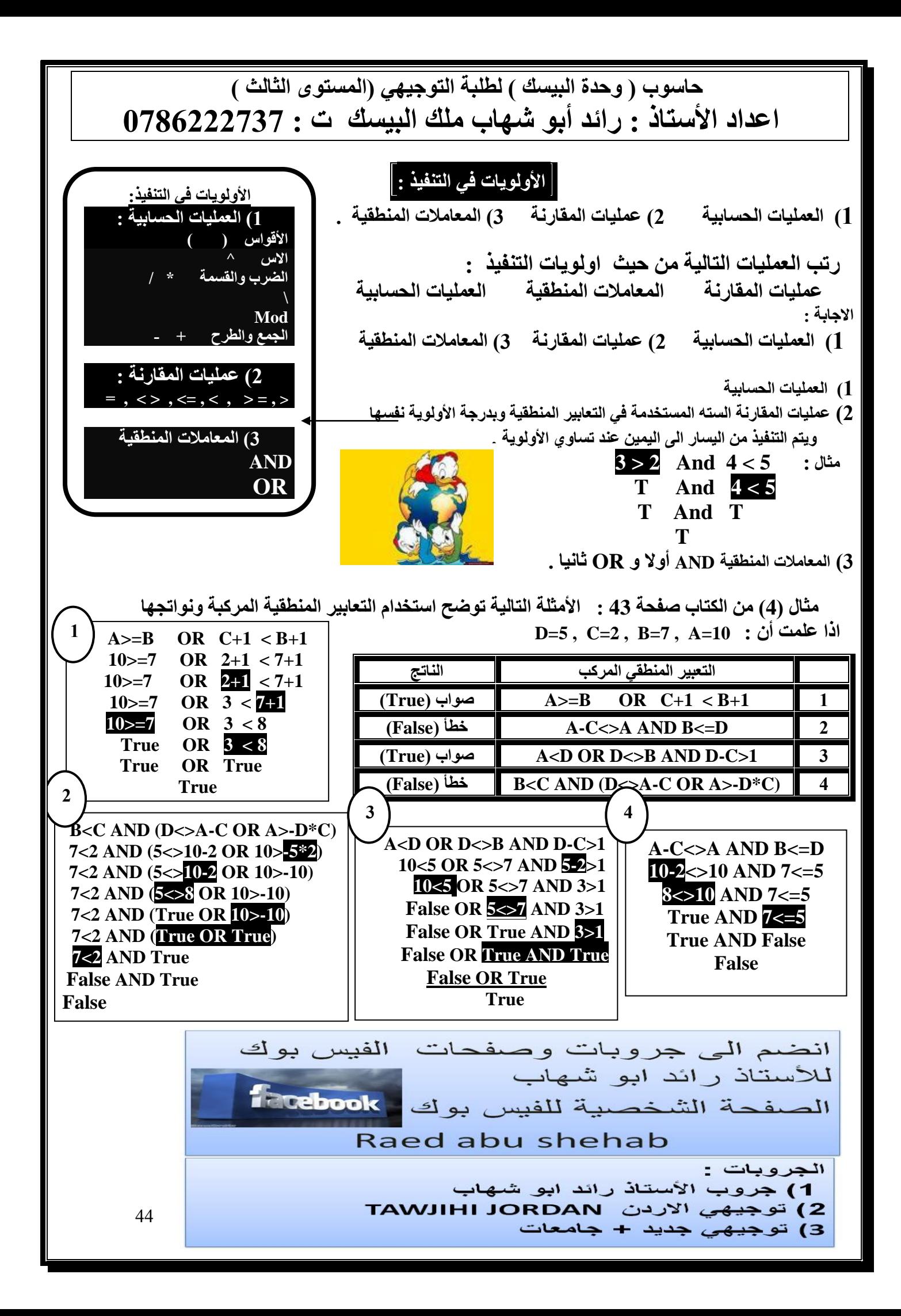

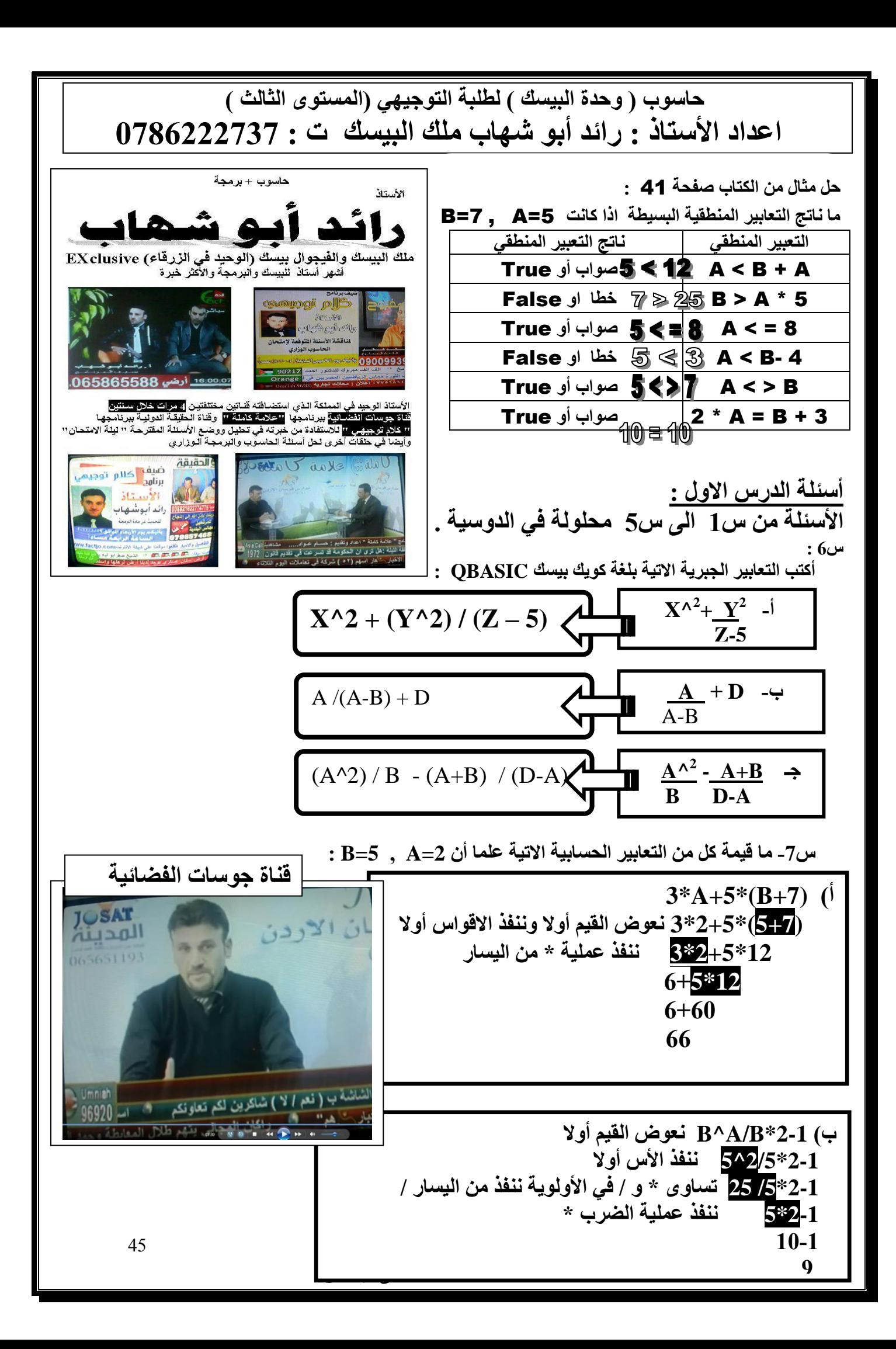

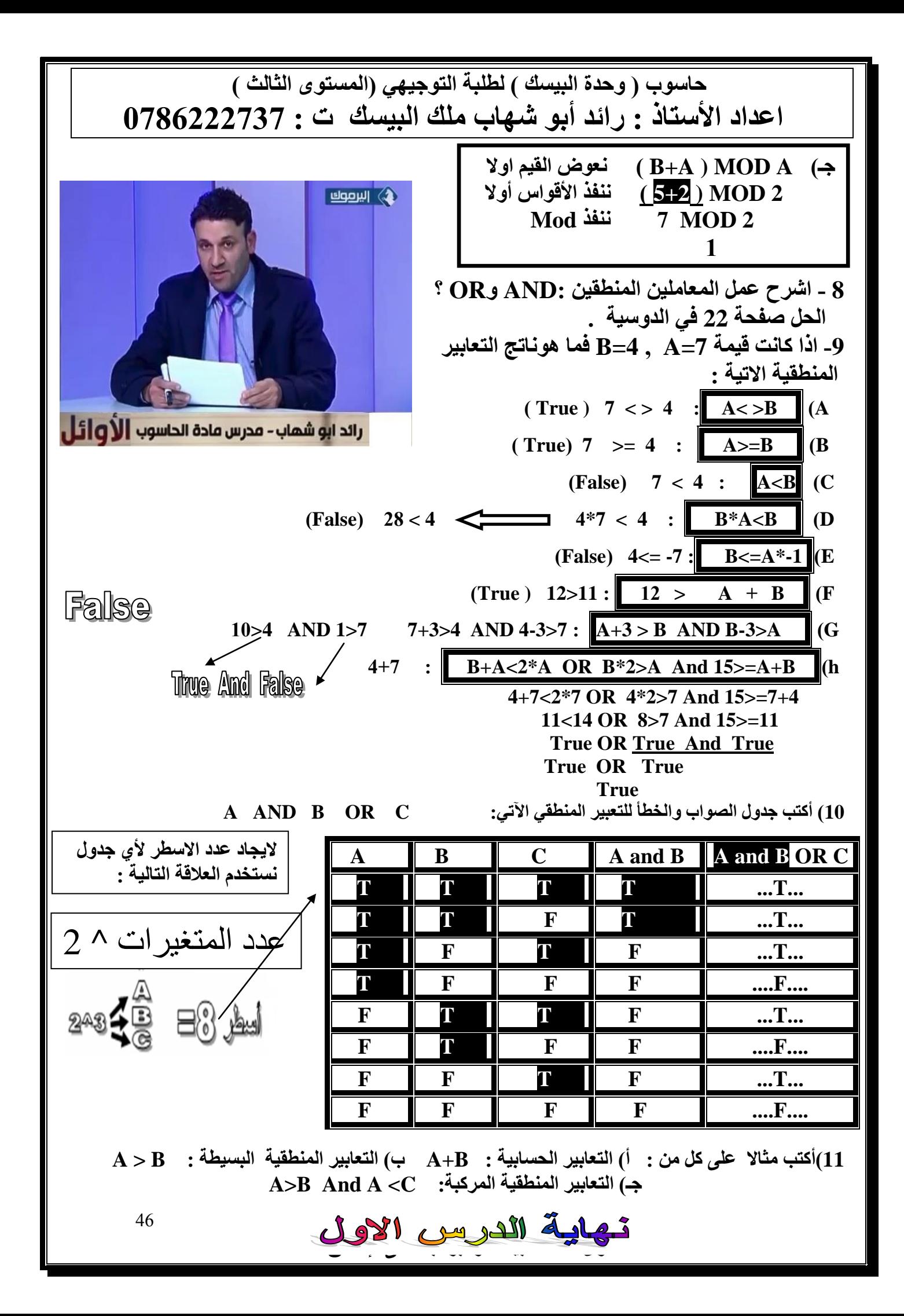

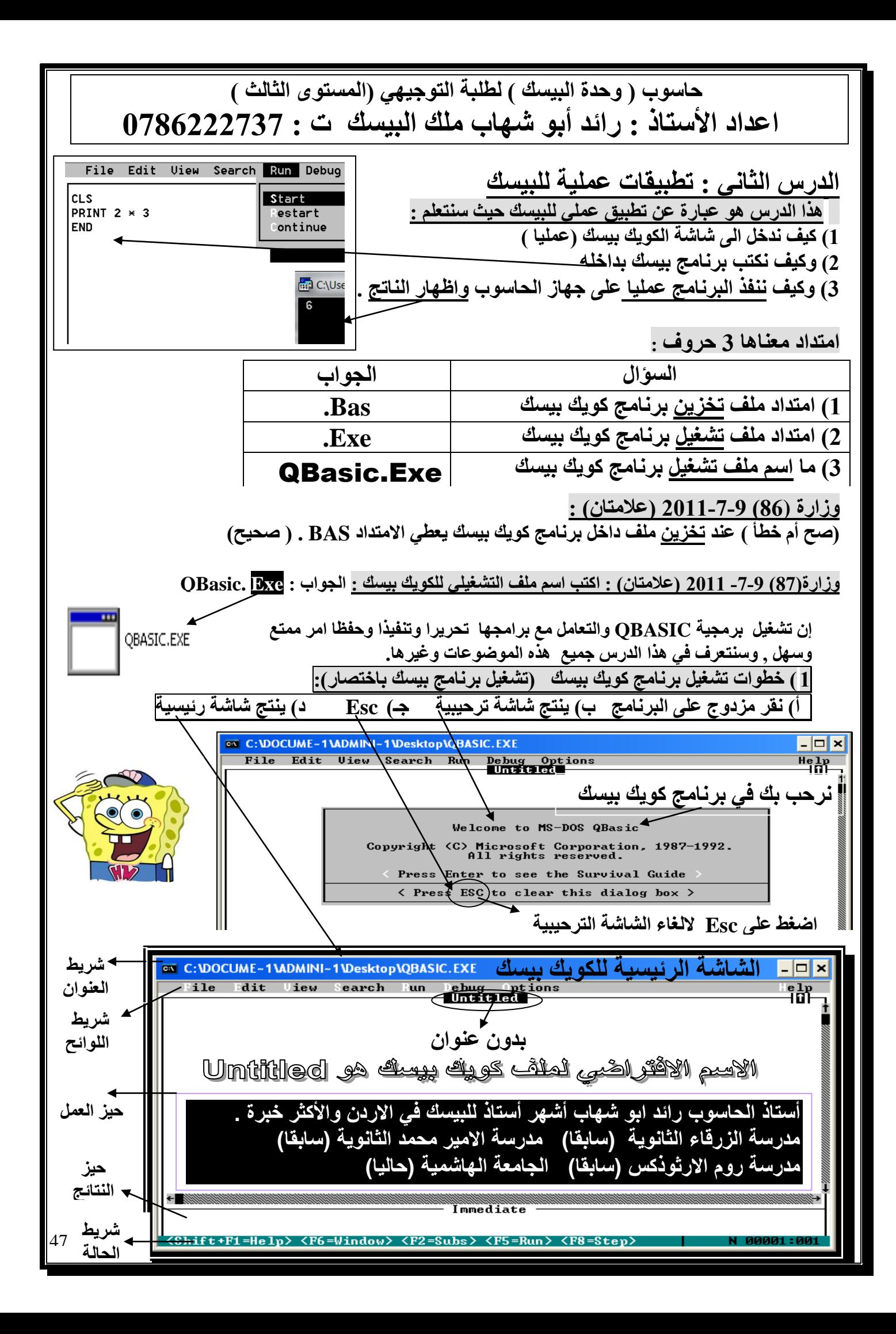

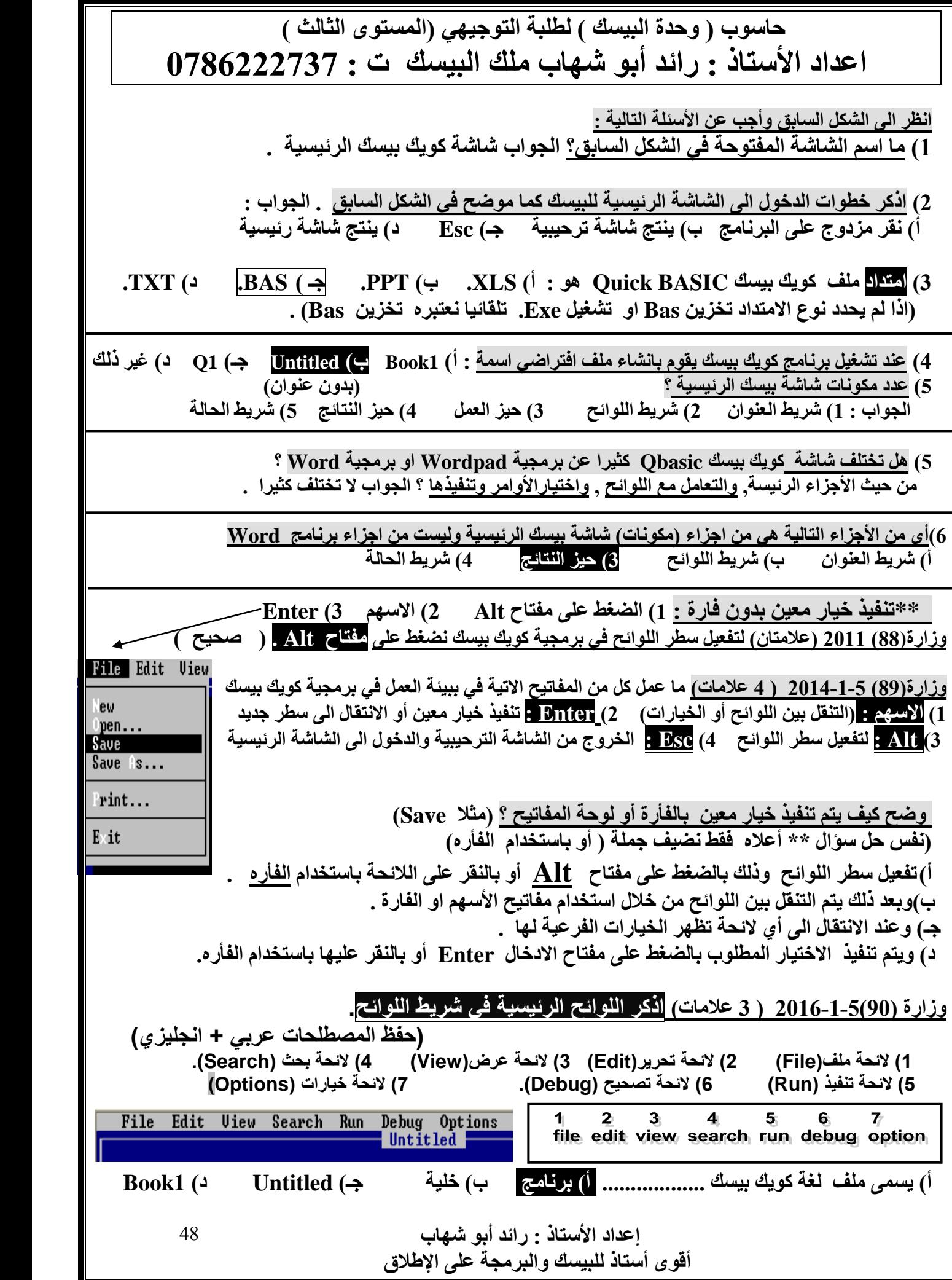

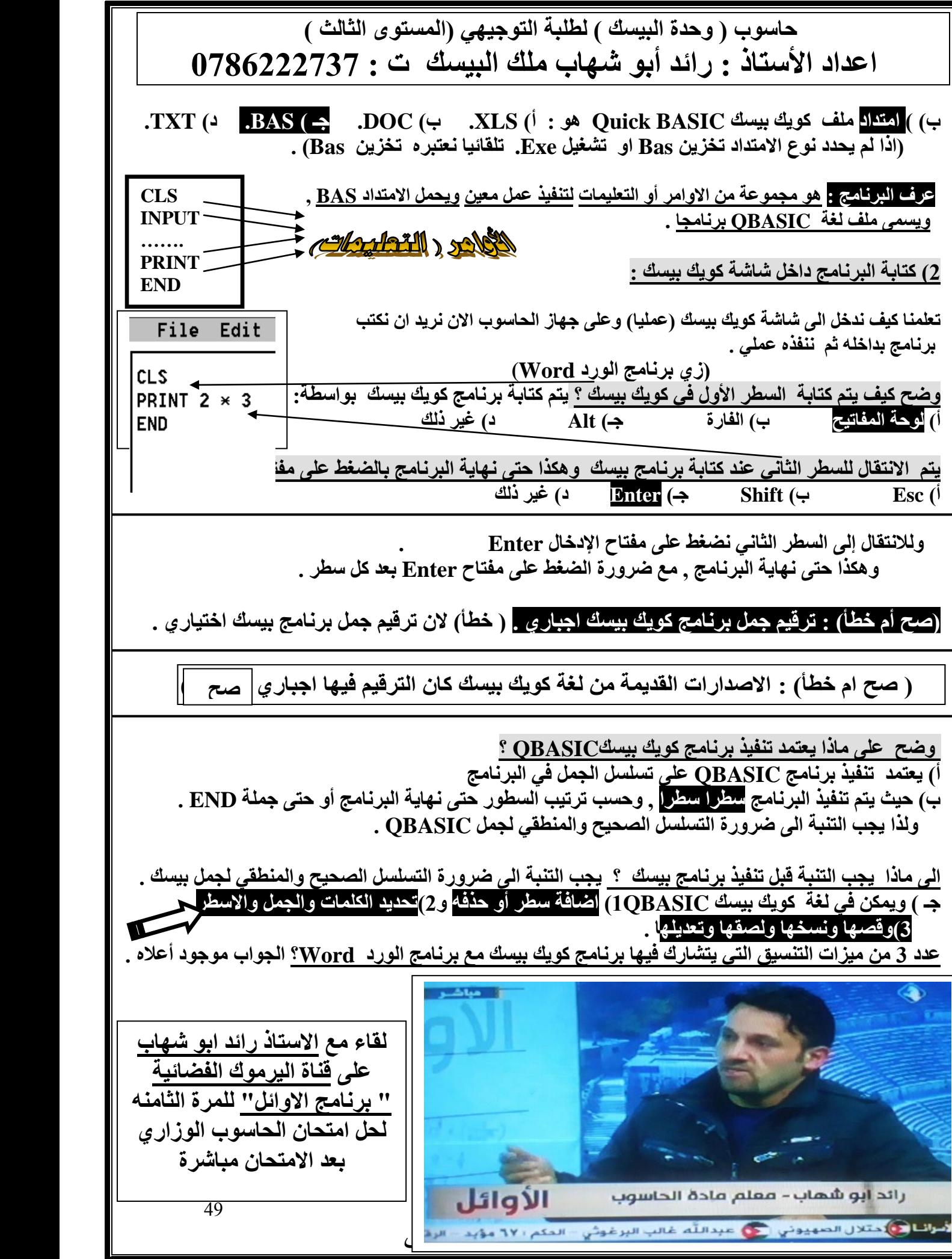

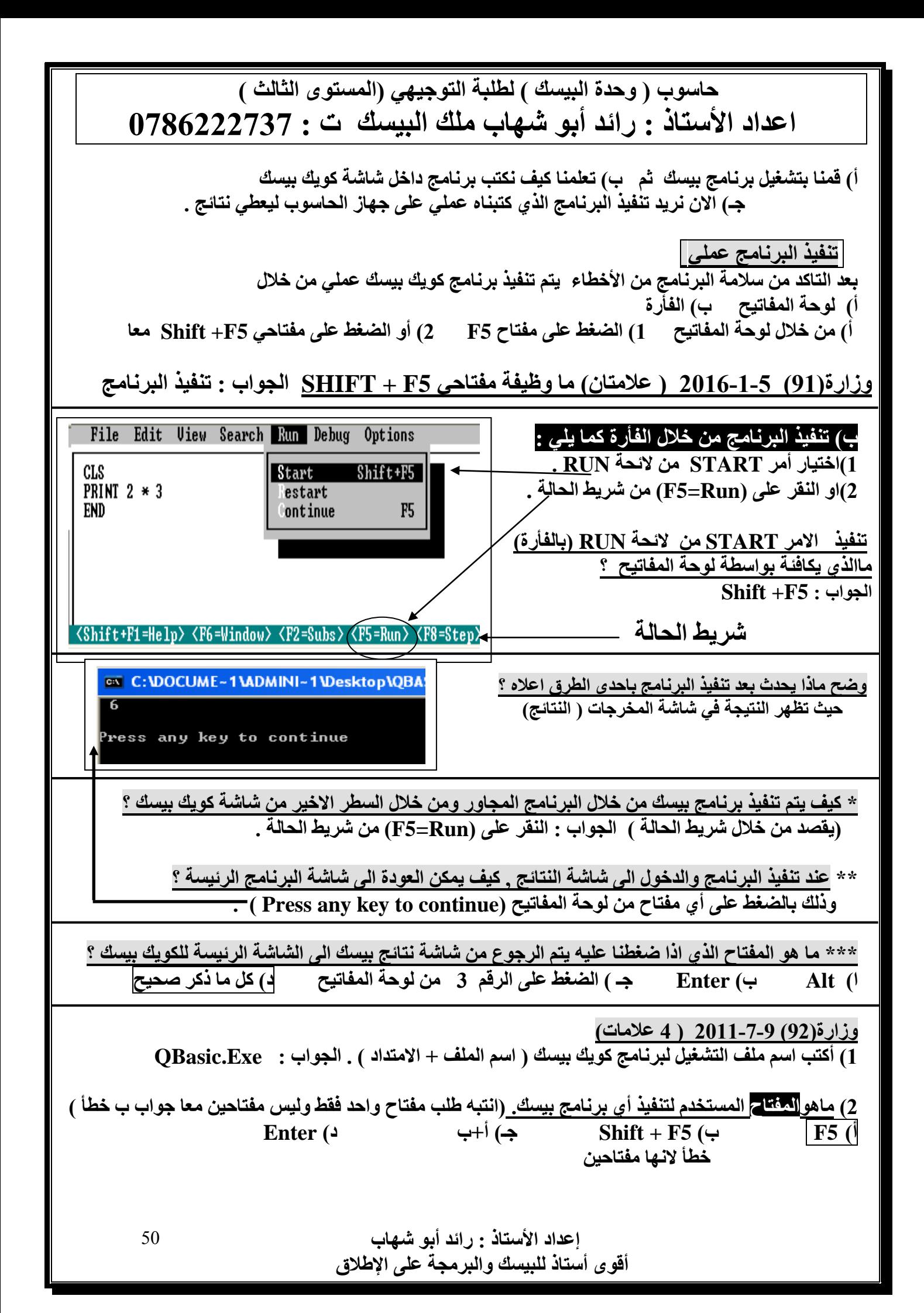

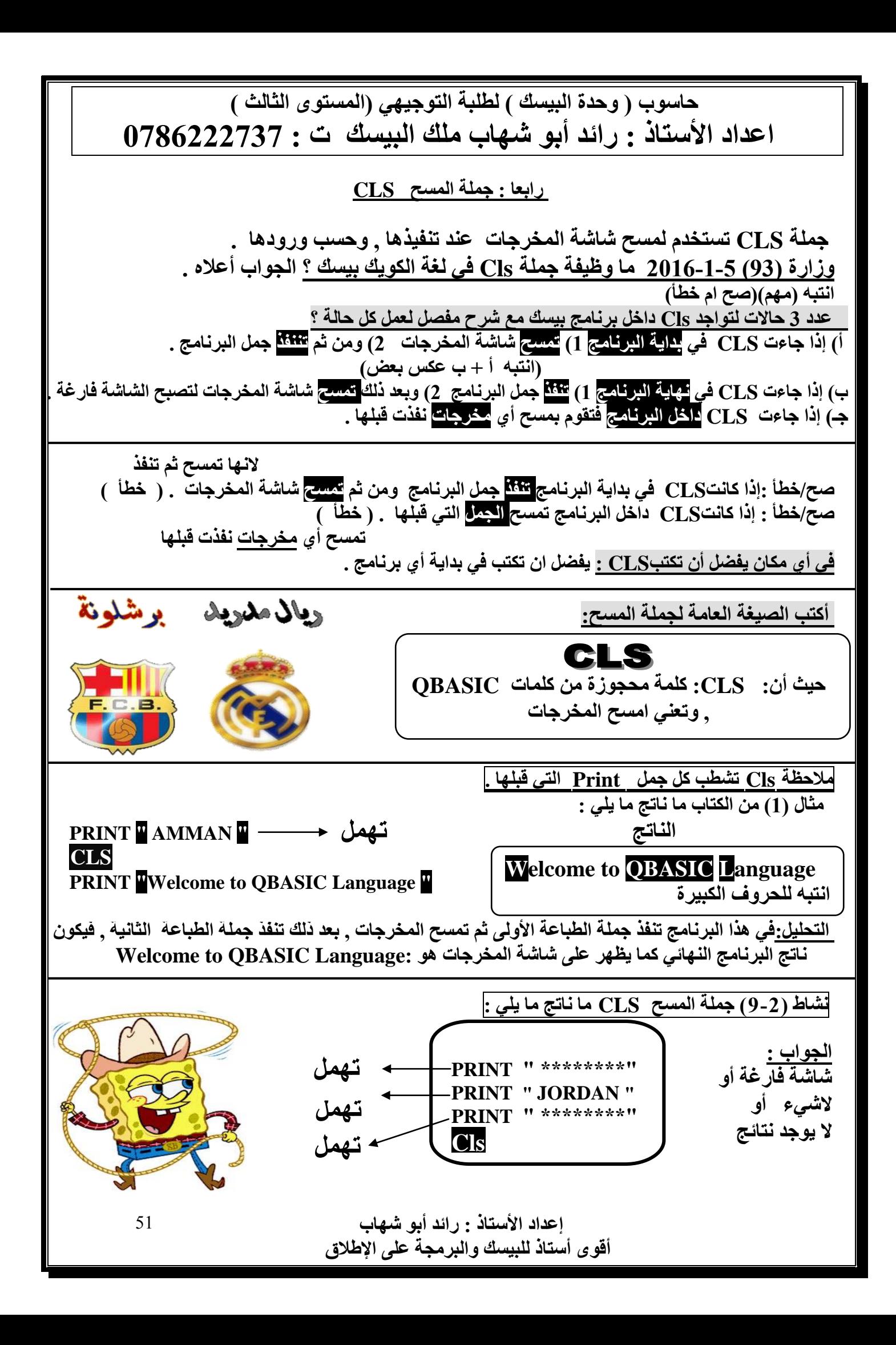

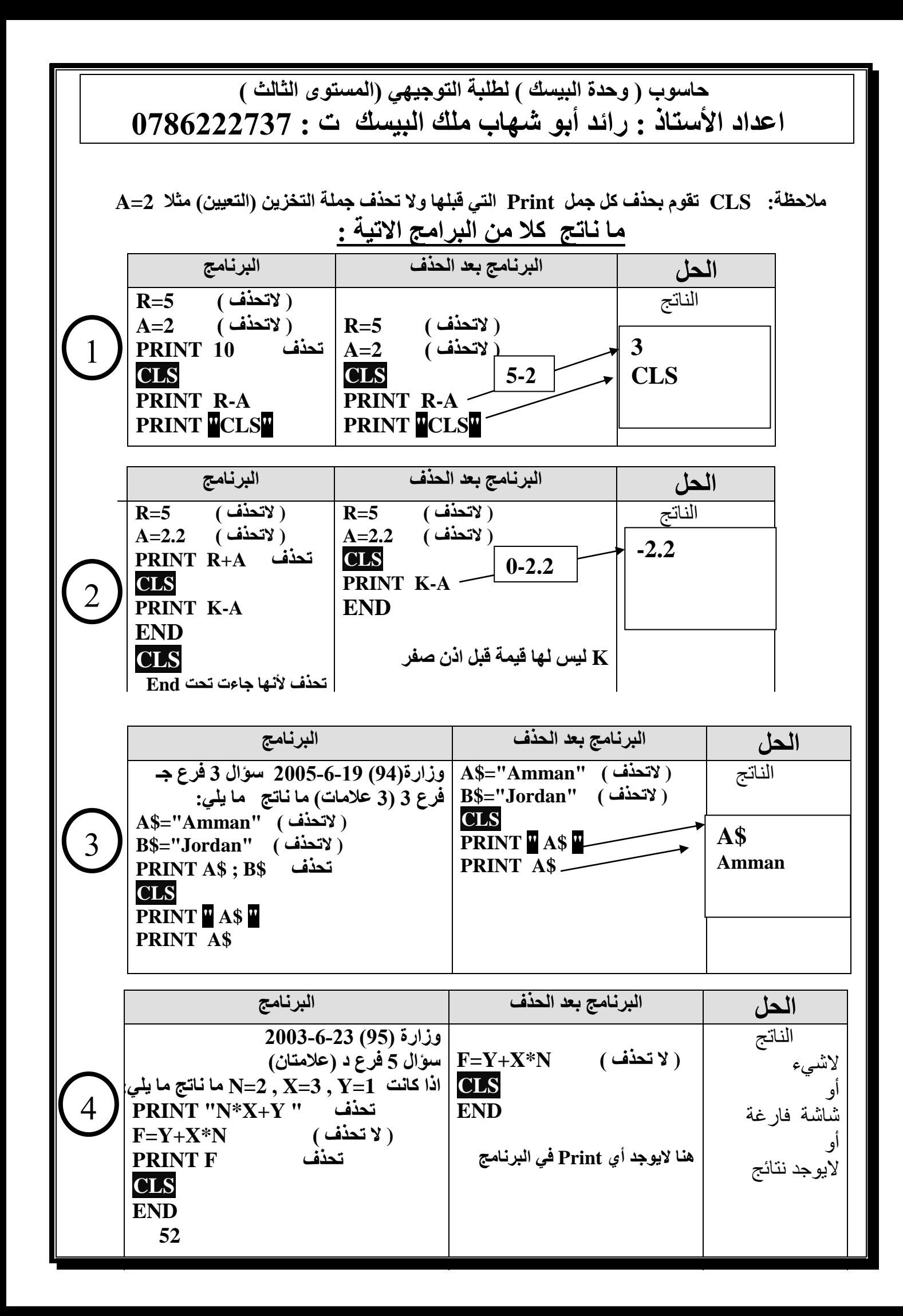

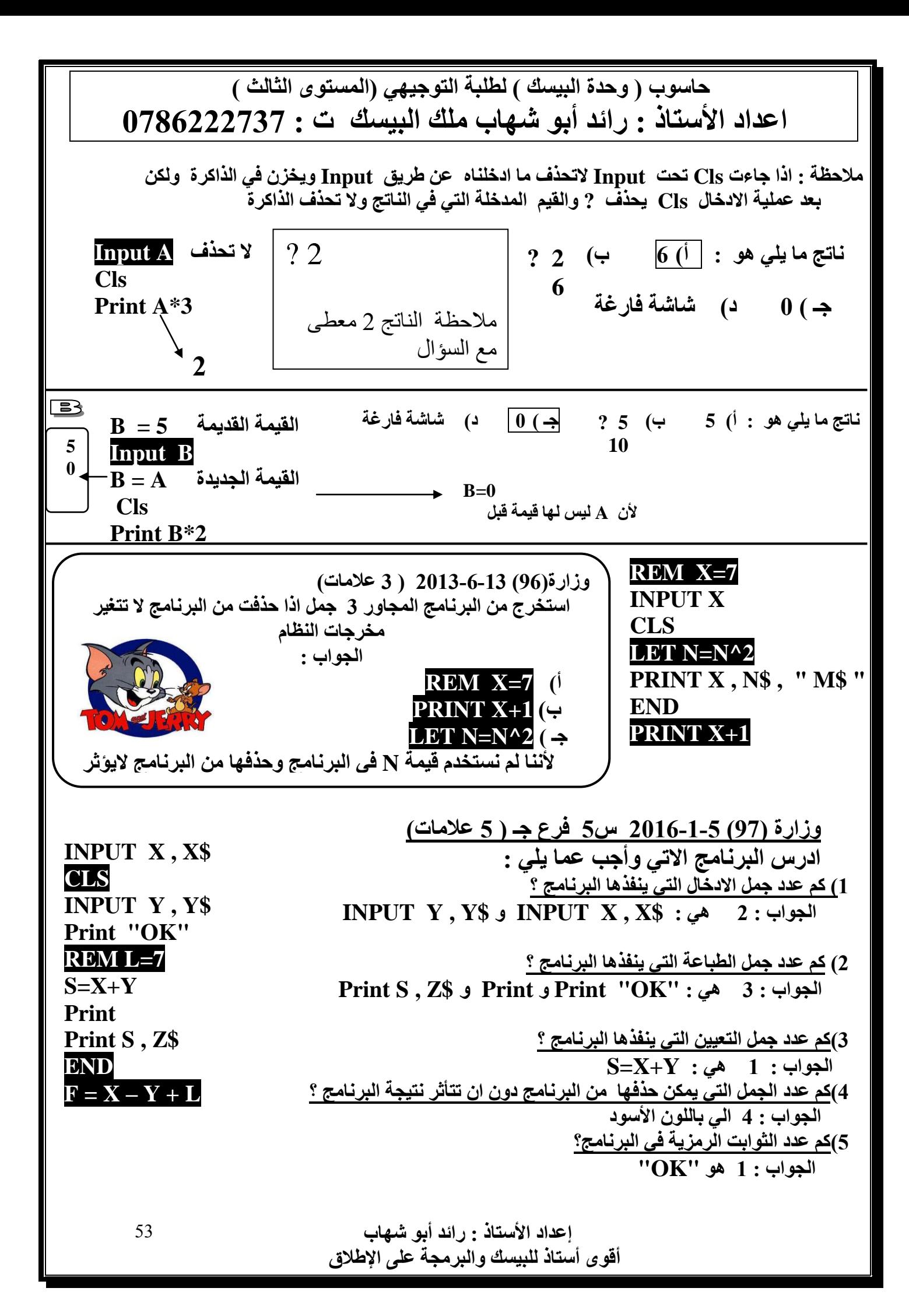

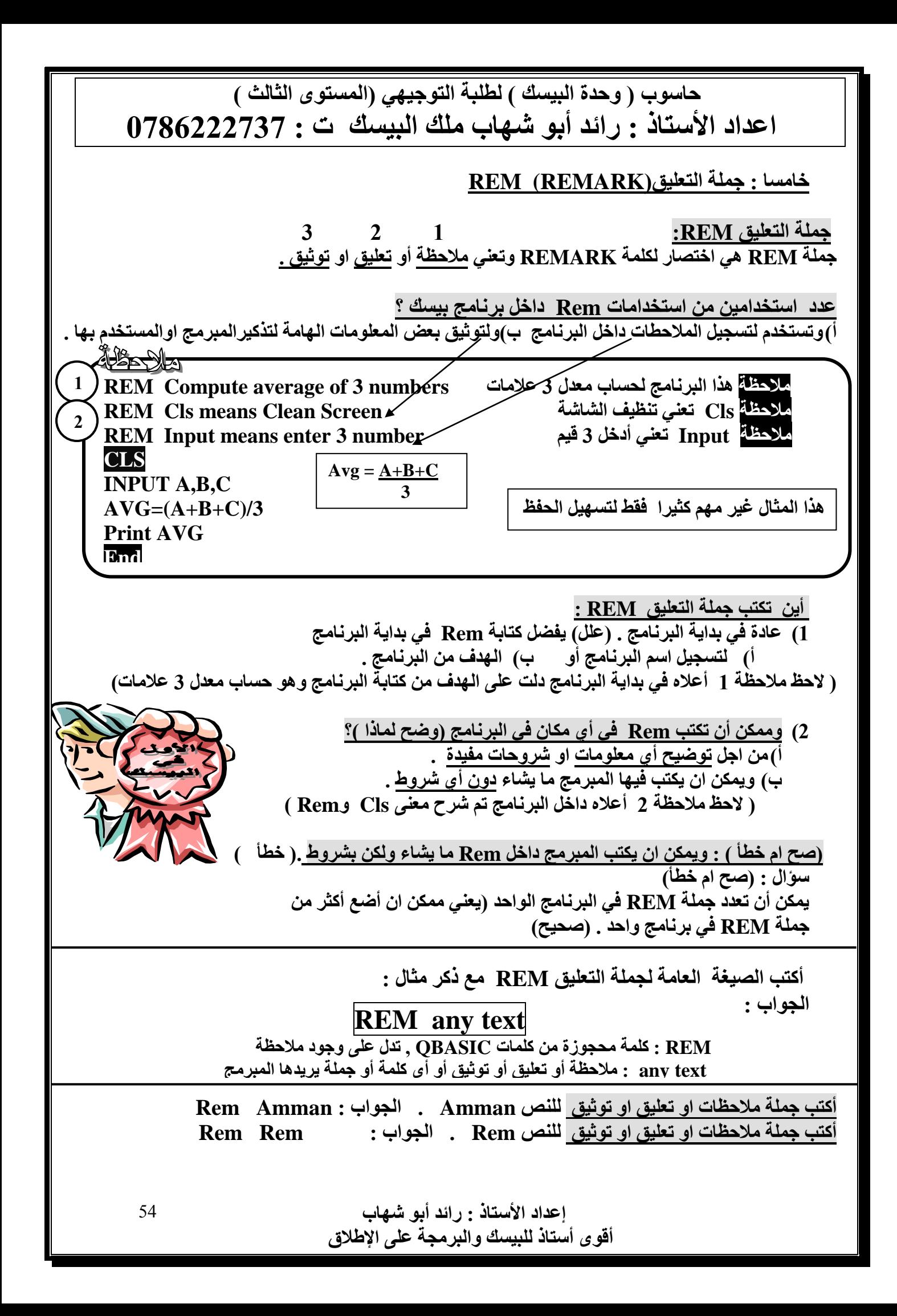

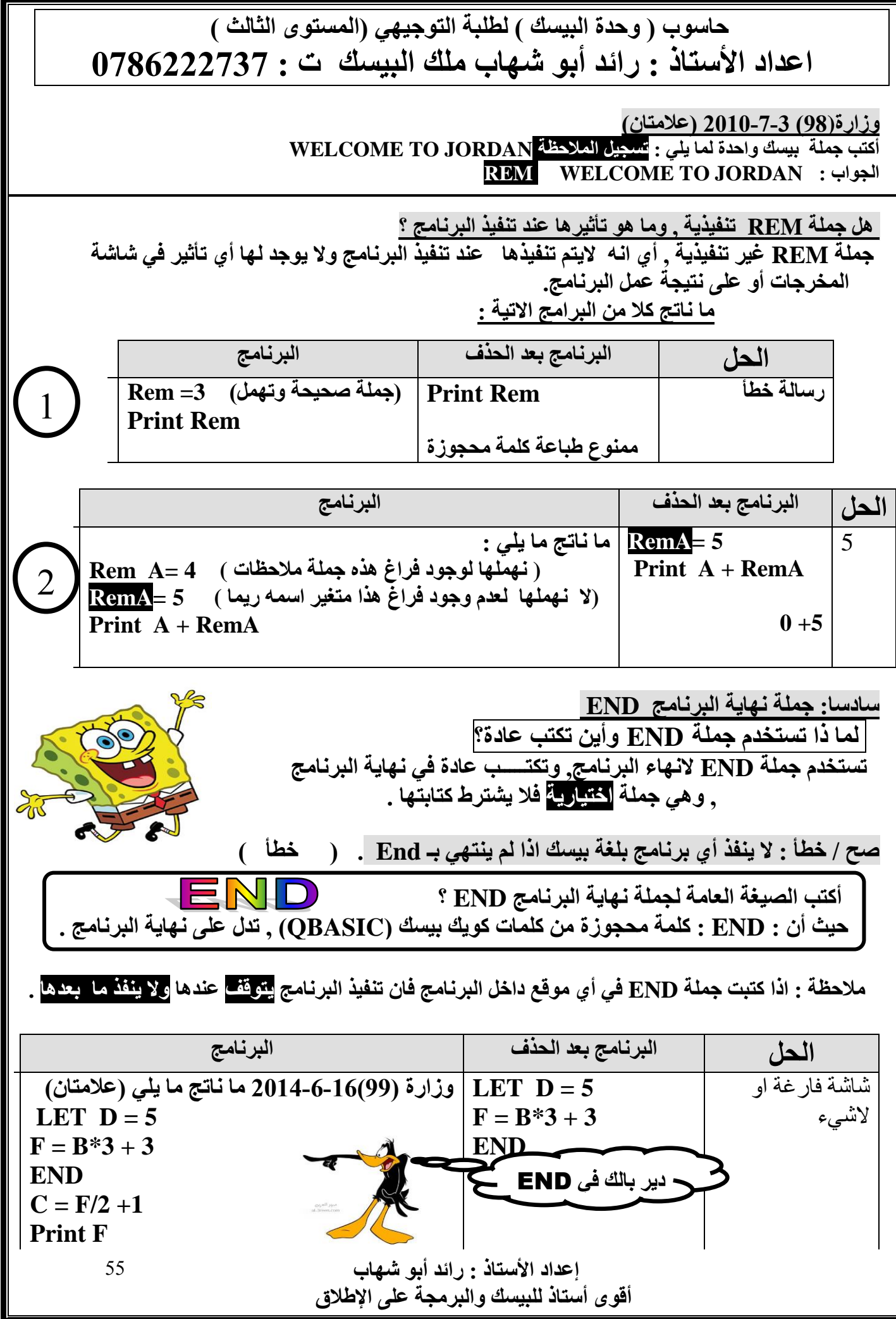

 **اعادة : اذا طلب ماناتج 1( بنفحص البرنامج من االخطاء 2( ثم ننفذ اذا جاء بعد Endخطأ لن ينفذ البرنامج وسينتج رسالة خطأ**

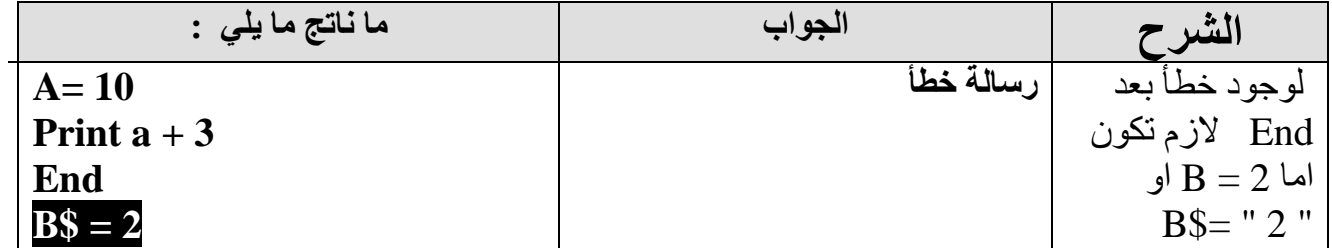

**متى نضيف \$ للمتغير الذي يأتي مع Input ؟ اذا طلب ادخال 1( اسم او 2( حرف او3( رمز أو 4( لون أو 5(الجنسية أو 6(الجنس )ذكر , أنثى ( 7( ونوع فصيلة الدم وغيرها 8( نوع السيارة وهكذا .) يعني اذا ادخلت في الناتج حرف او حروف وغيرها)اي شيء غير االعداد (**

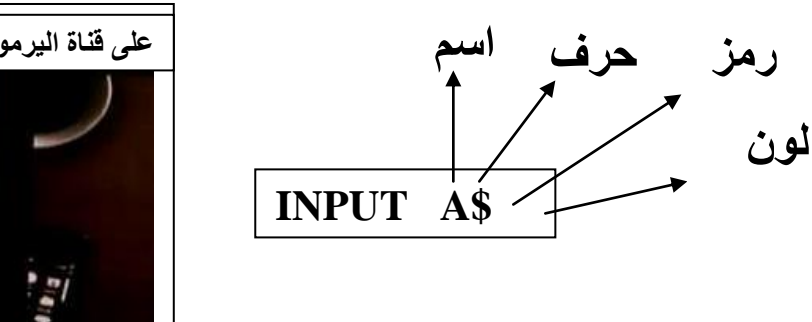

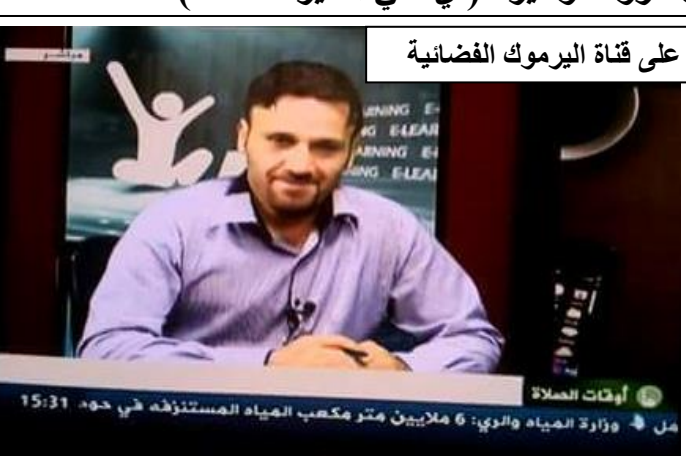

- **1( أكتب جملة بيسك الدخال قيمة متغير A . الجواب : A Input**
- **2( أكتب جملة بيسك الدخال رمز للمتغير A . الجواب : \$A Input**
- **3( وزارة )100( 2014-12-29 ) عالمتان( أطتب جملة بيسك الدخال 3 متغيرات رمزية ؟ الجواب : \$C , \$B , \$A Input**

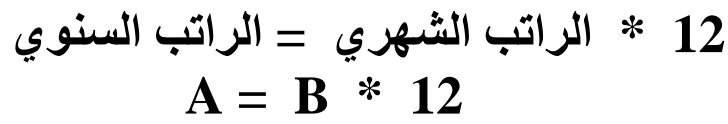

**A A\$ B A\$ اكتب برنامج بلغة بيسك الدخال اسم موظف وراتبة الشهري واطبع اسم الموظف وراتبة السنوي**

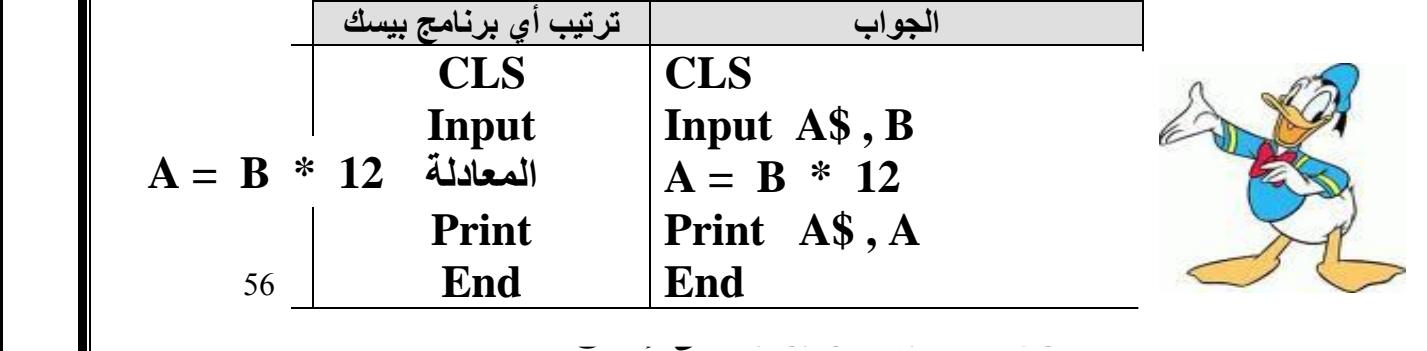

**حل نشاط )10-2( ما ناتج كال من البرامج االتية :**

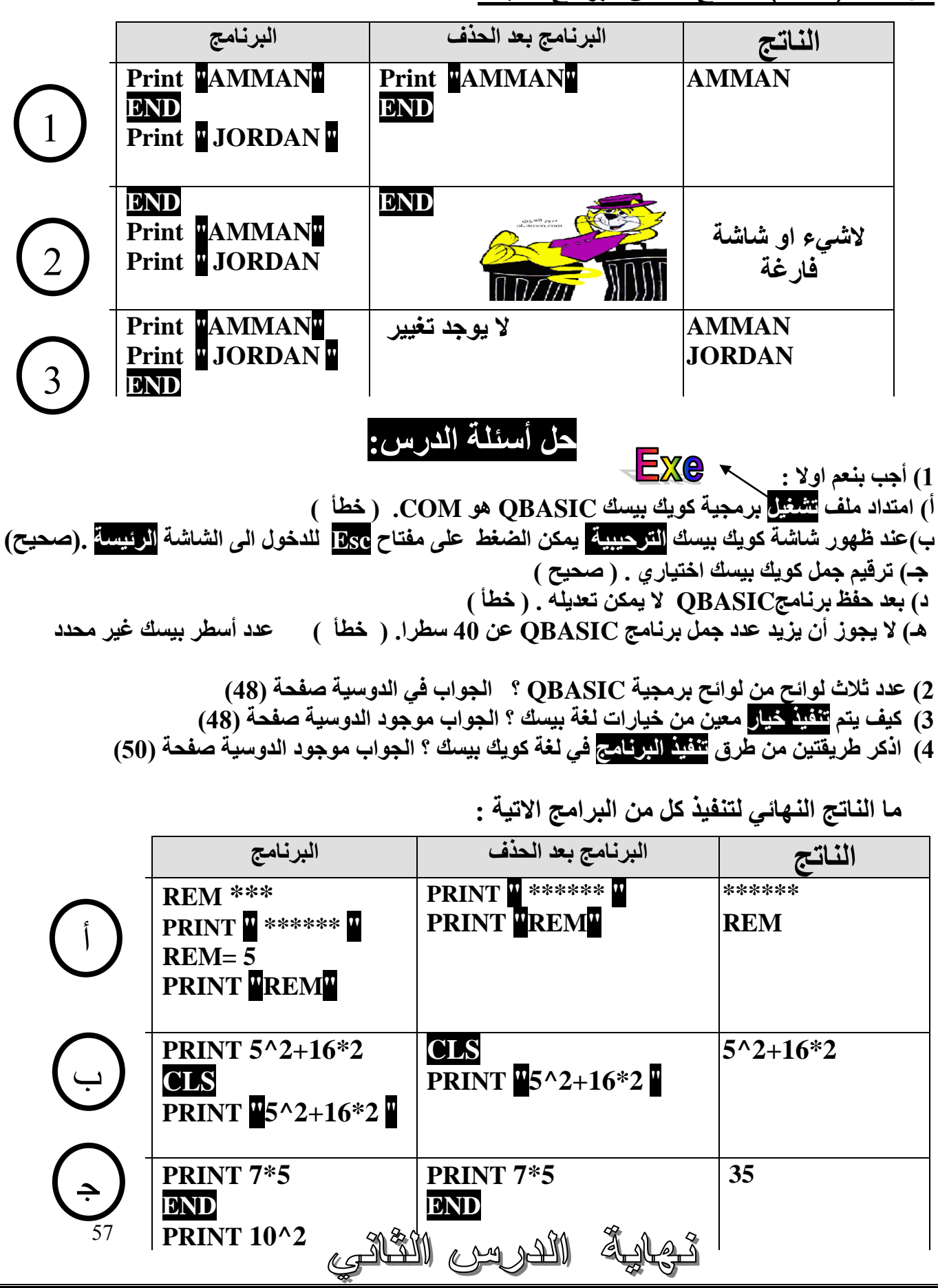

**أم نوارة : لما وليان - ]079853121[ ضاحية الحج حسن - مكتبة أبو طوق - بالقرب من مجمع الجنوب - ] 0796465131 [ جبل عمان - مكتبة الحكيم - ] -0795551535 06-4617081 [ جبل الحسين - مكتبة الطالب - مقابل كلية الحسين 0788711785- جبل الحسين - مكتبة جبل الحسين - ]0795005338 [ جبل الحسين -مكتبة الكتوعة - ]4652139-06 [ بيادر وادي السير - مكتبة النرجس - اشارة الصناعة بالقرب من ضراغمة ] 0795633743 - 0789999906 [ بيادر وادي السير - مكتبة إقرأ- ] 0777775926 [ المدينة الرياضية - مكتبة المدينة - مقابل مدرسة العباس بن المنذر - هاتف ] 0795177765 [ طبربور - مكتبة اللوتس - مقابل الهنيني هاتف ] 0799350333 [ الجاردنز - مكتبة الجاردنز - مقابل البنك االسالمي ] 0795605094 [ خلدا - مكتبة خلدا - ] 795024662 [ خلدا - مكتبة آية - دوار المعارف - ] 5519438 [ البقعة - مكتبة االمين - ] 0796692739 [ البقعة - مكتبة الجاحظ - ] 0788278134 [ صويلح - مكتبة حمدي هاشم - مقابل الدفاع المدني - ] 0795858341 [ صويلح - مكتبة صويلح – ابو نصير - مكتبة العلم نور - السوق التجاري - ] 0795571721 [ أبو نصير – مكتبة السالم – شفا بدران – مكتبة الزمردة - ] 6523534 [ الجبيهة – مكتبة المستقبل – شارع الجامعة - مكتبة األستاذ - مقابل البوابة اشمالية - ] 0795212124 [ تالع العلي - مكتبة زيد الخير - اسواق السلطان ]065563055[ الفحيص – مكتبة هدايا زيد - ] 0777220028 [ االشرفية : مكتبة البراعة - ]0795733869[ االشرفية - مكتبة االسراء - شارع التاج - ] 0796160930 [ أم نوارة – مكتبة المسكاوي - ] 0795014743 [ الهاشمي الشمالي - مكتبة الزنبق - بجانب العنان مول ] 0795811819 [ الهاشمي الشمالي - مكتبة المنفلوطي - مقابل مطعم الهنيني ]0785300682[ جبل النصر - مكتبة الجعبري - مقابل البنك العربي ] 0796572927 [ المقابلين - مكتبة أم العرى - بجانب أم قصير الثانوية للبنات - بجانب مياه األصيل - ] 0785248672[ الوحدات - مكتبة األوابين - مقابل باصات جاوا ] 0796411812 [ الوحدات – مكتبة البراق - ]4750360-06[ الوحدات – مكتبة حمزة الوحدات - محمد النابلسي ] 07955065484[ مرج الحمام - مكتبة أم القرى - بجانب دوار الدلة ] 0799852188 [ حي نزال - مكتبة طارق بن زياد - مثلث المدارس ] 064392622 [ حي نزال - مكتبة حي نزال ] 0799950701 [ حي نزال : مكتبة عمر و فؤاد ]0795552049 - 4398560-06 [ الذراع الغربي : مكتبة ابو لبة النزهة : مكتبة زين - 07979272860 النزهة : مكتبة عدي فليفل – 0797205620 النزهة : مكتبة حسان – 0795993572 النزهة : مركز التميز – 0788115286 الطيبة - مكتبة كنعان - مقابل البنك اإلسالمي ومركز الحافز أبو علندا : مكتبة المعجم سحاب : مكتبة جهاد – 0777419672 ماركا الشمالية – مكتبة العوايشة الشارع الرئيسي مقابل مدرسة مصطفى الرفاعي - ] 0795430752 ] الرصيفة : مكتبة الرصيفة الجنوبي - ]078167198[ ياجوز : مكتبة صناع الحياة ياجوز - ]0788017998[ ]3757033-05[ المشيرفة : مكتبة جمال - ]0785680565[ شنلر : مكتبة األخوة - ]0785438273[ الزرقاء - مكتبة الوسام - مجمع السعادة - مقابل حلويات السهل االخضر - ] 0799467654 [**

> **إعداد األستاذ : رائد أبو شهاب أقوى أستاذ للبيسك والبرمجة على اإلطالق**

- **الرصيفة الجنوبي: مكتبة القمة ] 0785167198 [**
	- **السخنة : مكتبة أنس ]78685882 [**
- **المفرق - مكتبة الطالب المبدع - شارع 20 مقابل مياه راسيل ] 0797192936 [** 
	- **المفرق - االندلس - شارع البلدية - ]0777417145[**
- **مادبا - مكتبة شومان :شارع الملك عبد هللا - قرب بنك اإلسكان ]0777335514[ ]0798595259[**
	- **اربد : مكتبة اليقين ، مركز نوبل الثقافي - ]0795680164[** 
		- **اربد : مكتبة النسيم - ]0785135479[**
		- **اربد : مكتبة البتراء - ]0776854986[**
		- **الكرك : مكتبة رم : بالقرب من المسجد العمري** 
			- **الرمثا: المكتبة األولى - ]0795223553[**
		- **عجلون : مكتبة الوسام الذهبي - ]0777353585[**
			- **عجلون : مكتبة الدلتا - ]0796363632[**
		- **عجلون : مكتبة الطريق إلى الحياة - ]0777499310[**
			- **جرش : مكتبة اإليمان ] 0777796356 [**
			- **جرش : عالم الرياضة ]0777615009[**
			- **السلط : مكتبة أمين العناسوة - ]0777782070[**
			- **السلط : مكتبة حسين وعمر - ]3531444 - 05[**

**تقوم المكتبات بتنزيل دوسية الحاسوب )بيسك( لألستاذ رائد ابو شهاب من خالل www.awa2el.net االوائل موقع دوسيات – حاسوب – رائد أبو شهاب ) الجزء االول والثاني والثالث(**